### PENALTY METHODS TO REDUCE OVERFITTING

r

...

### IN ARTIFICIAL NEURAL NETWORKS

By

### ZHONG XIANG LUO

Bachelor of Engineering Gezhouba Hydroelectric Engineering University Yichang, China 1982

Master of Engineering Wuhan Hydraulic and Electric Engineering University Wuhan, China 1989

Submitted to the Faculty of the Graduate College of the Oklahoma State University In partial fulfillment of The requirements for The Degree of MASTER OF SCIENCE December, 1998

## PENALTY METHODS TO REDUCE OVERFITTING

## IN ARTIFICIAL NEURAL NETWORKS

Thesis Approval: h Thesis Advisor ayne  $\frac{1}{\sqrt{2}}$ Lame B. Jowell

### ACKNOWLEDGMENTS

I wish to express my sincere appreciation to my major advisor, Dr. John P. Chandler, for his invaluable guidance and encouragement throughout this research. Thanks are also due my other graduate committee members, Dr. B. E. Mayfield, and Dr. G. E. Hedrick, for their time and valuable assistance and cooperation. I also want to thank the faculty and staffin Computer Science Department at Oklahoma State University for their support.

More over, I would like to express my special thanks and love to my mother, Ying Tong, my uncles, Shu Chen Luo, You Chen Luo, my old sisters Yue Luo, Yuewo Luo, for their support and understanding throughout my life.

Finally, I would like to give my special thanks to my wife, Dr. Ming Yu, my old daughter, Brooke T. Luo, and my new born baby Rynel Luo, for their love, patience, and support during this research. My wife's encouragement and faith always provided me strength and comfort. My old daughter's love always makes me happy and helped me get through all difficulties. My new born baby brings me excitement and joys.

# TABLE OF CONTENTS

 $\mu$ 

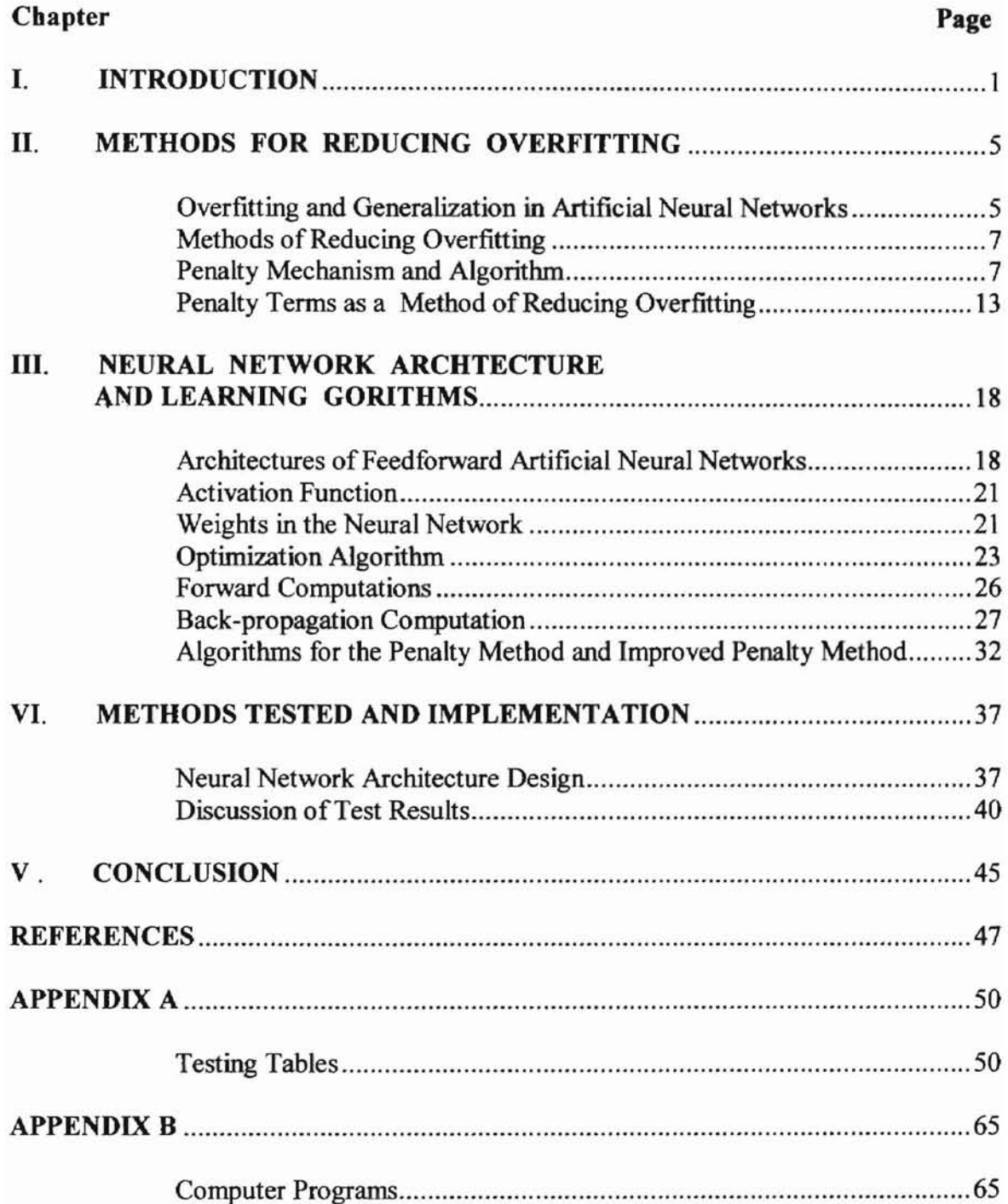

## **LIST OF TABLES**

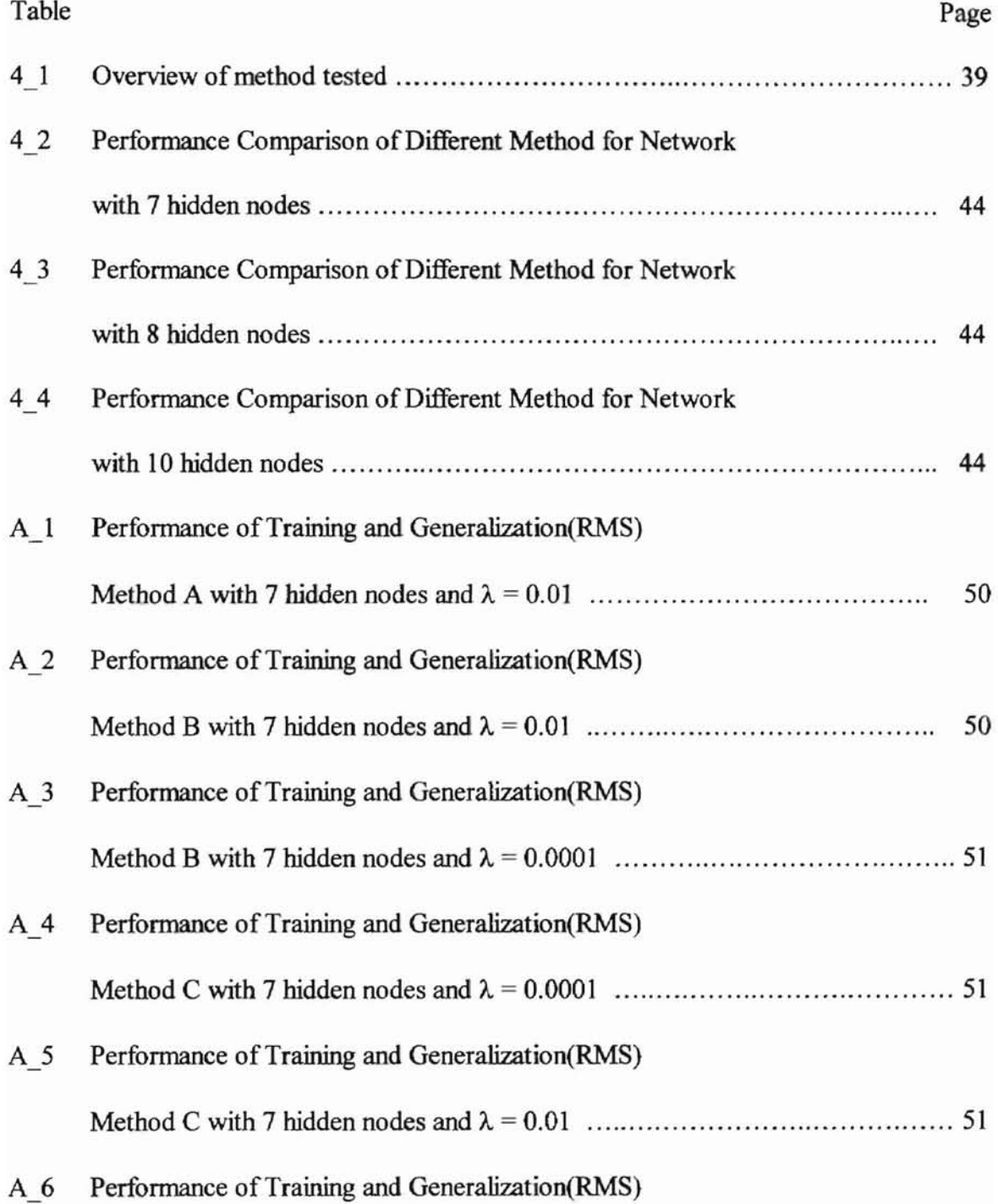

J

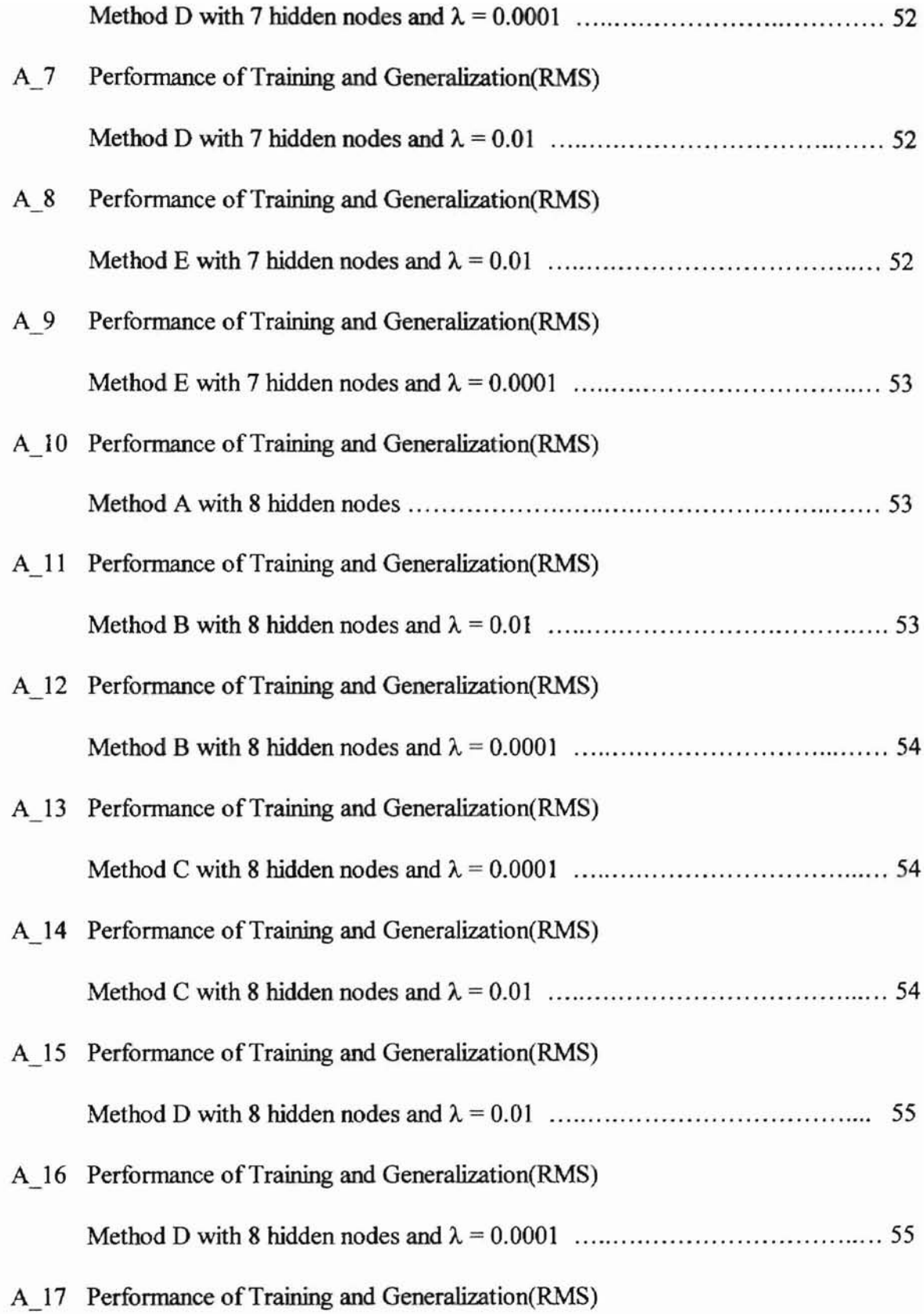

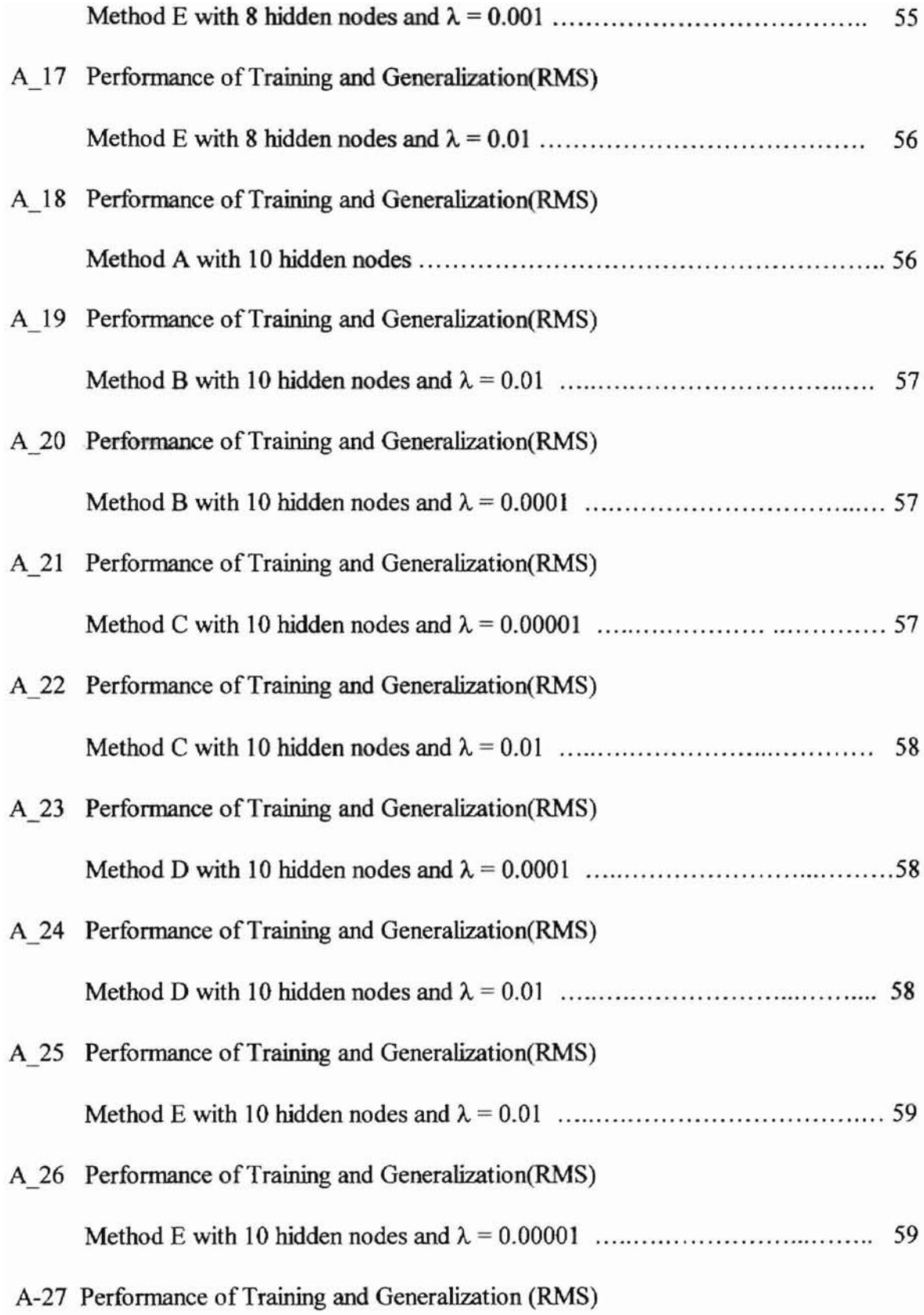

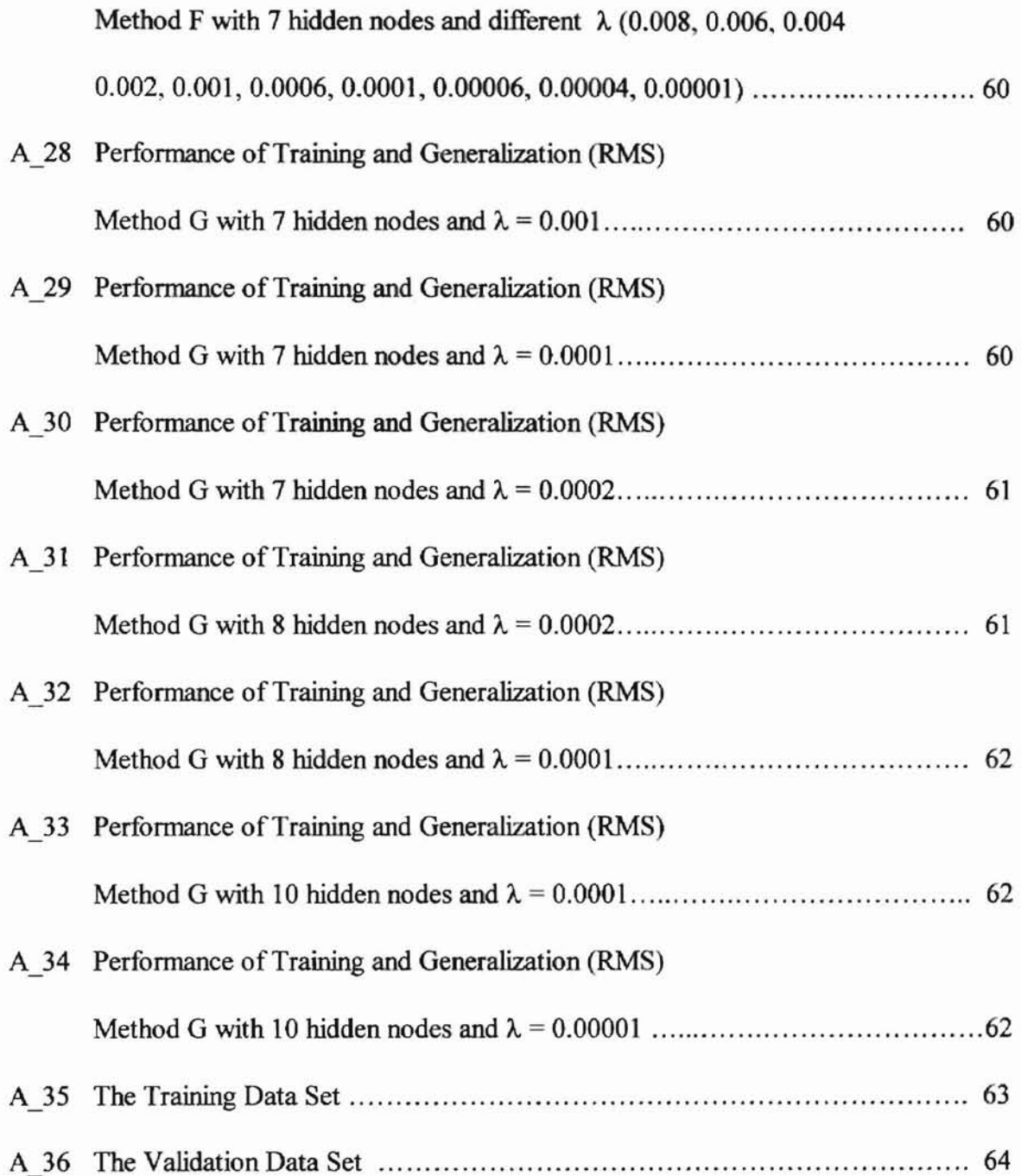

 $\begin{array}{c} 1 \\ 1 \end{array}$ 

# LIST OF FIGURES

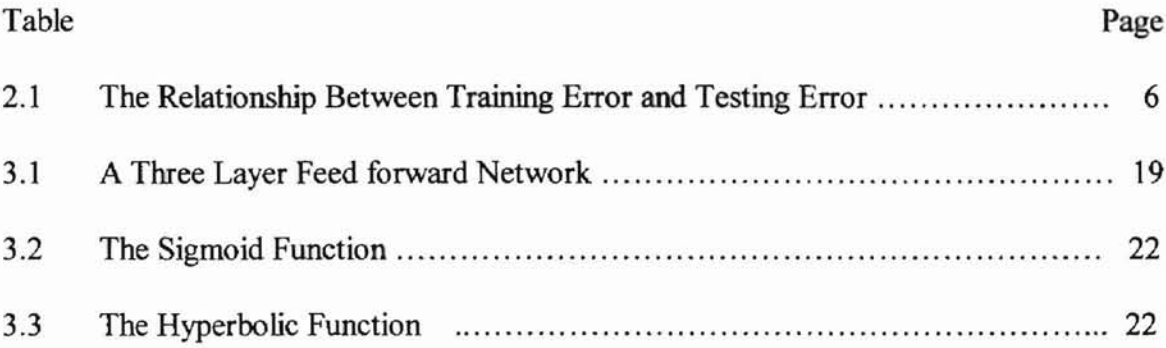

### Chapter I

### INTRODUCTION

Artificial neural networks are computational models of the human brain. In contrast with conventional single-processor computers, the brain has a multiprocessor architecture that is highly interconnected. This architecture can be described as parallel distributed processing. Parallel distributed processing has many advantages over singleprocessor models for many difficult computer science problems. It allows problems that were once very difficult to solve on a computer to be attacked with relative ease.

Neural networks can be trained to develop operational capabilities to respond to an information environment. Supervised learning and unsupervised learning are the two main learning regimes used in neural network training.

A supervised learning algorithm adjusts the strengths or weights of the interneuron connections according to the difference between the desired and actual network outputs corresponding to a given input. Thus, supervised learning requires a teacher or supervisor to provide desired or target output signals. Examples of supervised learning algorithms include the delta rule [1], the generalized delta rule or backpropagation algorithm [2] and the LVQ algorithm [3].

Unsupervised learning algorithms do not require the desired outputs to be known. During training, only input patterns are presented to the neural network that automatically adapt the weights of its connections to cluster the input patterns into groups with similar features. Examples of unsupervised learning algorithms include the Kohonen [3] and Carpenter-Grossberg Adaptive Resonance Theory (ART) [4] competitive learning algorithms.

Neural Networks have been used in many fields including economics, transportation, defense, electronics, manufacturing, medicine, robotics, speech and telecommunications [1].

The Multi-layer Perceptron (MLP) will be discussed in this research. MLPs are perhaps the best-known type of feedforward networks. One of the interesting properties of a feedforward neural network is its capability of learning, i.e., a feedforward neural network can adjust its behavior using information from the environment. When a feedforward neural network is used to solve a problem, it is trained by a set of inputoutput sample data. Based on this data set, the network, when properly trained, wilt not only try to reproduce the sample set correctly, but also to generalize from the training examples to the entire problem domain.

A learning algorithm is applied a set of training data, then it is applied to make predictions on new data points. The goal is to maximize its predictive accuracy on the new data points. Ifit is trained too hard to find the very best fit to the training data, there is a risk that the data noise will be fitted by memorizing various peculiarities of the training data rather than fmding a general predictive rule. For continuous domains, or large discrete ones, it is impossible to provide samples of every possible input. For a

large network, if the system simply memorizes the training patterns, it may do quite well during the training process but it may give spurious and misleading outputs if the input is slightly different from the sample inputs. This phenomenon is called overfitting. Overfitting is thought to happen when the network has more degrees of freedom than the number of the training samples. Obviously, a network can obtain a good generalization only when the number of parameters is less than the number of data points in the training set. Unfortunately, it is difficult to find the smallest neural network size that can learn the training data best.

**<**

Many techniques for reducing overfitting have been developed. The penalty-term method is one of the most popular methods. The basic approach used in a penalty-term method is adding penalty terms to the usual error fimction in order to constrain the search and cause weights to decay differentially. By modifying the cost function, the backpropagation will drive unnecessary weights close to zero and, in effect, remove them during training. Even if the weights are not actually removed, the network acts like a smaller system.

This thesis focuses on the possibilities of reducing the overfitting by using the penalty-term method in artificial neural networks. Many penalty terms have been developed to reduce overfitting. Some of them are complicated; some of them include a user-dependent constant factor. Each penalty term has different advantages and disadvantages. The question remains of whether there is a penalty term or a combination of penalty terms that can produce superior results and, if there is, what the penalty term could be. This research will compare and summarize different penalty terms through their perfonnance. An improved penalty term method will be proposed in this research.

3

It is expected that the improved penalty method will improve the generalization performance of neural networks significantly. The paper is organized as follows:

In Chapter I, a general introduction to neural networks and the problems of interest is given.

In Chapter II, a review of different algorithms for reducing overfiting, especially the penalty term methods, will be conducted.

Chapter III will explain the architecture of the neural network that will be discussed in this research, and the application of optimization theory in the algorithm. A new penalty term method will be developed to reduce overfitting in this chapter.

In Chapter IV, an overview of methods that will be tested is given. The regular learning algorithm without a penalty term, the penalty method with different penalty terms, and the improved penalty method will be tested. All the methods and different penalty terms tested will be compared with each other through their generalization performance in the research.

Finally, the test results will be placed in Appendix A and the source program that is used in the implementation of the penalty term method and the improved penalty term method will be placed in Appendix B.

### **Chapter II**

### **METHODS FOR REDUCING OVERFITTING**

### **Overfitting and Generalization in Artificial Neural Networks**

Mathematically, the objective of learning in the neural network is to infer a function from a given sample data set. Learning algorithms are designed essentially to search for a function that best fits the given data in a space of functions. After learning, the neural network is applied on the new data set. If it is trained too hard to find the best fit to the training data, there is a risk that we will fit the noise in to the data by memorizing various peculiarities of the training data rather than finding a general predictive rule [5]. When a network is trained, the weights are modified in order to decrease errors on the training data set. If the network is tested on a new set of data, the errors on the test data set tend to decrease in step with the training error as the network tries to generalize from the training data set to the underlined function. However if the training data is incomplete, it may contain spurious and misleading regularities due to sampling [6]. Figure 2-1 illustrates this situation schematically.

It is generally agreed that overfitting is closely related to the architecture of the network, i.e., the size of the network. If training starts with too small a network for the problem, good results cannot be obtained. If the network is too large, it may be vulnerable to overfitting [20]. B. Baum and David Haussler [19] analyzed theoretically the lower and upper bounds on the size of the sample vs. the network size needed to achieve a valid generalization. Subutai Ahmad and Gerald Tesauro [21] analyzed how many training patterns and training cycles are needed for a problem of a given size and difficulty, how to represent the input, and how to choose training examples.

In general, overfitting is related to the degree of freedom of neural networks. The degree of freedom of neural networks includes not only the number of weights but also the potential non-linearity of the network, the architecture and the amount of time and the number of data used during training [22].

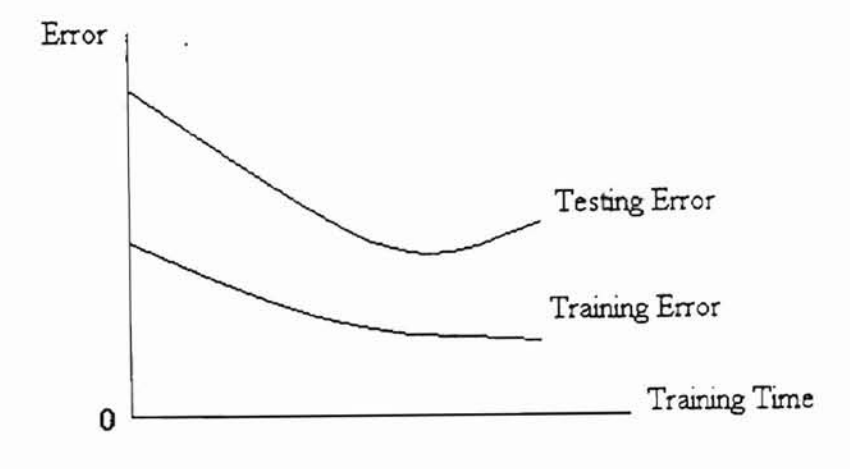

Figure 2\_1 The Relationship Between Training Error and Testing Error

### Methods of Reducing Overfitting

There are many methods to reduce overfitting and improve generalization [6] such as pruning methods, stopped training methods and penalty term methods. The pruning method is to train a network that is larger than necessary and then remove parts that are not needed. The large initial size allows the network to learn reasonably quickly with less sensitivity to initial conditions, while the reduced complexity of the trimmed system favors improved generalization. The stopped training method is to estimate the generalization ability during training and stop when it begins to decrease. The simplest method is to divide the data into a training set and a validation set. The training set is used to modify the weights, the validation set is used to estimate the generalization ability, and training is stopped when the error on the validation set begins to rise. The penalty term method is another way to reduce overfitting. The basic approach involves adding penalty terms to the usual error function in order to constrain the search and cause weights to differentially decay.

Actually, stopped training and penalty term methods are two widely used categories. The detailed penalty machines and penalty terms are presented in the following section.

### Penalty Mechanism and Algorithm

Penalty Function Methods: Usually, penalty function methods are used in determining a solution of a constrained nonlinear programming problem [10]. Currently, there is not a universally accepted method of dealing with such a problem. A penalty function method is to replace a constrained problem with one that is unconstrained. The latter problem is then solved using an iterative technique. A general penalty function method, a barrier penalty function method and a quadratic penalty function method are introduced in the following sections.

In penalty function methods, the constrained problem is converted into an unconstrained problem by adding a penalty function,  $p(x)$ , to the objective function  $f(x)$ . The resulting unconstrained objective function has the form  $f(x) + \beta p(x)$ , where  $\beta > 0$ . The function  $p(x)$  imposes a penalty of  $\beta p(x)$  whenever x does not satisfy the constraints of the original problem. Actually, a sequence {  $f(x) + \beta p(x)$  } of functions are minimized (or maximized). The solution,  $\{x_k\}$ , of the sequence will usually approach the solution of the original problem. Normally, each  $x_k$  is not a feasible solution of the original problem. The process tenninates whenever the required accuracy has been obtained, or whenever some solution,  $x_k$ , is generated that is a feasible solution of the original problem. In a penalty function method, an expression involving the constraints is added to the objective function. The expression is selected so that the value of the updated objective function is excessively high (or low) at a point x where the problem is infeasible.

In general, one penalty function for the problem (2-1) is function (2-2)

Minimize f(x)  
\nsubject to  
\n
$$
g_i(x) = b_i
$$
 for  $i = 1,...,l$   
\n $g_i(x) \leq b_i$  for  $i = l+1,...,m$ 

$$
p(x) = \sum_{i=1}^{l} |b_i - g_i(x)|^k + \sum_{i=l+1}^{m} \Big( \max\{0, g_i(x) - b_i\} \Big)^k
$$
 (2-2)

where k is a natural number. Notice that  $p(x) \ge 0$ . In fact  $p(x) = 0$  if and only if x is feasible.

Problem (2-1) could be converted into the form

# Minimize  $f(x)$

subject to (2-3)

 $h_i(x) = 0$  for  $i = 1,...,m$ 

by adding the square of an unrestricted variable to the left side of each inequality constraint, and then moving each  $b_i$  to the left side of each constraint. A typical penalty function for (2-2) is

$$
p(x) = \sum_{i=1}^{m} \left| h_i(x) \right|^k \tag{2-4}
$$

where k is a (usually even) natural number. Again notice that  $p(x) >= 0$ . The remainder of this section deals with problem  $(2-3)$ .

Barrier function methods: A Barrier function method is an improved penalty function method. Again a sequence of functions  $\{f(x) + (1/\beta_k) b(x)\}\$ is minimized (or maximized) and the sequence of solutions  $\{x_k\}$  normally tends to a solution of the original problem. The difference in barrier function is that the solutions,  $x_k$ , are all

feasible solutions of the original problem. The function  $b(x)$  is called a barrier function because it imposes a penalty near the boundary of the set of feasible solutions of the original problem.

For the problem:

Minimize 
$$
f(x)
$$
 subject to  $g_i(x) \le 0$  for  $i = 1,...,m$  (2-5)

Notice that problem (2-5) does not contain any equality constraints. Barrier function methods are similar to penalty function methods in that a barrier function is added to the objective function, and the resulting function is minimized. The difference is that the solutions are interior points of F (rather than points exterior to F). The purpose of the barrier function is to prevent the solutions from leaving the interior ofF.

Some common barrier functions for Problem (2-5) are

$$
b(x) = -\sum_{i=1}^{m} \frac{1}{g_i(x)}
$$
 (2-6)

and

$$
b(x) = \sum_{i=1}^{m} \ln |g_i(x)|
$$
 (2-7)

Notice that  $b(x)$  is, in either case, continuous throughout the interior of F. Moreover,  $b(x)$ - $\infty$  as x approaches the boundary of F via the interior of F. Rather than solve (2-5), we intend to solve the following problem:

Minimize 
$$
f(x) + \frac{1}{\beta} b(x)
$$
 subject to each  $g_i(x) < 0$  (2-8)

where  $\beta$  >0.

The Quadratic penalty function method: Both penalty function and barrier function methods can possess the undesirable property of slow convergence. In [25], the penalty function method is modified using Lagrange multipliers to obtain a more efficient method. The technique is called the method of multipliers and has emerged as an important tool for solving constrained nonlinear programming problems. The quadratic penalty function method is one of these methods. It is briefly introduced as following.

For the problem

Minimize f(x) subject to 
$$
h_i(x) = 0
$$
  $I = 1, \dots, m$  (2-9)

where f,  $h_1, \ldots, h_m$  are continuously differentiable, assume that the set, F, of feasible solutions of  $(2-9)$  is nonempty. The continuity of the  $h_i$  ensures that F is closed. As mentioned in [10], the Weierstrass theorem guarantees the existence of a solution,  $x^*$ , of problem (2-9).

In [10], a method for determining x<sup>\*</sup> was suggested, Namely, compute vectors  $x^*$ and  $\lambda^*$  that satisfy

$$
0 = \frac{\partial L}{\partial x}(\mathbf{x}^*, \lambda^*) = \nabla f(\mathbf{x}^*)^T + \lambda^{*T} \frac{\partial h}{\partial x}(\mathbf{x}^*)
$$
\n(2-10)

and

$$
0 = \frac{\partial L}{\partial x}(x^*, \lambda^*) = h(x^*)
$$

where  $L(x, \lambda) = f(x)+\lambda^{T}h(x)$  and  $h(x) = [h_1(x)...h_m(x)]^{T}$ . Unfortunately, the system of equations (2-10) is difficult to solve.

Consider a solution  $x^*$  of (2-9). Let  $\lambda^*$  be the corresponding vector of Lagrange multipliers for which equations (2-10) hold. Notice that whenever  $x \in F$ , then

$$
L(x^*, \lambda^*) = f(x^*) \le f(x) = f(x) + \lambda^{*T}h(x) = L(x, \lambda^*)
$$
  
Thus, min { $L(x, \lambda^*) : x \in F$ } =  $L(x^*, \lambda^*)$  and (2-11)

$$
\min \{f(x) : x \in F\} = \min \{L(x, \lambda^*) : x \in F\}
$$

This suggests that rather than solve (2-9), we could solve the problem on the right side of (2-11), possibly using a penalty function method. That is

Minimize f(x) + 
$$
\lambda^{*T}h(x) + \frac{\beta}{2}\sum_{i=1}^{m} (h_i(x))^2
$$
 (2-12)

where  $\beta > 0$ . Of course the problem is that  $\lambda^*$  is not known at the onset of the problem. The next result suggests an alternate strategy consisting of solving a sequence of problems of the form

Minimize 
$$
f(x) + \lambda_k^T h(x) + \frac{\beta}{2} \sum_{i=1}^m (h_i(x))^2
$$
 (2-13)

where  $\lambda_k \in R_{m \times 1}$ .

The above discussions concern the penalty function methods and the penalty mechanism. They have some similarity with the penalty term method used in neural network training and can be used to evaluate the penalty terms and penalty mechanism used in neural network training.

To evaluate the different penalty terms developed in neural network training, a summary of different penalty terms is presented in the following.

### Penalty Term Method of Reducing Overfitting

A. Weigend et al Penalty Term

Weigend et al. [11]-[13] suggested the following cost function:

$$
\sum_{k \in \mathcal{I}} (t_k - o_k)^2 + \lambda \sum_{i \in \mathcal{C}} \frac{w_i^2 / w_i^2}{1 + w_i^2 / w_o^2}
$$
 (2-14)

where C is the set of all connections and T is the set of training patterns. The second term is the penalty term that represents the complexity of the network as a function of the weight magnitudes relative to the constant  $w_{o}$  if  $|w_i| \gg w_{o}$ , then the cost of a weight will approaches  $\lambda$ . If  $|w_i| \ll w_0$ , the cost is close to zero. The value of  $\lambda$  depends on the problem. If it is too small, it won't have any significant effect; if it is too large, all the weights will be driven to zero.

B. Chauvin Penalty Term

In [14], Chauvin minimize the cost function

$$
C = \mu_{\alpha} \sum_{j}^{\rho} \sum_{i}^{\dot{O}} (d_{ij} - o_{ip})^{2} + \mu_{\alpha} \sum_{j}^{\rho} \sum_{i}^{H} e(o_{ij}^{2})
$$
 (2-15)

where  $e$  is a positive monotonic function. The sums are over the set of output units  $O$ , the set of patterns *P,* and the set of hidden units *H.* The first term is the normal backpropagation error tenn, the second term measures the average "energy" expended by the hidden units. The parameters  $\mu_{\rm er}$  and  $\mu_{\rm en}$  balance the two terms. The "energy" expended by a unit--how much its activity varies over the training patterns--is an indication of its importance. If the unit changes a lot, it probably encodes significant information; if it does not change much, it probably does not carry much information.

A magnitude-of-weights term may also be added to the cost function, giving

$$
C = \mu_{\alpha} \sum_{j}^{\rho} \sum_{i}^{O} (d_{ij} - o_{ip})^{2} + \mu_{\alpha} \sum_{j}^{\rho} \sum_{i}^{H} e(o_{ij}^{2}) + \mu_{\alpha} \sum_{ij}^{W} w_{ij}^{2}
$$
 (2-16)

Since the derivative of the third term with respect to  $w_{ij}$  is 2  $\mu_w w_{ij}$ , this effectively introduces a weight-decay term into the back-propagation equations. Weights that are not essential to the solution decay to zero and can be removed.

### C. Ji Penalty Term

Ji et al. [18] modifY the error function to minimize the number of hidden nodes and the magnitudes of the weights. A single-hidden-Iayer network with one input node and one linear output node is investigated in their research. Beginning with a network having more hidden units than necessary, the output is computed as

$$
g(x, w, \theta) = \sum_{i=1}^{N} v_i f(u_i x - \theta_i)
$$
 (2-17)

where  $\theta_1$  is the threshold, f is the sigmoid function 1/ (1+e<sup>-x</sup>), and u and v are the input and output weights of ith hidden unit respectively.

The significance of a hidden unit is computed based on its input and output weights

$$
s_i = \sigma(u_i)\sigma(v_i) \tag{2-18}
$$

where  $\sigma(w) = w^2/(1+w^2)$ .

The error is defined as the sum of  $\varepsilon_0$ , the normal sum of squared errors, and  $\varepsilon_1$ , term measuring node significance.

$$
\varepsilon(\mathbf{w}, \theta) = \eta \varepsilon_0(\mathbf{w}, \theta) + \lambda \varepsilon_1(\mathbf{w})
$$
  
= 
$$
\eta \sum_{\pi=1}^{M} [g(\mathbf{x}^{\pi}; \mathbf{w}, \theta) - \mathbf{y}^{\pi}]^2 + \lambda \sum_{i=1}^{N} \sum_{j=1}^{i-1} \mathbf{s}_i \mathbf{s}_j
$$
(2-19)

where  $\pi$  indexes the training patterns and  $x^{\pi}$  and  $y^{\pi}$  are the input and desired output for pattern  $\pi$ , and  $\mu$  and  $\lambda$  are learning rate parameters. The  $\epsilon_1(w)$  term makes the algorithm favor solutions with fewer significant hidden units.

It is suggested the second term be added only after the network has learned the training set sufficiently well because conflict between the two error tenns may cause local minim.

### D. Bishop Penalty Term

Chris M. Bishop [16] proposed another penalty term. For error function (2-20), the penalty term is given by (2-21).

$$
E = E^s + \lambda E^c \tag{2-20}
$$

$$
E^{c} = \frac{1}{2P} \sum_{p=1}^{P} \sum_{l=1}^{L} \sum_{n=1}^{N} \left( \frac{\partial^{2} y_{np}}{\partial x_{lp}^{2}} \right)^{2}
$$
 (2-21)

Where  $y_n$  and  $x_1$  denote the components of y and x, respectively, and the parameter  $\lambda$ controls the degree of smoothness of the network mapping. Bishop indicated: "Unfortunately, the optimum value for  $\lambda$  is problem dependent. It may be found by seeking the minimum error with respect to a cross-validation data set, or by a variety of techniques based on the statistical properties of the training data." [16].

### E. Simple Penalty Terms

Ishikawa [15] proposed another simple cost function

$$
C = \sum_{k \in T} (t_{k} - o_{k})^{2} + \lambda \sum_{i,j} |w_{ij}| \qquad (2-22)
$$

If  $w_{ij} > 0$ , the weight is decremented by  $\lambda$ , otherwise, if  $w_{ij} < 0$ , then it is incremented by A.

Russel Reed [6] described the following simple cost function:

$$
C = \sum_{k \in T} (t_i - o_i)^2 + \lambda \sum_{i,j} w_{ij}^2
$$
 (2-23)

Russel Reed evaluated the simple penalty term: "One of the characters of the  $\lambda w_{ii}$ penalty tenn is that it tends to favor vector with many small components over ones with a single large component, even when this is an effective choice."

A constant  $\lambda$  is used in most of the penalty terms. There is no criteria to select a  $\lambda$ . Weigend et al. [11] indicated that "the value of  $\lambda$  requires some tuning and depends on the problem. Ifit is to small, it won't have any significant effect; if it is too large, all the weights will be driven to zero." Bishop [19] indicated that the optimum value for  $\lambda$ will be problem dependent, and may be found by seeking the minimum error with respect to a cross-validation data set, or by a variety of techniques based on the statistical properties of the training data. Ji et al. [18] suggested that the  $\lambda$  can be made a function of  $\varepsilon_0$  such as  $\lambda = \lambda_0 e^{-\phi \varepsilon_0}$ . They suggested the second penalty term be added only after the network has learned the training set sufficiently well, because of the conflict between the two error terms may cause local minimal. Ping Jiang [24] said, ''the optimum point of  $\lambda$  is network architecture dependent. We need to choose  $\lambda$  to close to optimum point to improve the generalization performance."

### **Chapter III**

# **ARTIFICIAL NEURAL NETWORK ARCHTECTURE AND LEARNING ALGORITHMS**

### **Architectures of Feedforward Artificial Neural Networks**

Some artificial neural networks were introduced in Chapter 1. This thesis focuses on the most widely used multilayer feedforward networks. The architecture of a multilayer feedforward network is shown as Figure 3-1. This type of network arranges neurons in layers. All neurons in a layer are connected to all neurons in the adjacent layers through unidirectional links. These links are represented by synaptic weights. The input layer of the network is treated as connection nodes. All the layers except the output layer of the network are hidden layers. So the number of hidden layers is the number of layers in a network minus one.

The notations used are shown in Figure 3-1. All neurons in a layer are consecutively indexed starting from 1, in a top-down fashion. The layers are indexed in a left-to-right order and are identified by square-bracketed superscripts. All inputs to a neuron in layer k are denoted as  $a_i^{[k-1]}$ , where  $I = 0, 1, 2,...S_{k-1}$  ( $S_{k-1}$  is the number of neurons in the (K-1)th layer). In the case of k-1 = 0,  $a_i^{[0]}$  are the inputs of the network. For each layer, we assumed an extra bias node that has a constant output value of  $-1$ , i.e.

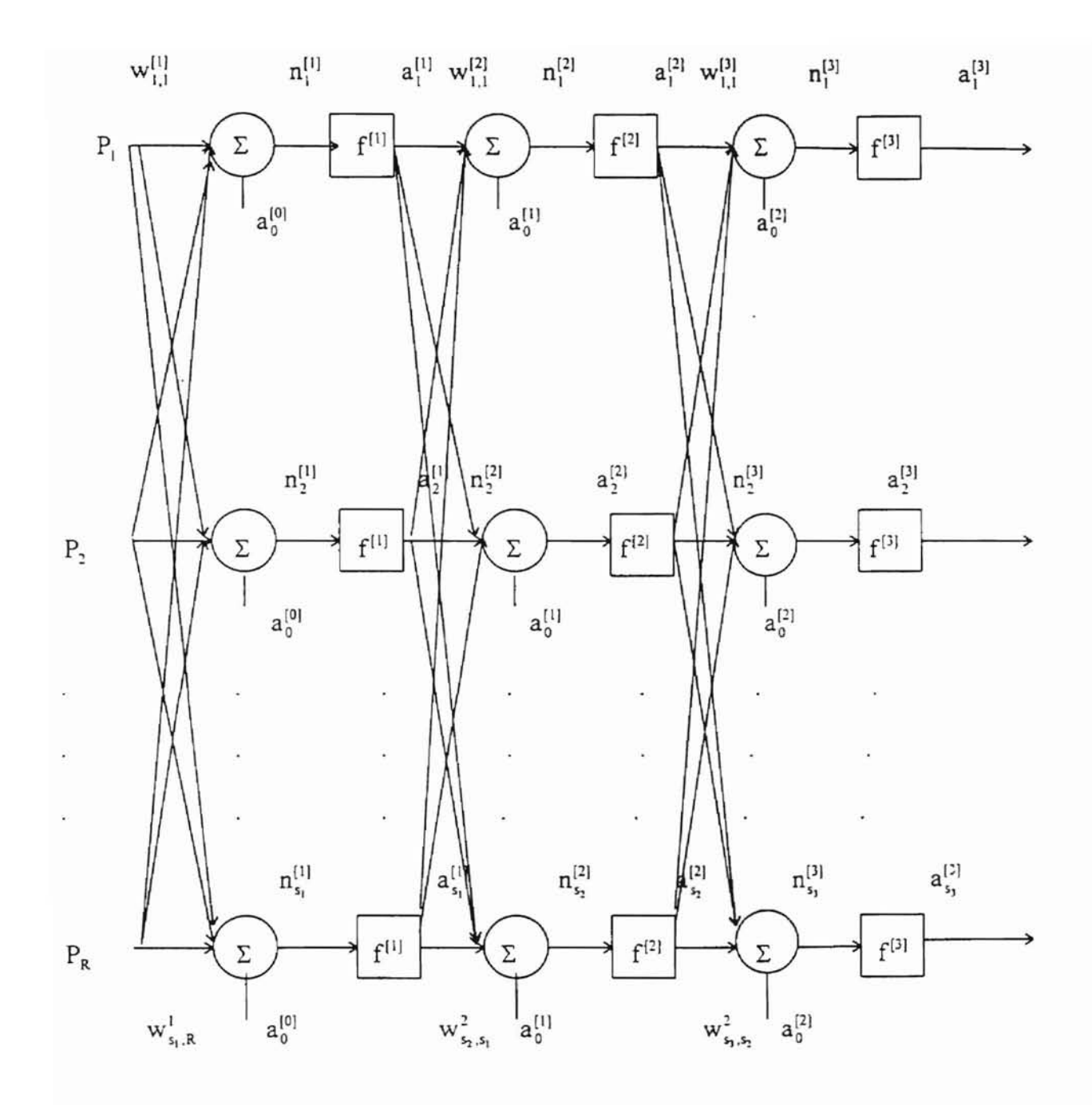

Figure 3-1 A Three Layer Feedforward Network

 $a_0^{[k]} = -1$ . Notice that for each  $k > 2$ ,  $a_i^{[k-1]}$  is also the output of neuron I in (k-1)th layer. The outputs in the kth layer of the network can be written in vector form as  $a_i^{[k]}$ . A weight is represented as  $w_{j,i}^{[k]}$ , where k is the layer index and "j,i" means that the weight is the connection from the ith neuron in layer k-l to the jth neuron in layer k. In vector form, weights can be represented by  $w^{[k]} = (w_{ji}^{[k]})^T$ . The  $n_j^{[k]}$  represents the weighted sum of a neuron j in layer k. The weighted sum ofthe inputs of a neuron j in layer k can be expressed as

$$
\mathbf{n}_{j}^{[k]} = \sum_{i=0}^{S} \mathbf{w}_{ji}^{[k]} \cdot \mathbf{a}_{i}^{[k-1]}
$$
 (3-1)

The output of the neuron j in layer k can be expressed as

$$
a_i^{[k]} = f^{[k]}(n_i^{[k]}) \qquad j = 1, 2, \dots n_k \tag{3-2}
$$

Where  $f_i^{[k]}$  is the activation function of the neuron. We will discuss the activation function in the following section. In vector form, the formulas can be written as

$$
n^{[k]} = (w^{[k]})^T a^{[K-1]}
$$
 (3-3)

$$
a^{[k]} = f^{[k]} \left( n^{[k]} \right) \tag{3-4}
$$

where  $f^{[k]} = (f^{[k]})^T$  is a vector of the activation function.

### Activation Function

The original activation function is a binary function [18]. This limits the application of perceptron neural networks to classification problems only. In order to solve a general type of mapping application problem, we need to use nonlinear continuous activation functions. There are many nonlinear activation functions that can be used in multilayer networks as long as the functions are differentiable. The most commonly used functions are the sigmoid function and the hyperbolic function which are expressed as

Sigmoid function 
$$
f(x) = \frac{1}{1 + e^{-x}}
$$
 (3-5)

Hyperbolic function 
$$
f(x) = \frac{e^{x} - e^{-x}}{e^{x} + e^{-x}}
$$
 (3-6)

The graphs of signoid and hyperbolic functions are shown in Figure 3-2 and 3-3. Since we can always scale down the input and output values to the interval  $(0,1)$  or  $(-1,1)$ , there is no significant difference between the two functions. The sigmoid function is used in this paper.

#### Weights in the Neural Network

The weights in a neural network are initially chosen to be small random numbers. An activation function is active only in a small domain interval as shown in Figure3-2. If the initial weights are too large, the activation functions may saturate at the beginning of

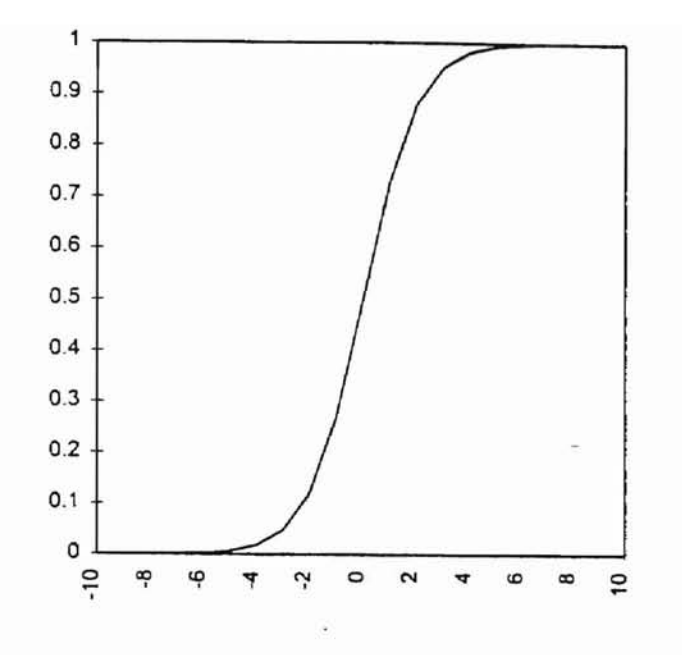

**Figure 3-2 The Sigmoid Function**

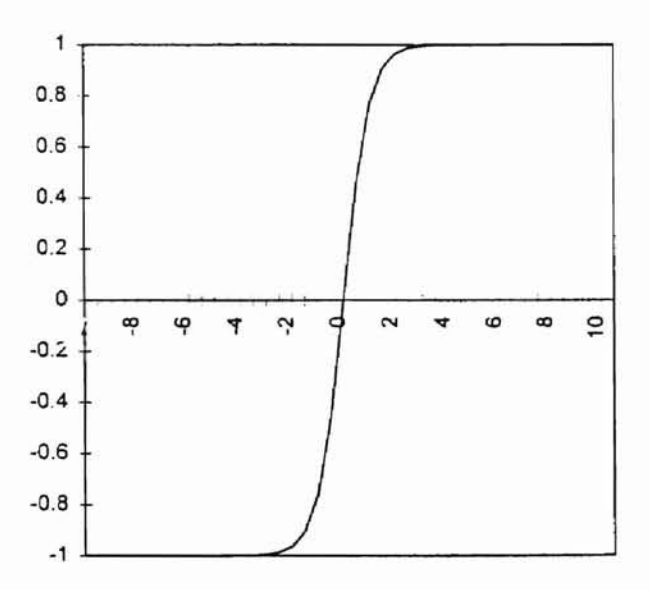

**Figure 3-3 The Hyperbolic Function**

the training and the network is prone to get stuck in a local minimum near the starting point [19]. In this paper, the initial weights of all neural networks are chosen as random

numbers uniformly distributed between  $-0.5$  $fan - in$  of that node and

 $\frac{0.5}{\tan - \text{in of that node}}$  [20], where the fan-in of that node is the number of inputs including bias input to that node.

### Optimization Algorithm

From an optimization point of view, training a network is equivalent to minimizing a global error function, which is a multivariate function that depends on the weights in the network. In this paper we use the Conjugate Gradient Optimization Method. The method is introduced simply as shown below.

The Conjugate Gradient Method searches the minimum in the conjugate direction to guarantee the quadratic termination. Suppose that we want to minimize the following function:

$$
F(x) = 1/2x^{T}Ax + d^{T}x + c
$$
 (3-7)

From the Taylor series we know that the first order necessary condition for  $x'$  is equal to zero, i.e.

$$
\nabla F(x)|_{x=x'} = 0 \tag{3-8}
$$

Any point that satisfies the above equation is called a stationary point. Even though the above equation is satisfied, there is no guarantee that the local minimum is reached. The second order necessary condition for a strong minimum is that the Hessian matrix to be semidifinite. Sufficient conditions for a strong minimum to exist require the Hessian matrix to be positive defmitely.

The conjugate gradient method is to search the minimum in the conjugate direction to guarantee the quadratic termination. The conjugate direction is defined as follows:

A set of vectors  ${P_k}$  is mutually conjugate with respect to a positive definite Hessian Matrix A if and only if

$$
P_k^T A P_j = 0 \qquad k \neq j \tag{3-9}
$$

Many vectors that satisfies  $(3-9)$ . One set consists of the eigenvalues of A.

It can be shown [21] that if we make a sequence of exact linear searches along any set of conjugate directions  $\{p_1, p_2,...,p_n\}$ , then the exact minimum of any quadratic function with n parameters, will be reached in. at most, m searches. Recall that for a quadratic function, the gradient is

$$
\nabla F(x) = Ax + d \tag{3-10}
$$

If we calculate the change in the gradient at iteration  $k+1$ , we have

$$
\Delta g^{(k)} = g^{(k+1)} - g^{(k)} = (Ax^{(k+1)} + d) - (Ax^{(k)} + d) = A\Delta x^{(k)}
$$
(3-11)

Based on the Steepest Descent Method [21), we have

$$
\Delta x^{(k)} = (x^{(k+1)} - x^{(k)}) = \alpha^{(k)} p^{(k)}
$$
\n(3-12)

where  $\alpha^{(k)}$  is chosen to minimize  $F(x)$  in the direction  $p^{(k)}$ .

We can now restate the conjugate conditions by substituting  $(3-10)$  and  $(3-11)$  to (3-9).

$$
\alpha^{(k)} p^{(K)^T} A p^{(j)} = \Delta X^{(K)^T} A p^{(j)} = \Delta g^{(K)^T} p^{(i)} = 0
$$
 (3-13)

Usually we use steepest descent method to begin the search, i.e.

$$
p^{(1)} = -g^{(1)} \tag{3-14}
$$

Then at each iteration we need to construct a vector  $p^{(k)}$  which is orthogonal to  ${ \Delta g^{(1)} }$ ,  $\Delta g^{(2)}$ , ..., $\Delta g^{(k)}$ . It can be simplified [21] by for following form

$$
\mathbf{p}^{(k)} = -\mathbf{g}^{(k)} + \beta^{(k)} \mathbf{p}^{(k-1)}
$$
(3-15)

The  $\beta^{(k)}$  can be chosen by several different methods, which will produce equivalent results for quadratic functions. One of the most common choice [21] is

$$
\beta^{(k)} = \frac{\Delta g^{(k-1)^{r}} g^{(k)}}{\Delta g^{(k-1)^{r}} p^{(k)}}
$$
\n(3-16)

The algorithm is as follows:

Algorithm 3-1. The algorithm for the conjugate gradient method is as follows:

- 1. Set  $k = 1$ , guess  $x^{(1)}$ ;
- 2. Select the first search direction according to the steepest descent method, i.e.

$$
p^{(1)} = -g^{(1)}
$$

3. Calculate  $g^{(k)}$ 

$$
\mathbf{g}^{(k)} = \nabla \mathbf{F}(\mathbf{x})|_{\mathbf{x}=\mathbf{x}}
$$

- 4. Calculate  $\beta^{(k)}$  according to (3-16);
- 5. Calculate  $p^{(k)}$  according to (3-15);
- 6. Calculate  $\Delta x^{(k)}$  according to (3-12), i.e.

$$
\Delta x^{(k)} = (x^{(k+1)} - x^{(k)}) = \alpha^{(k)} p^{(k)}
$$

7. Calculate  $x^{(k+1)}$  as the following

 $x^{(k+1)} = x^{(k)} + \Delta x^{(k)}$ 

- 8. If  $x^{(k+1)}$  satisfies the convergence criteria, stop. Otherwise,
- 9. Go to step 3.

### **Forward Computations**

As we know from Chapter **I,** the neural network learning process includes two phases: forward computation and backward computation. During forward computation, a set of input data is given to the neurons in the first layer (input layer). These neurons are activated and pass the results to neurons to next layer. The process continues until the output layer is reached and the outputs of the network have been calculated. The process can be summarized as follows:

### Algorithm 3-2. Forward algorithm

1. Given input vector **x**, set  $n^0 = x$ :

2. The weight matrix and activation function  $f^{[k]}$ , k=1,2,...,K are known, where k is the number of layers in the network;

- 3. Compute  $\mathbf{n}^{[k]} = (\mathbf{w}^{[k]})^T \mathbf{a}^{[k-1]}$  and  $\mathbf{a}^{[k]} = \mathbf{f}^{[k]}(\mathbf{n}^{[k]})$  for k=1,2,...,K;
- 4.  $\mathbf{a}^{[k]}$  is the output of the network:

### Backpropagation Computation

We have discussed the forward computation in feedforward artificial neural networks in the last section. We will now formulate the backprogagation computation for feedforward artificial networks. We know that a feedforward artificial neural network changes its behavior (weights) dynamically during the training session. The error made by the network during training is measured by a predefined function called the error function (performance) [22], cost function, or energy function [23]. The error function is used to calculate errors and the distribution of errors among all neurons of a network. Then the connection weights are changed to reduce the error of the network. This dynamic adaptation of weights ends when the error is within a tolerance limit at an optimum point with respect to some optimization criterion. Considering a neural network ofK layers, the general performance function can be shown as:

$$
E(w) = \frac{1}{2} \sum_{i=1}^{Q} \Biggl( \Bigl( f^{(k)}(p_i, w) - t_i \Bigr)^{\mathrm{T}} \Bigl( f^{(k)}(p_i, w) - t_i \Bigr) + \lambda P_{ij} \Biggr)
$$
(3-17)

The first term is the performance function (error function). The second term is the penalty term. It could be the Weigend penalty term [11], Charvin penalty tenn [14], Ji
penalty term  $[18]$  or some other form. Q is the number of input/output samples.  $p_i$  is the ith input data,  $t_i$  is the desired ith output, and  $w_0$  are constants that are adjusted during training. Because the differentiation is additive, it is convenient to consider one input/output sample L In practice, this is used for on-line training [22]. Summation over the entire input/output samples constitutes off-line training [22]. So we have

$$
E_i = \frac{1}{2} \Big( \Big( f^{(k)}(p_i, w) - t_i \Big)^r \Big( f^{(k)}(p_i, w) - t_i \Big) + \lambda P \Big)
$$
 (3-18)

To calculate the gradient element  $g_{ij}$ , we take the derivative of  $E_i$  with respect to  $w_{ii}^{[k]}$  and using the chain rule, we have

$$
g_{ji}^{[k]} = \frac{\partial E_i}{\partial w_{ji}^{[k]}} = \frac{\partial E_i}{\partial n_{ji}^{[k]}} \cdot \frac{\partial n_{ji}^{[k]}}{\partial w_{ji}^{[k]}} + p_{ji}
$$
(3-19)

where  $p_{ji}$  is an element of the penalty term and is defined as

$$
P_{ji} = \lambda \frac{w_{ji}^{[k]} w_0^2}{\left( (w_{ji}^{[k]}) + w_0^2 \right)^2}
$$
 (3-20)

or

$$
p_{ij} = \lambda w_{ji}^2 \tag{3-20'}
$$

 $\left(\begin{array}{c} U_y \\ \frac{\partial x_i^2}{\partial x_i^2} \end{array}\right)$ For Bishop's penalty term  $P = \frac{1}{2} \sum_{n=1}^{L} \sum_{n=1}^{N} \left( \frac{\partial^2 y_n}{\partial x_n^2} \right)^2$ ,  $\frac{\partial^2 y_n}{\partial x_n^2}$  can be expressed as  $\overline{2}$ <sub> $\overline{z}$ </sub>  $\overline{z}$   $\overline{z}$   $\overline$ 

$$
\frac{\partial^2 y_n}{\partial x_i^2} = \frac{(y(x_i + h) - y(x_i)) - (y(x_i) - y(x_i - h))}{h^2}
$$
  
= 
$$
\frac{y(x_i + h) + y(x_i - h) - 2y(x_i)}{h^2}
$$
 (3-20)

The  $p_{ij}$  can be shown as :

$$
p_{y} = \frac{\partial P}{\partial w_{ij}}
$$
  
=  $\sum_{n=1/2}^{N} \sum_{i=1}^{L} \frac{y(x_{i} + h) + y(x_{i} - h) - 2y(x_{i})}{h^{2}}$   
\*  $\frac{1}{h^{2}} \left( \frac{\partial y(x_{i} + h)}{\partial w_{y}} + \frac{\partial y(x_{i} - h)}{\partial w_{y}} - 2 \frac{\partial y(x_{i})}{\partial w_{y}} \right)$  (3-20)'''

From (3-1), we have

$$
\frac{\partial n_i^{(k)}}{\partial w_i^{(k)}} = a_i^{(k-1)}
$$
 (3-21)

Here we define  $s_j$  as:

$$
S_j^{[k]} = \frac{\partial E_i}{\partial w_{ji}^{[k]}} = S_j^{[k]} \cdot a_i^{[k-1]} + p_{ji}
$$
 (3-22)

where  $s_j$  is the sensitivity of  $E_i$  to change in the jth element of the net input at layer [k]. Then (3-19) becomes

$$
\mathbf{g}_{j}^{[k]} = \frac{\partial \mathbf{E}_{i}}{\partial \mathbf{w}_{ji}^{[k]}} = \mathbf{g}_{j}^{[k-1]} \cdot \mathbf{a}_{i}^{[k-1]} + \mathbf{p}_{ji}
$$
(3-23)

Using the Jacobian matrix [24], we can derive the recurrence relationship for the sensitivities.

$$
\frac{\partial n_1^{[k+1]}}{\partial n_1^{[k]}} = \begin{bmatrix}\n\frac{\partial n_1^{[k+1]}}{\partial n_1^{[k]}} & \frac{\partial n_1^{[k+1]}}{\partial n_2^{[k]}} & \cdots & \frac{\partial n_1^{[k+1]}}{\partial n_{s_k}^{[k]}} \\
\frac{\partial n_2^{[k+1]}}{\partial n_1^{[k]}} & \frac{\partial n_2^{[k+1]}}{\partial n_2^{[k]}} & \cdots & \frac{\partial n_2^{[k+1]}}{\partial n_{s_k}^{[k]}} \\
\vdots & \vdots & \ddots & \vdots \\
\frac{\partial n_1^{[k+1]}}{\partial n_1^{[k]}} & \frac{\partial n_2^{[k+1]}}{\partial n_2^{[k]}} & \cdots & \frac{\partial n_k^{[k+1]}}{\partial n_{s_k}^{[k]}}\n\end{bmatrix}
$$
\n(3-24)

the element ij in (3-24) can be shown as:

$$
\frac{\partial n_i^{[k+1]}}{\partial n_j^{[k]}} = \frac{\partial \left( \sum_{i=1}^s w_{ii}^{[k+1]} a_i^{[k]} \right)}{\partial n_j^{[k]}} = w_{ji}^{[k+1]} \frac{\partial a_j^{[k]}}{\partial n_j^{[k]}} \\
= w_{ij}^{[k+1]} \frac{\partial f^{[k]}(n_j^{[k]})}{\partial n_j^{[k]}} = w_{ij}^{[k+1]} f^{[k]}(n_j^{[k]})
$$
\n(3-25)

where

$$
f^{(k)}(n_j^{(k+1)}) = \frac{\partial^{f(k)}(n_j^{(k)})}{\partial n_j^{(k)}}
$$
 (3-26)

So the Jacobian matrix can be written as

$$
\frac{\partial \mathbf{n}^{[k+1]}}{\partial \mathbf{n}^{[k]}} = \mathbf{W}^{[k+1]} \cdot \mathbf{F}(\mathbf{n}^{[k]})
$$
\n(3-27)

where

$$
F^{[k]}(n^{[k]}) = \begin{bmatrix} f^{[k]}(n_1^{[k]}) & 0 & \cdots & 0 \\ 0 & f^{[k]}(n_2^{[k]}) & 0 & 0 \\ \vdots & \vdots & \ddots & \vdots \\ 0 & 0 & \cdots & f^{[k]}(n_s^{[k]}) \end{bmatrix}
$$
(3-28)

Now the sensitivity recursively in matrix form is seen as:

$$
\mathbf{S}^{[k]} = \frac{\partial \mathbf{E}_i}{\partial \mathbf{n}^{[k]}} = \left(\frac{\partial \mathbf{n}^{[k+1]}}{\partial \mathbf{n}^{[k]}}\right) \frac{\partial \mathbf{E}_i}{\partial \mathbf{n}^{[k+1]}} = \mathbf{F}(\mathbf{n}^{[k]}) \cdot \left(\mathbf{w}^{[k+1]}\right)^T \cdot \frac{\partial \mathbf{E}_i}{\partial \mathbf{n}^{[k+1]}} = \mathbf{F}(\mathbf{n}^{[k]}) \cdot \left(\mathbf{w}^{[k+1]}\right) \cdot \mathbf{s}^{[k+1]}
$$
(3-29)

The sensitivities are propagated backward through the network from the last layer to the first layer. The starting point can be obtained from the output layer.

$$
s_i^{[k]} = \frac{\partial a_i^{[k]}}{\partial n_i^{[k]}} = -(t_i - a_i) \frac{\partial a_i}{\partial n_i^{[k]}}
$$
(3-30)

Since

$$
\frac{\partial a_i}{\partial n_i^{(k)}} = \frac{\partial a_i^{(k)}}{\partial n_i^{(k)}} = f^{(k)}(n_i^{(k)})
$$
\n(3-31)

Sj can be expressed as

$$
s_i^{[k]} = -(t_i - a_i) f^{[k]} (n_i^{[k]})
$$
\n(3-32)

(3-31) has the following matrix fonn

$$
s^{[k]} = -F^{[k]}(n^{[k]}) (t-a)
$$
 (3-33)

So we can recursively calculate the sensitivities from the last layer to the first layer. Knowing the sensitivities, we can calculate the gradient according to (3-22).

#### **Algorithms of Penalty Method and Improved Penalty Method**

The penalty method and the improved penalty method used in this research are discussed in the following. The basic approach used in the penalty method involves adding penalty terms to the usual objective function in order to constrain the search and cause weights to differentially decay. By using the penalty method, the neural network generalization error can be reduced [24].

Algorithm 3-3 (penalty method):

Given a set of  $S = \{(\mathbf{p}_i, \mathbf{t}_i) | \mathbf{p}_i \text{ is input, } \mathbf{t}_i \text{ is desired output of } \mathbf{p}_i\}$  of d training samples, and given a network of K layers with an input dimension u and an output dimension of v.

1. Initialize all weights  $\mathbf{w}^{[k]} = (w_{ji}^{[l]})$ ,  $i = 1, 2, ..., K$  as random numbers uniformly

distributed between  $\frac{-0.5}{\text{fan} - \text{in of that set}}$  and  $\frac{0.5}{\text{fan} - \text{in of that set}}$ . Set w<sub>0</sub>

2. For each sample  $(x_i, t_i) \in S$ , repeat the following steps:

Initialize  $g^{(k)} = 0$ .

2.1 Compute the actual outputs of network according to (3-3) and (3-4) using the weight  $w^{(k)}$ 

- 2.2 Calculate the gradient  $g(x_i)$  according to (3-3)
- 2.3 Sum up  $g(x_i)$ , i.e.,  $g^{(k)} = g^{(k)} + g(x_i)$
- 3. If k=1 then set  $p^{(1)} = r^{(1)} = -g^{(1)}$
- 4. Compute  $\alpha^{(k)}$  using a line search technique [23].
- 5. Compute  $\mathbf{w}^{(k+1)} = \mathbf{w}^{(k)} + \alpha^{(k)} \mathbf{p}^{(k)}$  using step 2 to compute  $\mathbf{g}^{(k+1)}$ .
- 6. Compute  $\beta^{(k)}$  according to (3-16).
- 7. Compute  $p^{(k+1)} = -g^{(k+1)} + \beta^{(k)} p^{(k)}$ .

8. If all the weights are such that the following convergence criterion is satisfied, then go to 9, otherwise set  $k=k+1$  and go to step 2.

$$
\sqrt{\frac{\sum\limits_{i=1}^d \bigl(E\bigl(\mathbf{w}^{(k+1)}\bigr)\bigr)}{d}}<\sqrt{\frac{\sum\limits_{i=1}^d \bigl(E\bigl(\mathbf{w}^{(k)}\bigr)\bigr)}{d}}
$$

9. Set 
$$
\mathbf{w} = \mathbf{w}^{(k+1)}
$$
 and stop.

Actually the overfitting problem is not exactly a constrained optimization problem because the constrained condition is unknown. There is not a universally accepted method for a constrained nonlinear optimization problem.

Based on the penalty method, an improved penalty method is developed in this research. The main idea is training the network without adding any penalty term. Once the performance function value (RMS) begins to increase, a penalty term is added to the usual error function, and the network training process becomes continuous as same as the penalty method. Ifthe generalization value (RMS) begins to increase again, then stop the

training. A performance function value (RMS) is used as a stopping criteria both in the penalty method and the improved penalty method.

Algorithm 3-4 (Improved penalty method 1):

Given a set of  $S = \{(\mathbf{p}_i, \mathbf{t}_i) | \mathbf{p}_i \text{ is input, } \mathbf{t}_i \text{ is desired output of } \mathbf{p}_i \}$  of d training samples, and given a network of K layers with an input dimension u and an output dimension of v.

1. Initialize all weights  $\mathbf{w}^{[k]} = (\mathbf{w}_{ji}^{[0]})$ ,  $l = 1,2,...,K$  as random numbers uniformly

 $-0.5$  0.5 distributed between  $\frac{1}{\tan - \text{in of that set}}$  and  $\frac{1}{\tan - \text{in of that set}}$ . Set w<sub>0</sub> and  $\lambda$ .

2. For each sample  $(x_i, t_i) \in S$ , repeat the following steps.

Initialize  $g^{(k)} = 0$ .

2.1 Compute the actual outputs of network according to  $(3-3)$  and  $(3-4)$ using the weight  $w^{(k)}$ 

- 2.2 Calculate the gradient  $g(x_i)$  according to (3-3)
- 2.3 Sum up g(x<sub>i</sub>), i.e.,  $g^{(k)} = g^{(k)} + g(x_i)$
- 3. If k=1 then set  $p^{(1)} = r^{(1)} = -g^{(1)}$
- 4. Compute  $\alpha^{(k)}$  using a line search technique [23].
- 5. Compute  $\mathbf{w}^{(k+1)} = \mathbf{w}^{(k)} + \alpha^{(k)} \mathbf{p}^{(k)}$  using step 2 to compute  $\mathbf{g}^{(k+1)}$ .
- 6. Compute  $\beta^{(k)}$  according to (3-16).
- 7. Compute  $p^{(k+1)} = -g^{(k+1)} + \beta^{(k)} p^{(k)}$ .
- 8. Before setting the value of  $\lambda$ , if all the weights are such that the following

convergence criterion is satisfied, then set  $\lambda$ , otherwise set k=k+1 and go to step 2. After

setting the value of  $\lambda$ , if all the weights are such that the following convergence criterion is satisfied, then go to step 9, otherwise set  $k = k+1$  and go to step 2.

$$
\sqrt{\frac{\sum_{i=1}^{d} \left( E\big(\mathbf{w}^{(k+1)} \big) \right)}{d}} < \sqrt{\frac{\sum_{i=1}^{d} \left( E\big(\mathbf{w}^{(k)} \big) \right)}{d}} < tol
$$

9. Set  $\mathbf{w} = \mathbf{w}^{(k+1)}$  and stop.

Based on algorithm 3-4, one more improved penalty method is given as algorithm 3-5. The main difference between algorithm 3-4 and algorithm 3-5 is that a series of  $\lambda$  is given for a penalty term in algorithm 3-5. The objective function is dynamically changed based on the performance of each different penalty parameter  $\lambda$ .

Algorithm 3-5 (Improved penalty method 2):

Given a set of  $S = \{(\mathbf{p}_i, \mathbf{t}_i) \mid \mathbf{p}_i \text{ is input, } \mathbf{t}_i \text{ is desired output of } \mathbf{p}_i \}$  of d training samples, and given a network of K layers with an input dimension u and an output dimension of v.

1. Initialize all weights  $\mathbf{w}^{[k]} = (w_{ji}^{[0]})$ , 1 = 1, 2, ..., K as random numbers

*-os 0.5* uniformly distributed between  $\frac{1}{\tan - \text{in of that set}}$  and  $\frac{1}{\tan - \text{in of that set}}$ . Set w<sub>0</sub>.

2. Select parameter  $\lambda_i$ 

3. For each sample  $(x_i, t_i) \in S$ , repeat the following steps:

Initialize  $g^{(k)} = 0$ .

- 3.1 Compute the actual outputs of network according to (3-3) and  $(3-4)$ , using the weight w<sup>(k)</sup>.
- 3.2 Calculate the gradient  $g(x_i)$  according to (3-3)
- 3.3 Sum up  $g(x_i)$ , i.e.,  $g^{(k)} = g^{(k)} + g(x_i)$
- 4. If k=1 then set  $p^{(1)} = r^{(1)} = -g^{(1)}$
- 5. Compute  $\alpha^{(k)}$  using a line search technique [23].
- Calculate  $w^{(k+1)} = w^{(k)} + \alpha^{(k)} p^{(k)}$ . 6.
- 7. Compute  $\beta^{(k)}$  based on equation (3-16).
- Calculate  $p^{(k+1)} = -g^{(k+1)} + \beta^{(k)} p^{(k)}$ . 8.
- Compute  $\sum E(W_{\lambda i}^{(k+1)})$ . For each  $\lambda_i$  repeat steps 2 to 9 and obtain 9.  $\sum E(W_{\lambda i}^{(k+1)})$ .
- Set  $\Sigma E(W^{(k+1)}) =$  Minimum {  $\Sigma E(W_{\lambda 1}^{(k+1)})$ ,  $\Sigma E(W_{\lambda 2}^{(k+1)})$ ,  $\Sigma E(W_{\lambda i}^{(k+1)})$ ,...}. 10.

Let  $\mathbf{w}^{(k+1)} = \mathbf{w}_{\lambda i}^{(k+1)}$ ,  $\mathbf{w}_{\lambda i}^{(k+1)}$  corresponds to the minimum value of the error. If all the weights are such that the following convergence criterion is satisfied, then go to step 11, otherwise set  $k = k+1$  and go to step 2.

$$
\sqrt{\frac{\sum\limits_{i=1}^d\!\! \left( E\!\left(\mathbf{w}^{(k+1)}\right)\right)}{d}}<\sqrt{\frac{\sum\limits_{i=1}^d\!\! \left( E\!\left(\mathbf{w}^{(k)}\right)\right)}{d}}
$$

11. Set 
$$
\mathbf{w} = \mathbf{w}^{(k+1)}
$$
 and stop.

#### CHAPTER IV

### **METHODS AND IMPLEMENTATION**

#### **Neural Network Architecture Design**

To compare the effectiveness of different penalty methods, the performance of three training methods are studied in this research. These methods are the regular learning algorithm without a penalty term, the penalty method with different penalty terms, and the improved penalty method proposed in this research. The performance of each method is calculated using a computer program written in the ANSI Standard FORTRAN 77 language.

A small network is tested fIrst. Then the hidden nodes will be added to the network. When the network becomes larger, the generalization error becomes larger and larger. Usually, the generalization error can be reduced by inducing a penalty term [1]. The improved penalty method proposed in this research has proved to be able to reduce the generalization error significantly.

Three penalty terms are tested in this research. There are many different types of penalty terms used in neural networks to reduce overfitting. Some of them are very complicated. Some of them have a disadvantage in that large weights decay at the same rate as small weights. Some of them include a few of user-dependent parameters. The

three penalty terms which will be tested in this research are  $\lambda \frac{w_{ji} w_0}{((w_{ji}^{(k)}) + w_0^2)^2}$ ,  $\lambda w_{ji}^2$ , and

$$
\frac{1}{2p}\sum_{p=1}^P\sum_{l=1}^L\sum_{n=1}^N\left(\frac{\partial^2 y_{np}}{\partial x_{lp}^2}\right)^2.
$$

The performance function value (RMS) is used as the stopping criterion. When to stop the training process is very important for a given problem. Therefore, an optimal stopping point is needed to obtain better generalization performance so that the network has a good generalization performance. This is especially important when a network is overfitting. In this thesis, the sample data are divided into two sets. One is the training set and the other is the validation set. When the network is trained, the generalization performance will be tested at certain numbers of iterations using the validation set.

The weights are initialized with random values which are uniformly distributed between -0.5 and 0.5 [2]. A curve fitting criterion is used to test all the learning algorithms. Tow data sets are used. One is the training data and the other one is the validation data. Both of them contain 49 pairs. The training and validation data sets are listed in table A-35 and A-36 respectively. For all the methods tested, the same sample data were used.

In total seven methods are tested. Method A is the regular method and method B and C are penalty term methods based on Algorithm 3-3 with different penalty terms. Method D and E are improved penalty term methods based on Algorithm 3-4 with different penalty terms. Method F is an improved penalty term method based on Algorithm 3-5. Method G is an simplified Bishop's penalty term method.

The overview of the methods tested in this paper is shown in Table 4-1.

# **--------------------------------------------------------------** Methods\* Penalty Term **--------------------------------------------------------------** A R No  $w_{\mu}^{[k]}w_0^2$ P B  $\lambda \frac{w_{\mu}w_0}{((w_{\mu}^{[k]})+w_0^2)^2}$  $\lambda w_{ii}^2$ . c P  $\lambda \frac{w_{ji}^{[k]}w_0^2}{((w_{ji}^{[k]})+w_0^2)^2}$ D NP  $\lambda w_{ij}^2$ . E NP  $\lambda \frac{w_{\mu}^{[k]} w_0^2}{((w_{\mu}^{[k]}) + w_0^2)^2}$ F NP2 ........................  $\frac{1}{\sqrt{2}} \sum_{i=1}^{p} \sum_{j=1}^{p} \left( \frac{\partial^2 y_{np}}{\partial p} \right)^2$ G P  $\overline{\phantom{a}}$  $2P P = |I=|$   $\partial x_D^2$ -------------------------------

### Table 4-1 Overview of methods tested

\* R - Regular method without any penalty term.

P - Penalty term method

NP - New penalty term method

NP2 - New penalty term method 2, the objective function will be changed dynamically.

#### Discussion of Test Results

First, a network with two imput nodes, seven hidden nodes and one output node (2/7/1) is tested. The network has 29 weights and methods A, B, C, D, and E are tested. The training and generalization performance of different method is listed in table A-I through A-9. The training and generalization performance of method A is listed in table A-1. It takes about 11 epochs of training to get the training RMS value of 0.0707211 and generalization RMS value of 0.0724163. The training and generalization performance of method B is listed in table  $A-2$  and  $A-3$ . It takes 5 epochs of training to get the training RMS value of 0.0706896 and generalization RMS value of 0.0741628. It is found that method B makes the generalization performance slightly decrease (-2.35%). The performance of method C is listed in table A-4 and A-5. It takes 7 epochs to get the training RMS and generalization RMS value of 0.0725740 and 0.0758244. It makes the generalization error increased by 4.49% and the training error increased by 25.07%. The performance of method D is listed in table A-6 and A-7. It takes about 12 epochs to get the training RMS value of 0.0691364 and generalization RMS value of 0.0698246. It improved the generalization performance by 3.71% and reduced the training error by 2.3%. Comparing with the penalty method (method B), the improved penalty method (method D) improved the generalization and training performance by 6.2% and 2.25% respectively. The performance of method E is listed in table A-8 and A-9. It has the same training and generalization performance as the method A because the penalty the term used in this method makes the training error increase.

Next, the network with two input nodes, eight hidden nodes, and an output node (2/8/1) is tested. Similarly, training and generalization performance of each method of A, B, C, D and E are listed in table A-10 through A-17 respectively. The comparison of the performance of different method is listed in Table 4-3. Method A takes 8 training epochs to get the training RMS value of 0.0730081 and generalization RMS value of 0.0767580. The performance of method B is listed in table A-11 and table A-12. It takes 6 training epochs to get the training RMS value of 0.071706 and generalization RMS value of 0.0751127. It improved the training and generalization performance by 1.81% and 2.19% respectively. The performance of method C is listed in table A-13 and A-14. It takes 10 epochs to get the training RMS value of 0.0718936 and generalization RMS 0.0744065. It improved the training and generalization 1.5% and 3.06% respectively. However, the value of  $\lambda$  should be selected very carefully. Otherwise, it will increase the training and generalization error. The performance of method D is listed in table A-15 and A-16. It takes about 15 training epochs to get the training RMS value of 0.0681585 and generalization RMS value of 0.0669311. It improved the training and generalization performance by 7.11% and 14.68% respectively. Comparing with the penalty term method, it improved the training and generalization performance by 5.2% and 12.22%. The performance of method E is listed in table A-17. It takes 15 epochs to get the training RMS value of 0.0718534 and the generalization RMS value of 0.0737869. It improved the training and generalization performance by 1.6% and 4.03% respectively.

Thirdly, the network with two input nodes, ten hidden nodes, and an output node (2/10/1) is tested. Methods A, B, C, D and E are tested. The performance of different method is listed in table A-18 through A-26. The performance of method A is listed in table A-18. It takes about 12 epochs to get the training RMS value of 0.0823795 and generalization RMS value of 0.0865625. In this case, the network is overfitting. Method

B takes about 13 training epochs to get the training RMS value of 0.0782682 and generalization RMS value of 0.0865625. It improved the training and generalization performance by 5.25% and 6.46% respectively. The performance of method C is listed in table A-21 and A-22. The performance of method D is listed in table A-23 and A-24. It takes about 17 epochs to get the training and generalization RMS value of 0.0753999 and 0.0763246 respectively. It improved training perfonnance by 9.26% and the generalization performance by 13.41 %. Comparing with the penalty term method, the improved penalty term method improved the training and generalization performance by 3.8% and 6.53% respectively.

To test the effectiveness of the method F, a series of  $\lambda$  (0.008, 0.006, 0.004, 0.002, 0.001, 0.0006, 0.0001, 0.00006, 0.00004, 0.00001) are tested in a network with two input nodes, seven hidden nodes, and an output node. The performance of training and generalization of different  $\lambda$  is listed in table A-27. The best performance is obtained when  $\lambda$  equals 0.0001. It is helpful to use the improved penalty term method 2 to get the best  $\lambda$  from a set of  $\lambda$  values. Once the  $\lambda$  is selected, the rest of the training process of the improved penalty term method 2 (method F) is as same as the penalty term method. So the weakness of the penalty term method still exists in the improved penalty term method 2.

Finally, the performance of Bishop's penalty term method G is tested. The performances of different networks are listed in table A-28 through table A-34. For the net work with two input nodes, seven hidden nodes, and an output node (2/711), Bishop's penalty term method takes 10 training epochs to get the training RMS value of 0.0707547 and generalization RMS value of 0.0724433. The generalization performance is very

42

close to the generalization performance of method A (Table 4-2). For the network (2/8/1), it takes 13 training epochs to get the training RMS value of 0.0788628 and generalization RMS value of 0.0748189. It improved the generalization performance by 2.5%. For the network with two input nodes, ten hidden nodes, and an output nodes (2110/1), it takes 8 training epochs to get the training RMS value of 0.0823851 and generalization RMS value of 0.0855824. It improved the generalization performance by 1.13%. The performance comparison of different method for different networks is listed in table 4-2 through tab 4-4.

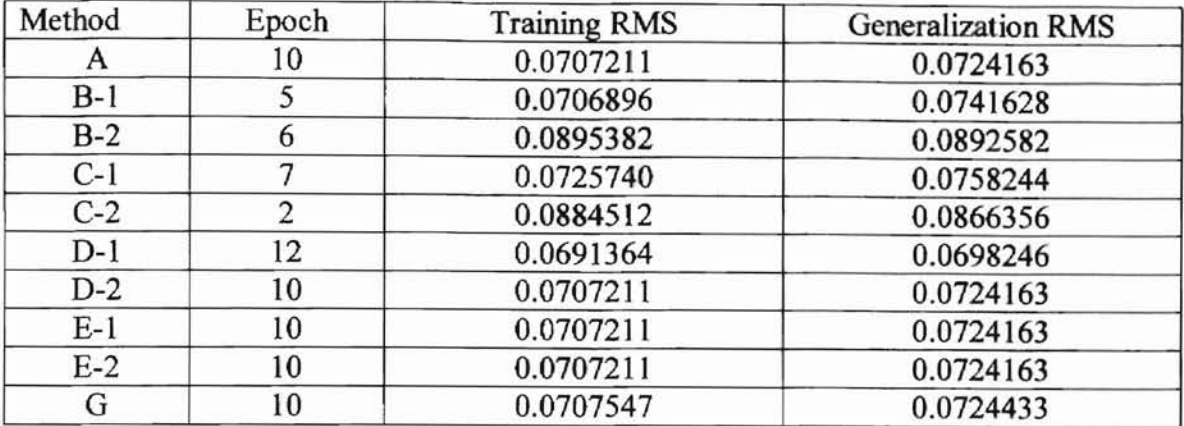

### Table 4-2 Performance Comparison of Different Method For the Network with 7 hidden nodes

Table 4-3 Performance Comparison of Different Method For the Network with 8 hidden nodes

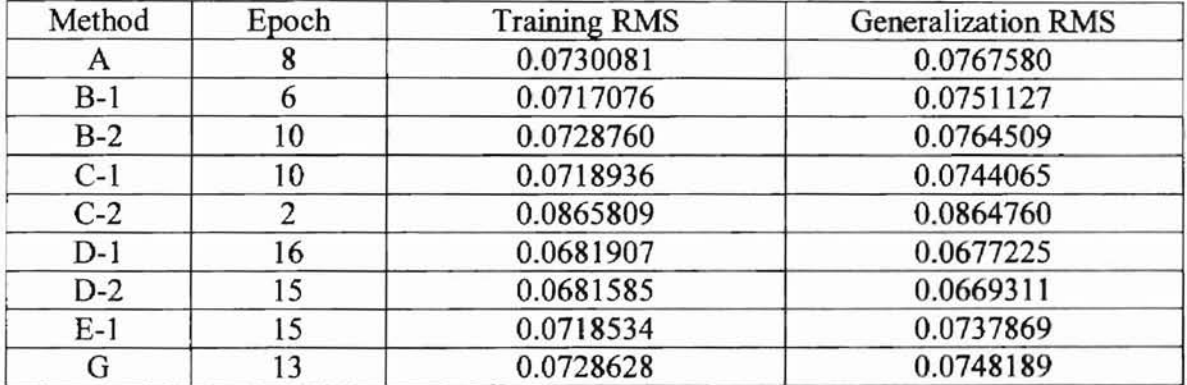

Table 4-4 Performance Comparison of Different Method for Network with 10 hidden nodes

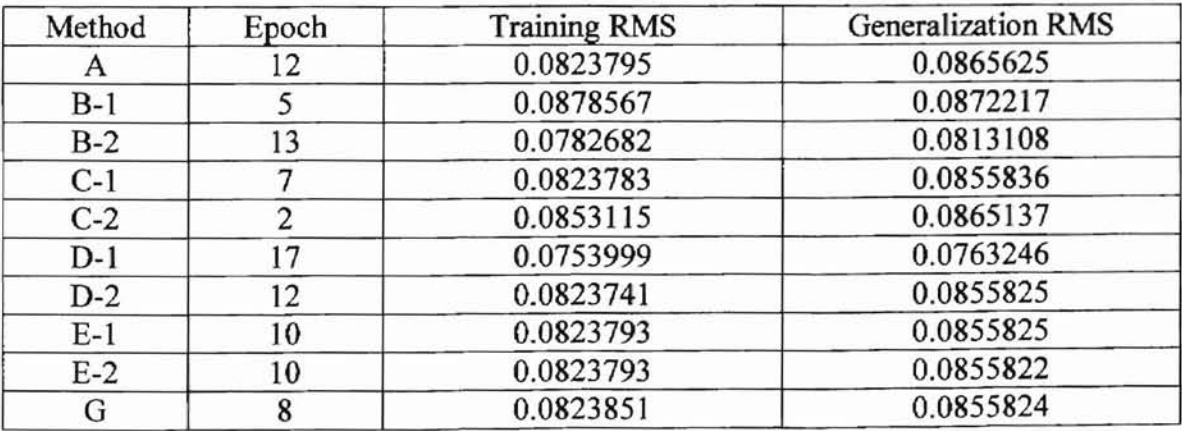

# **CHAPTER V**

#### **CONCLUSION**

Overfitting is a very important issue in artificial neural networks. Penalty term methods are useful way to reduce overfitting. Seven different training algorithms are studied in this research. The following conclusions can be drawn from this study:

- 1. Overfitting does exist in artificial neural networks. As the neural network becomes larger, the generalization performance becomes worse. It is better to use the smallest network that fits the data.
- 2. For a network which is not overfitting, the penalty term method has no significant improvement for training and generalization performance of the network. If the penalty term or the constant  $\lambda$  is not chosen properly, the penalty term method will decrease the performance significantly. On the other side, the improved penalty method can slightly increase the generalization performance of the network if the penalty term and  $\lambda$  are chosen properly. If the penalty term and  $\lambda$  are not chosen properly, the improved penalty term method can also be used to train the network and has no risk to decrease the performance. Usually it is difficult to know if the network is overfitting or not. Therefore, it is better to use the improved penalty term method than to use the penalty term method in any situation.
- 3. When the network is overfitting, the penalty method can be used to improve the generalization performance of the networks. Compared with the penalty term method, the improved penalty method improves the training and generalization performance more significantly and has no risk to decrease the performance.
- 4. Penalty term and the constant  $\lambda$  are problem and network architecture dependent. The improved penalty method 2 can be used to chose a  $\lambda$  properly and improve the perfonnance significantly as well.

Future work could be done in several areas as listed below:

- 1. To investigate the performance of each method, a training data set and a validation set are used in this research. Since the training procedure used in the research can itself lead to some over-fitting to the validation set, the performance of each training method may be confirmed by measuring its performance on a third independent set of data called a test set.
- 2. A constant  $\lambda$  is used in most of the penalty methods. There is no criteria to select a  $\lambda$ . It is valuable to conduct a method to choose  $\lambda$  to close to the optimum point to improve the generalization performance.
- 3. Another method that can be investigated is an interactive method in which the designer checks the trained network and decides which nodes to remove. Several heuristics are used to identify units that don't constant output over all training patterns. When a number of nodes have highly correlated responses over all patterns, they can be combined into one node.

2

#### **Bibliography**

- [1] Hecht-Nielsen, Robert, *Neurocomputing,* Addison-Wesley Publishing Company, 1990.
- [2] Rumelhart, D. and McClelland, J., Parallel distributed processing: *exploitations in the micro-structure of cognition,* Volumes 1 and 2, Cambridge: MIT Press, 1986.
- [3] Kohonen, T., *Self-Organising and Associative Memory* (3rd ed.), Berlin: Springer-Verlag, 1989.
- [4] Albus, 1. S., A new approach to manipulator control: cerebellar model articulation control (CMAC). Trans. ASME, J. of Dynamics Syst., Meas. and Contr., 97, 220-227, 1975.
- [5] Dietterich, Tom, Overfitting and Undercomputing in Machine Learning, ACM *Computing Survey,* Vol. 27, No.3, pp.326-327, Sept. 1995.
- [6] Reed, Russell, Pruning Algorithms-A Survey, IEEE *Transactions on Neural Networks,* Vol. 4,No. 5, 1993.
- [7] Hoerl, Arthur E. and Kennard, Robert W., Applications to Nonorthorgonal Problems, *Eechnometrics,* Vol. 12, No. I, pp. 69-82, Feb. 1970.
- [8] Subatai., Ahmad and Tesauro, Gerald, Scaling and Generalization in Neural Networks:A Case Study, *Advances in Neural Information Processing* 1, D.S. Touretzky, Ed. pp. 160-168, 1989.
- [9] Chauvin, Y., Generalization Performance of Overtrained Back-propagation Networks, in Lecture Notes in Computer Science, Edited by L. B. Almieda and C.l Wellekens, Springer-Verlag, 1990.
- [10] Melvyn, W. 1., *Mathematical Programming, An Introduction to Optimization,* Marcel Dekker, Inc. 1986.
- [11] Weigend, A.S., Rumelhart, D. E., and Huberman, B. A., Back-propagation, weight-elimination and time series prediction, in Proc. 1990 Connectionist Models Summer School, D. Touretzky, 1. Elman, T. Sejnowski, and G. Hinton. Eds., 1990, pp. 105-116.
- [12] Weigend, A. S., Rumelhart, D. E., and Huberman, B. A., Generalization by weight-elimination applied to currency exchange ra te prediction, in Proc. Int. Joint Conf. *Neural Networks,* Vol. I (Seattle), 1991, pp. 837-841.
- [13] Weigend, A. S., Rumelhart, D. E., and Huberman, B. A., Generalization by weight-elimination with application to forecasting, in *Advances in Neural Information Processing* (3), R. Lippmann, 1. Moody, and D. Touretzky, Eds., 1991, pp. 875-882.
- [14] Chauvin, Y., A back-propagation algorithm with optimal use of hidden units, I *Advances in Neural Information Processing* (1), D.S. Touretzky, Ed. (Denver), 1989, pp. 519-526.
- [15] Ishikawa, M., A structural learning algorithm with forgetting of link weights, Tech. Rep. TR-90-7, *Electrotechnical Lab.,* Tsukuba-City, Japan, 1990.
- [16] Bishop, C. M., Curvature-Driven Smoothing: A Learning Algorithm for Feedforward Networks, IEEE *Transactions* on *Neural Networks*, Vol. 4, No. 5, September 1993.
- [17] Valiant, L. G., A theory of the learnable, Commun. ACM, Vol. 27, No. 11, pp. 1134-1142, 1984.
- [18] McCulloch, W.S. and Pitts, W., A Logical Calculus of the Ideas Immanent in Nervous Activity, Bulletin on Math. Bio., 5, 1943.
- [19] Hagan, Martin T., *Neural Network Design,* Lecture Notes, Oklahoma State University, 1995.
- [20] Cichocki, A. and Unbehauen, R., *Neural Networks for Optimization and Signal Processing,* Wiley, 1993.
- [21] Scales, L. E., *Introduction to Nonlinear Optimization,* New York, Springer-Verlag, 1985.
- [22] Cichocki, A. and Unbehauen, R., *Neural Networks for Optimization and Signal Processing,* Wiley, 1993.
- [23] Chauvin, Y., Dynamic Behavior of Constrained Back-Propagation Networks, in *Advances in Neural Information Processing* 2, D.S. Toretzky, Ed. Pp.642-649, 1989.
- [24] Jiang, P., A Penalty Method to Reduce Overfitting in Artificial Neural Networks. Masters degree thesis, Oklahoma State University, 1996.
- [25] Hestenes, M. R., Multiplier and Gradient Methods, *Journal of Optimization Theory and Applications,* No.4, pp. 303-320, 1969.

# **APPENDIX A**

 $\sim$ 

# **TESTING TABLES**

#### Table A-1 Performance of Training and Generalization (RMS) Method A with 7 hidden nodes

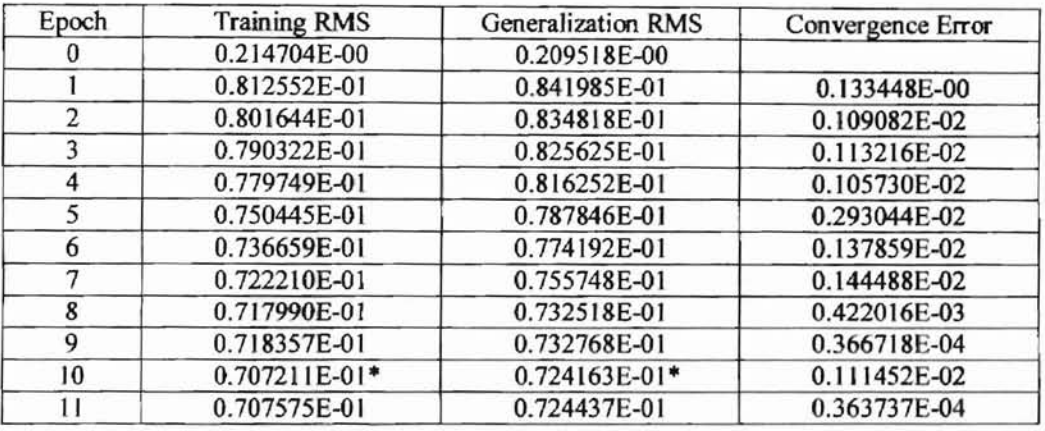

Table A-2 Performance of Training and Generalization (RMS) Method B with 7 hidden nodes and  $\lambda = 0.01$ 

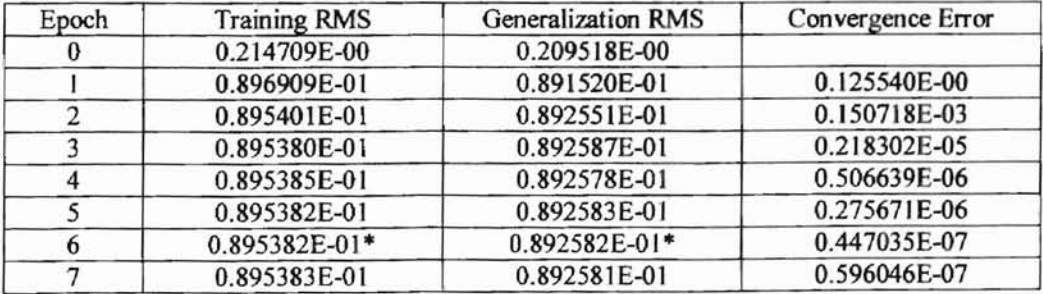

| Epoch | <b>Training RMS</b> | <b>Generalization RMS</b> | Convergence Error |
|-------|---------------------|---------------------------|-------------------|
|       | 0.214709E-00        | 0.209518E-00              |                   |
|       | 0.813377E-01        | 0.842336E-01              | 0.133371E-00      |
|       | 0.801080E-01        | 0.834001E-01              | 0.122967E-02      |
|       | 0.782553E-01        | 0.818001E-01              | 0.185277E-02      |
|       | 0.774735E-01        | 0.810877E-01              | 0.781715E-03      |
|       | 0.706896E-01*       | 0.741628E-01*             | 0.678393E-02      |
|       | 0.711018E-01        | 0.745780E-01              | 0.412233E-03      |

Table A-3 Performance of Training and Generalization (RMS) Method B with 7 hidden nodes and  $\lambda = 0.0001$ 

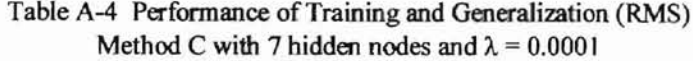

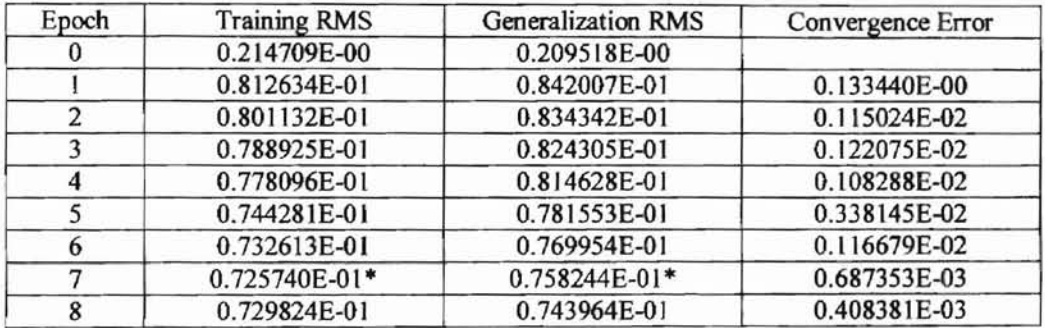

Table A-5 Performance of Training and Generalization (RMS) Method C with 7 hidden nodes and  $\lambda = 0.01$ 

| Epoch | <b>Training RMS</b> | Generalization RMS | Convergence Error |
|-------|---------------------|--------------------|-------------------|
|       | 0.214709E-00        | 0.209518E-00       |                   |
|       | 0.886283E-01        | 0.867396E-01       | 0.126221E-00      |
|       | $0.884512E-01*$     | $0.866238E - 01*$  | 0.177145E-03      |
|       | 0.884734E-01        | 0.866356E-01       | 0.221804E-04      |

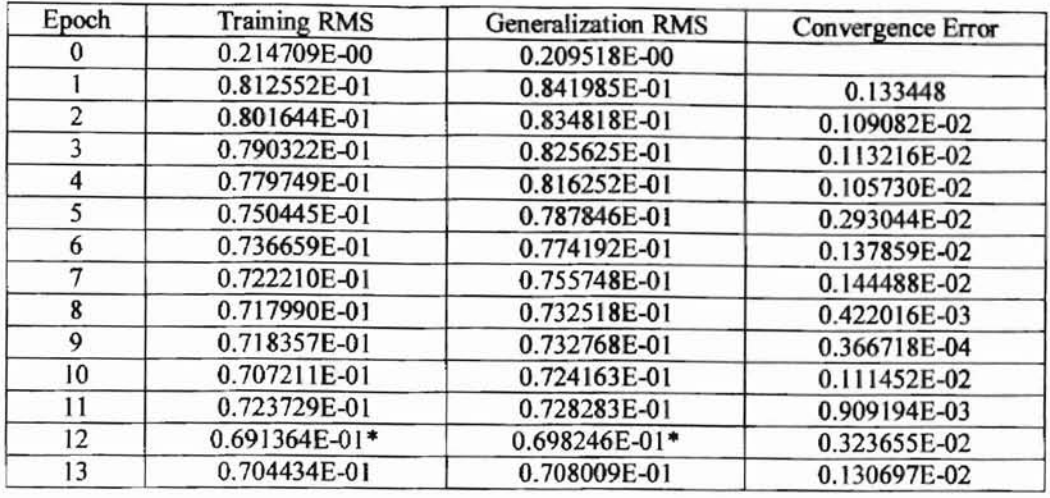

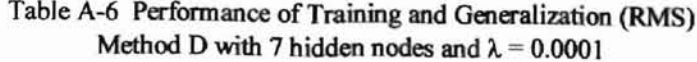

Table A-7 Performance of Training and Generalization (RMS) Method D with 7 hidden nodes and  $\lambda = 0.01$ 

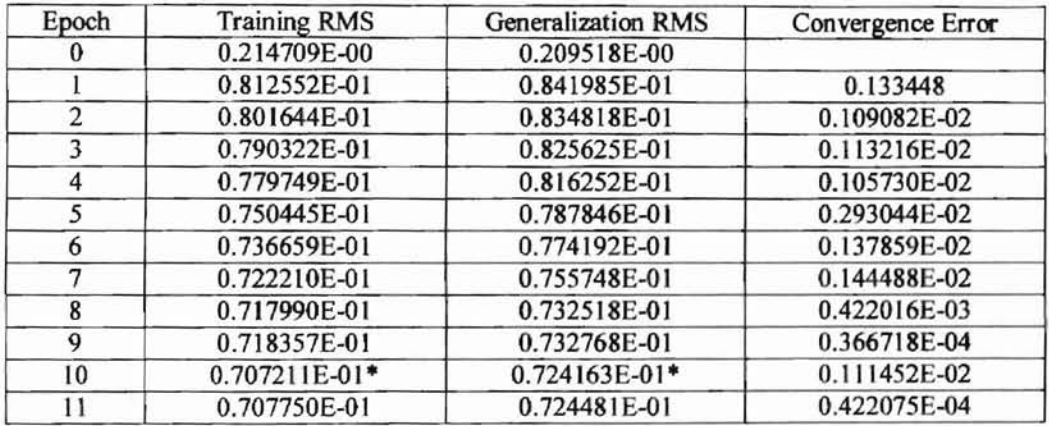

Table A-8 Performance of Training and Generalization (RMS) Method E with 7 hidden nodes and  $\lambda = 0.01$ 

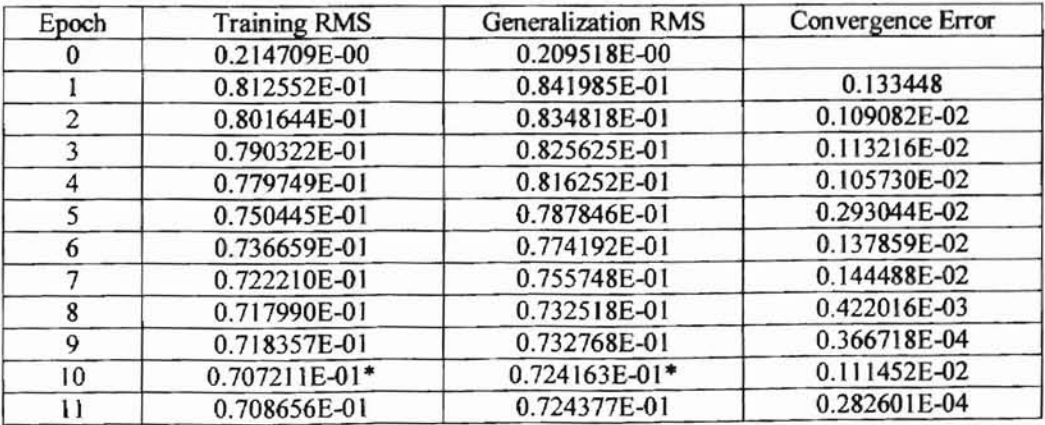

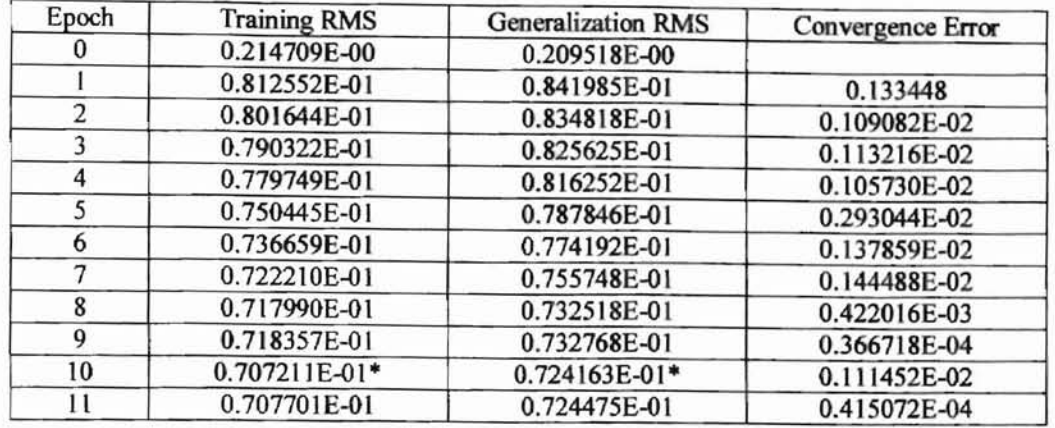

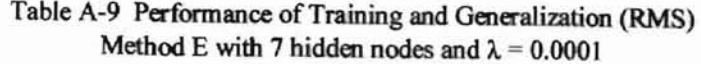

#### Table A-10 Performance of Training and Generalization (RMS) Method A with 8 hidden nodes

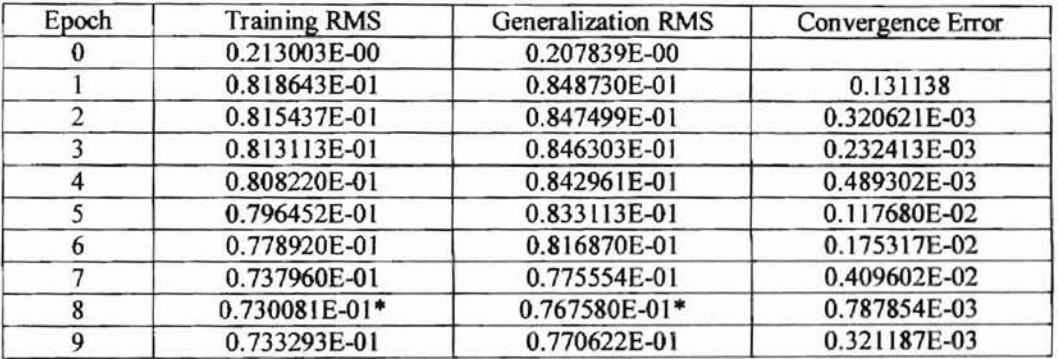

Table A-11 Performance of Training and Generalization (RMS) Method B with 8 hidden nodes and  $\lambda = 0.01$ 

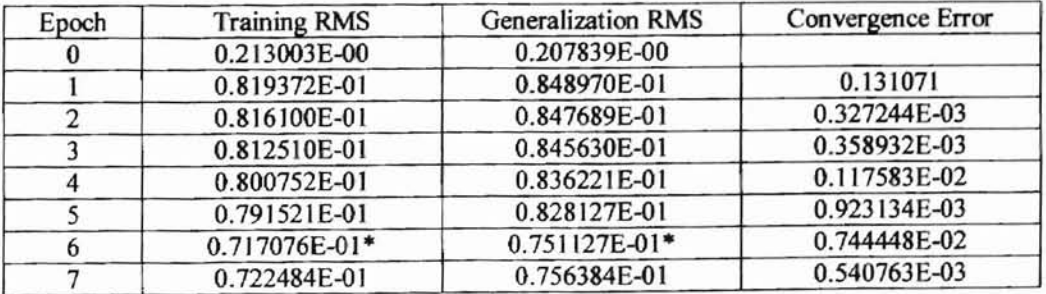

| Epoch | <b>Training RMS</b> | <b>Generalization RMS</b> | Convergence Error |
|-------|---------------------|---------------------------|-------------------|
| 0     | 0.213003E-00        | 0.207839E-00              |                   |
|       | 0.818717E-01        | 0.848753E-01              | 0.131132          |
| 2     | 0.815524E-01        | 0.847525E-01              | 0.319220E-03      |
| 3     | 0.813135E-01        | 0.846287E-01              | 0.238933E-03      |
| 4     | 0.807856E-01        | 0.842638E-01              | 0.527889E-03      |
| 5     | 0.796023E-01        | 0.832680E-01              | 0.118332E-02      |
| 6     | 0.776854E-01        | 0.814787E-01              | 0.191688E-02      |
|       | 0.739080E-01        | 0.776723E-01              | 0.377746E-02      |
| 8     | 0.728923E-01        | 0.766369E-01              | 0.101567E-02      |
| 9     | 0.730239E-01        | 0.767609E-01              | 0.131637E-03      |
| 10    | 0.728760E-01*       | 0.764509E-01*             | 0.147901E-03      |
| 11    | 0.735858E-01        | 0.771347E-01              | 0.709720E-03      |

Table A-12 Performance of Training and Generalization (RMS) Method B with 8 hidden nodes and  $\lambda = 0.0001$ 

Table A-13 Performance of Training and Generalization (RMS) Method C with 8 hidden nodes and  $\lambda = 0.0001$ 

| Epoch | <b>Training RMS</b> | Generalization RMS | Convergence Error |
|-------|---------------------|--------------------|-------------------|
|       | 0.213003E-00        | 0.207839E-00       |                   |
|       | 0.818691E-01        | 0.848744E-01       | 0.131134E-00      |
| 2     | 0.815431E-01        | 0.847472E-01       | 0.325955E-03      |
| 3     | 0.812866E-01        | 0.846118E-01       | 0.256523E-03      |
|       | 0.806990E-01        | 0.841960E-01       | 0.587605E-03      |
|       | 0.794732E-01        | 0.831542E-01       | 0.122583E-02      |
| 6     | 0.772993E-01        | 0.811025E-01       | 0.217392E-02      |
| 7     | 0.738339E-01        | 0.776072E-01       | 0.346541E-02      |
| 8     | 0.728451E-01        | 0.765909E-01       | 0.988781E-03      |
| 9     | 0.728672E-01        | 0.766129E-01       | 0.221059E-04      |
| 10    | 0.718936E-01*       | 0.744065E-01*      | 0.973582E-03      |
|       | 0.722725E-01        | 0.747144E-01       | 0.378869E-03      |

Table A-14 Performance of Training and Generalization (RMS) Method C with 8 hidden nodes and  $\lambda = 0.01$ 

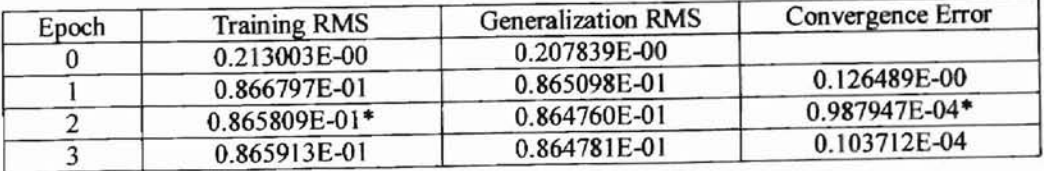

| Epoch | <b>Training RMS</b> | <b>Generalization RMS</b> | Convergence Error |
|-------|---------------------|---------------------------|-------------------|
| 0     | 0.213003E-00        | 0.207839E-00              |                   |
|       | 0.818643E-01        | 0.848730E-01              | 0.131138          |
| 2     | 0.815437E-01        | 0.847499E-01              | 0.320621E-03      |
| 3     | 0.813113E-01        | 0.846303E-01              | 0.232413E-03      |
| 4     | 0.808220E-01        | 0.842961E-01              | 0.489302E-03      |
| 5     | 0.796452E-01        | 0.833113E-01              | 0.117680E-02      |
| 6     | 0.778920E-01        | 0.816870E-01              | 0.175317E-02      |
| 7     | 0.737960E-01        | 0.775554E-01              | 0.409602E-02      |
| 8     | 0.730081E-01        | 0.767580E-01              | 0.787854E-03      |
| 9     | 0.733293E-01        | 0.770622E-01              | 0.321187E-03      |
| 10    | 0.731537E-01        | 0.765954E-01              | 0.175618E-03      |
| 11    | 0.759106E-01        | 0.774551E-01              | 0.186249E-02      |
| 12    | 0.757639E-01        | 0.773498E-01              | 0.146680E-03      |
| 13    | 0.762574E-01        | 0.775192E-01              | 0.493556E-03      |
| 14    | 0.763435E-01        | 0.768638E-01              | 0.860468E-04      |
| 15    | 0.747234E-01        | 0.740842E-01              | $0.162011E-02$    |
| 16    | 0.681907E-01*       | $0.677225E - 01*$         | 0.653267E-02      |
| 17    | 0.695431E-01        | 0.688462E-01              | 0.135239E-02      |

Table A-15 Performance of Training and Generalization (RMS) Method D with 8 hidden nodes and  $\lambda = 0.01$ 

Table A-16 Performance of Training and Generalization (RMS) Method D with 8 hidden nodes and  $\lambda = 0.0001$ 

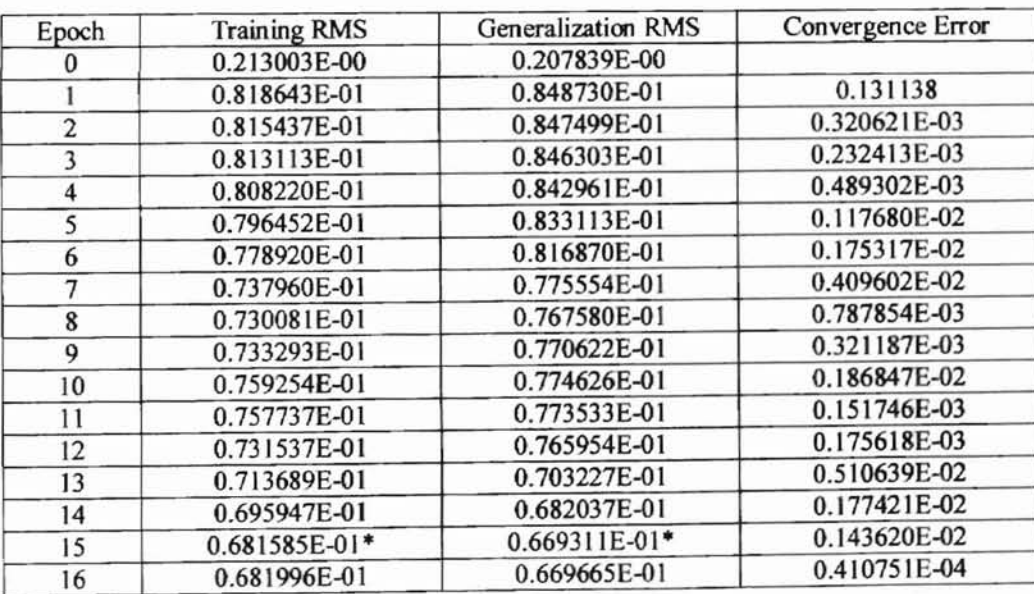

I,'.

| Epoch          | <b>Training RMS</b> | <b>Generalization RMS</b> | Convergence Error |
|----------------|---------------------|---------------------------|-------------------|
| $\mathbf{0}$   | 0.213003E-00        | 0.207839E-00              |                   |
|                | 0.818643E-01        | 0.848730E-01              | 0.131138          |
| $\overline{2}$ | 0.815437E-01        | 0.847499E-01              | 0.320621E-03      |
| 3              | 0.813113E-01        | 0.846303E-01              | 0.232413E-03      |
| 4              | 0.808220E-01        | 0.842961E-01              | 0.489302E-03      |
| 5              | 0.796452E-01        | 0.833113E-01              | 0.117680E-02      |
| 6              | 0.778920E-01        | 0.816870E-01              | 0.175317E-02      |
| 7              | 0.737960E-01        | 0.775554E-01              | 0.409602E-02      |
| 8              | 0.730081E-01        | 0.767580E-01              | 0.787854E-03      |
| 9              | 0.733293E-01        | 0.770622E-01              | 0.321187E-03      |
| 10             | 0.731537E-01        | 0.765954E-01              | 0.175618E-03      |
| 11             | 0.756865E-01        | 0.775078E-01              | 0.187512E-02      |
| 12             | 0.747758E-01        | 0.767588E-01              | 0.910699E-03      |
| 13             | 0.743792E-01        | 0.763368E-01              | 0.975490E-03      |
| $^{14}$        | 0.735836E-01        | 0.754677E-01              | 0.156695E-02      |
| 15             | 0.718534E-01*       | 0.737869E-01*             | 0.173014E-02      |
| 16             | 0.724389E-01        | 0.726581E-01              | 0.585444E-03      |

Table A-17 Performance of Training and Generalization (RMS) Method E with 8 hidden nodes and  $\lambda = 0.01$ 

Table A-18 Performance of Training and Generalization (RMS) Method A with 10 hidden nodes

| Epoch    | <b>Training RMS</b> | Generalization RMS | Convergence Error |
|----------|---------------------|--------------------|-------------------|
| $\bf{0}$ | 0.210536E-00        | 0.205405E-00       |                   |
|          | 0.825110E-01        | 0.855849E-01       | 0.128025          |
| 2        | 0.824249E-01        | 0.855839E-01       | 0.861138E-04      |
| 3        | 0.824023E-01        | 0.855835E-01       | 0.226125E-04      |
| 4        | 0.823923E-01        | 0.855831E-01       | 0.999123E-05      |
| 5        | 0.823858E-01        | 0.855828E-01       | 0.648201E-05      |
| 6        | 0.823841E-01        | 0.855827E-01       | 0.171363E-05      |
| 7        | 0.823805E-01        | 0.855825E-01       | 0.366569E-05      |
| 8        | 0.823793E-01        | 0.855825E-01       | 0.111759E-05      |
| 9        | 0.823794E-01        | 0.856824E-01       | 0.447035E-07      |
| 10       | 0.823790E-01        | 0.856824E-01       | 0.402331E-06      |
| 11       | 0.823793E-01        | 0.866823E-01       | 0.312924E-06      |
| 12       | 0.823795E-01*       | 0.865625E-01*      | 0.178814E-06      |
| 13       | 0.823806E-01        | 0.855825E-01       | 0.111759E-05      |

| Epoch | <b>Training RMS</b> | <b>Generalization RMS</b> | Convergence Error |
|-------|---------------------|---------------------------|-------------------|
|       | 0.210543            | 0.205405                  |                   |
|       | 0.878857E-01        | 0.872232E-01              | 0.123397          |
| 2     | 0.878564E-01        | 0.872218E-01              | 0.293776E-04      |
| 3     | 0.878569E-01        | 0.872217E-01              | 0.514090E-06      |
|       | 0.878569E-01        | 0.872217E-01              | 0.00000           |
|       | $0.878567E-01*$     | 0.872217E-01*             | 0.186265E-06      |
| 6     | 0.878574E-01        | 0.872217E-01              | 0.707805E-06      |

Table A-19 Performance of Training and Generalization (RMS) Method B with 10 hidden nodes and  $\lambda = 0.01$ 

Table A-20 Performance of Training and Generalization (RMS) Method B with 10 hidden nodes and  $\lambda = 0.0001$ 

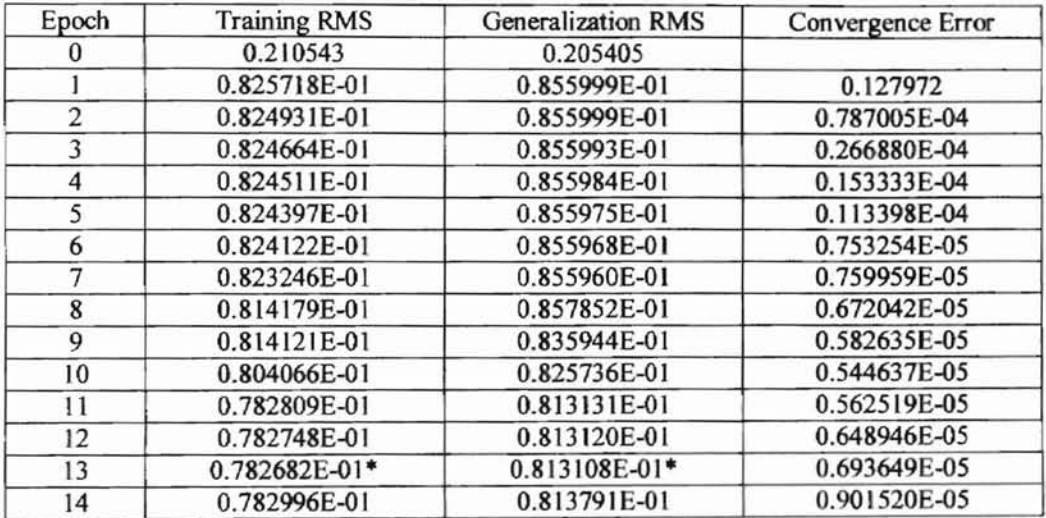

Table A-21 Performance of Training and Generalization (RMS) Method C with 10 hidden nodes and  $\lambda = 0.00001$ 

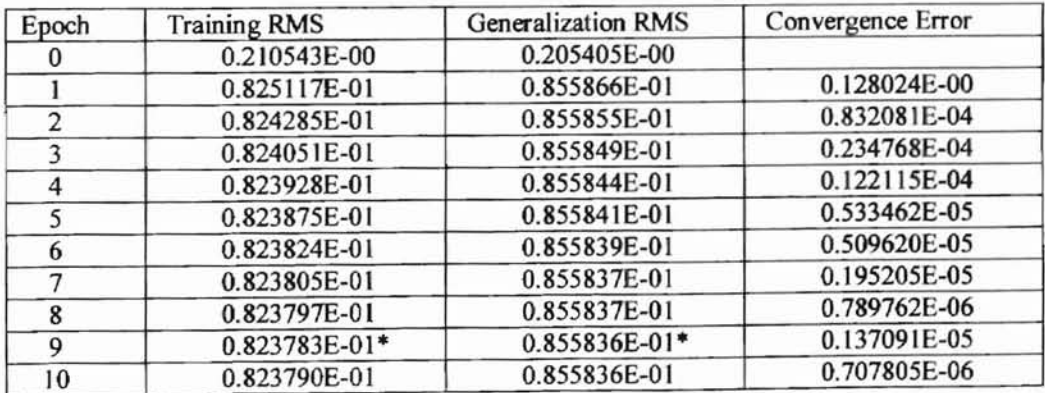

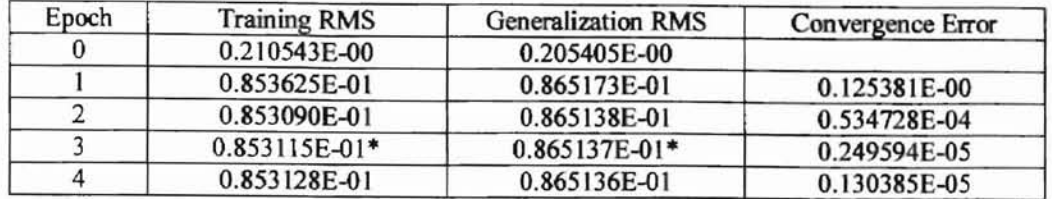

### Table A-22 Performance of Training and Generalization (RMS) Method C with 10 hidden nodes and  $\lambda = 0.01$

Table A-23 Performance of Training and Generalization (RMS) Method D with 10 hidden nodes and  $\lambda = 0.0001$ 

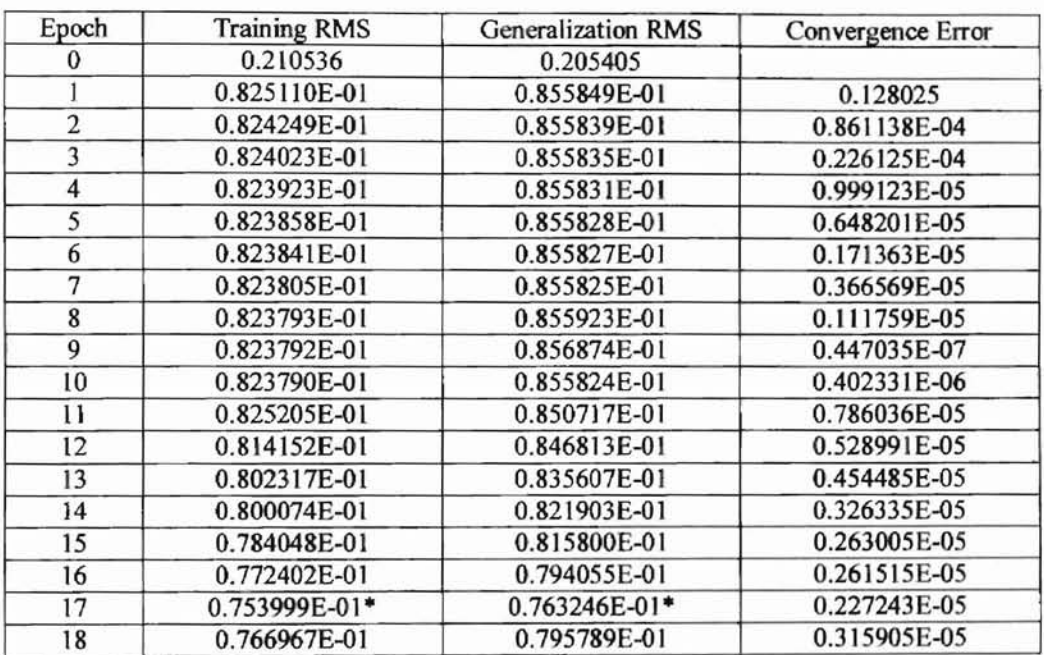

Table A-24 Performance of Training and Generalization (RMS) Method D with 10 hidden nodes and  $\lambda = 0.01$ 

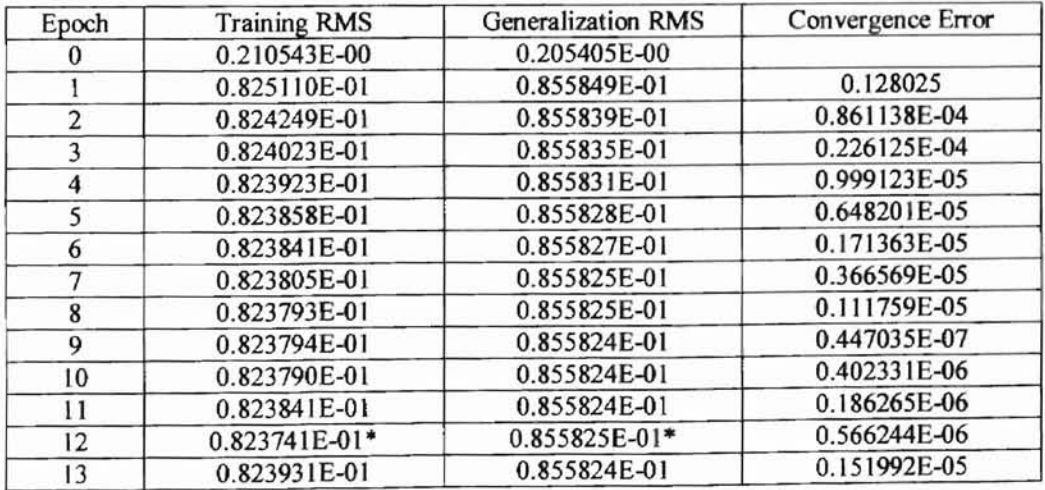

| Epoch          | <b>Training RMS</b> | <b>Generalization RMS</b> | Convergence Error |
|----------------|---------------------|---------------------------|-------------------|
|                | 0.210543E-00        | 0.205405E-00              |                   |
|                | 0.825110E-01        | 0.855849E-01              | 0.128025          |
| $\mathfrak{D}$ | 0.824249E-01        | 0.855839E-01              | 0.861138E-04      |
|                | 0.824023E-01        | 0.855835E-01              | 0.226125E-04      |
| 4              | 0.823923E-01        | 0.855831E-01              | 0.999123E-05      |
| 5              | 0.823858E-01        | 0.855828E-01              | 0.648201E-05      |
| 6              | 0.823841E-01        | 0.855827E-01              | 0.171363E-05      |
|                | 0.823805E-01        | 0.855825E-01              | 0.366569E-05      |
| 8              | 0.823793E-01        | 0.855825E-01              | 0.111759E-05      |
| 9              | 0.823794E-01        | 0.855824E-01              | 0.447035E-07      |

Table A-25 Performance of Training and Generalization (RMS) Method E with 10 hidden nodes and  $\lambda = 0.01$ 

Table A-26 Performance of Training and Generalization (RMS) Method E with 10 hidden nodes and  $\lambda = 0.00001$ 

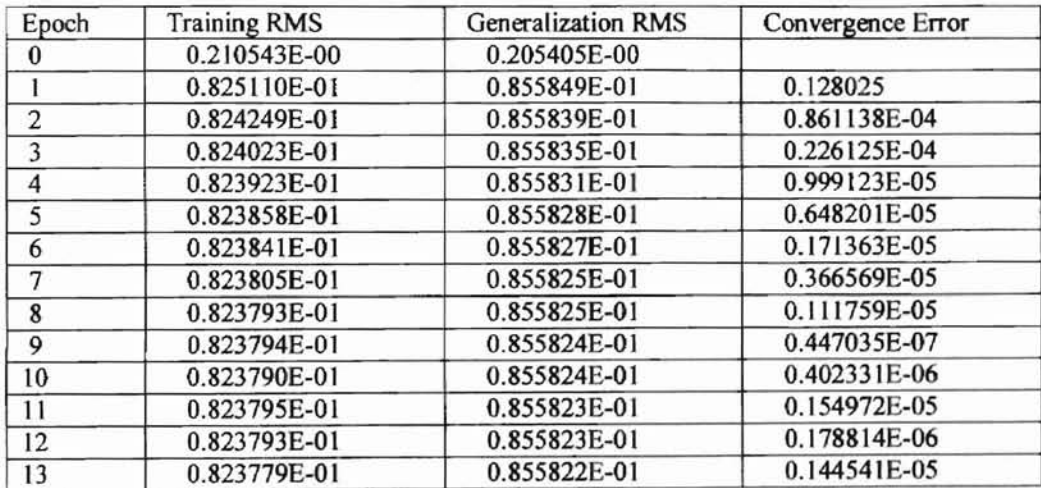

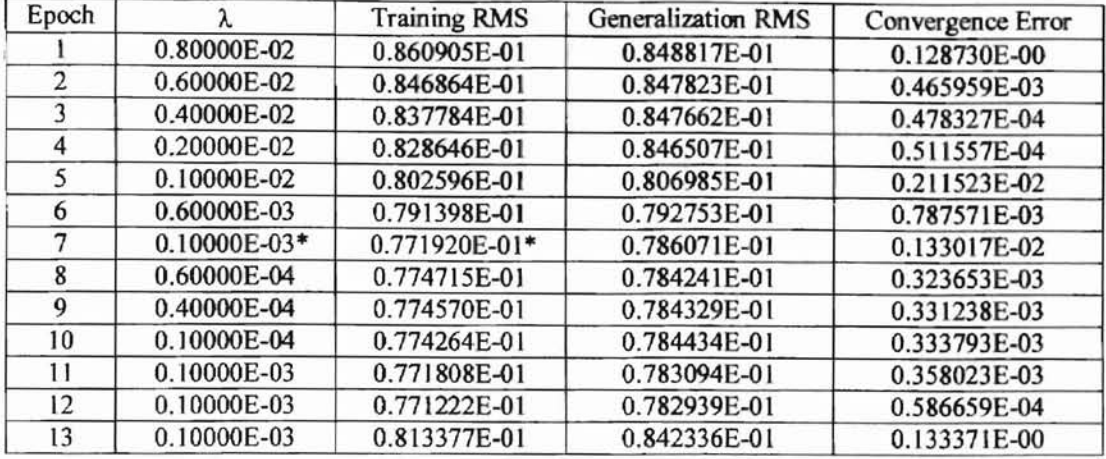

# Table A-27 Performance of Training and Generalization (RMS) Method F with 7 hidden nodes and different  $\lambda$  (0.008,0.006, 0.004,0.002,0.001,0.0006,0.0001,0.00006, 0.00004, 0.00001)

Table A-28 Performance of Training and Generalization (RMS) Method G with 7 hidden modes and  $\lambda = 0.001$ 

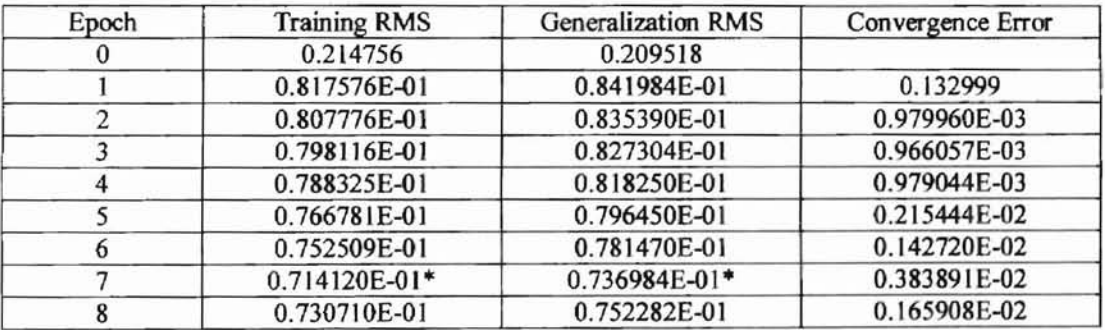

Table A-29 Performance of Training and Generalization (RMS) Method G with 7 hidden modes and  $\lambda = 0.0001$ 

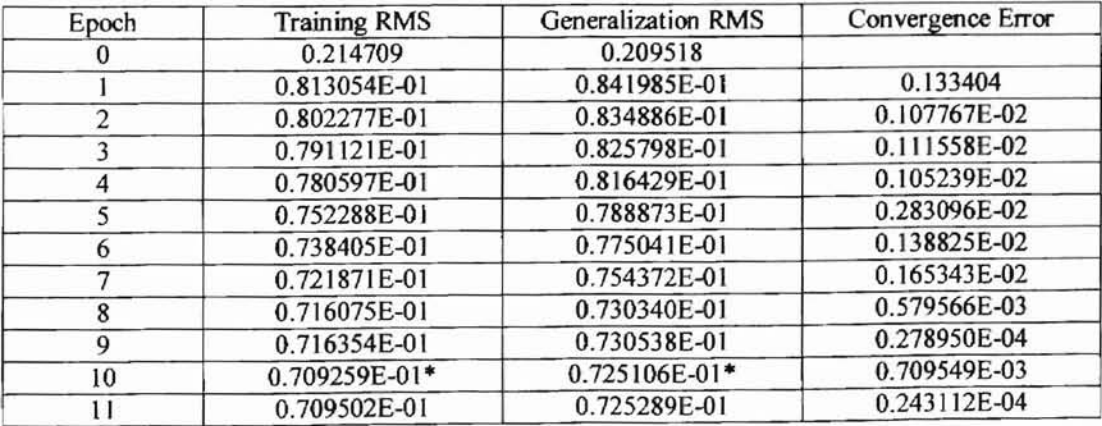

| Epoch          | <b>Training RMS</b> | <b>Generalization RMS</b> | Convergence Error |
|----------------|---------------------|---------------------------|-------------------|
| 0              | 0.214705            | 0.209518                  |                   |
|                | 0.812652E-01        | 0.841985E-01              | 0.133439          |
| $\overline{2}$ | 0.801743E-01        | 0.834814E-01              | 0.109088E-02      |
|                | 0.790483E-01        | 0.825664E-01              | 0.112601E-02      |
|                | 0.779875E-01        | 0.816249E-01              | 0.106080E-02      |
|                | 0.750842E-01        | 0.788082E-01              | 0.290331E-02      |
| 6              | 0.736947E-01        | 0.774301E-01              | 0.138956E-02      |
|                | 0.721961E-01        | 0.755340E-01              | 0.149855E-02      |
| 8              | 0.717005E-01        | 0.731551E-01              | 0.495657E-03      |
| 9              | 0.717307E-01        | 0.731760E-01              | 0.302196E-04      |
| 10             | 0.707547E-01*       | 0.724244E-01*             | 0.976011E-03      |
| 11             | 0.707797E-01        | 0.724433E-01              | 0.250116E-04      |

Table A-30 Performance of Training and Generalization (RMS) Method G with 7 hidden modes and  $\lambda = 0.0002$ 

Table A-31 Performance of Training and Generalization (RMS) Method G with 8 hidden modes and  $\lambda = 0.0002$ 

| Epoch          | <b>Training RMS</b> | <b>Generalization RMS</b> | Convergence Error |
|----------------|---------------------|---------------------------|-------------------|
| $\bf{0}$       | 0.213004            | 0.207839                  |                   |
|                | 0.818767E-01        | 0.848726E-01              | 0.131127          |
| $\overline{2}$ | 0.815572E-01        | 0.847500E-01              | 0.319563E-03      |
| 3              | 0.813266E-01        | 0.846321E-01              | 0.230514E-03      |
| 4              | 0.808509E-01        | 0.843091E-01              | 0.475705E-03      |
| 5              | 0.796952E-01        | 0.833439E-01              | 0.115574E-02      |
| 6              | 0.779820E-01        | 0.817583E-01              | 0.171316E-02      |
| 7              | 0.738800E-01        | 0.776176E-01              | 0.410205E-02      |
| 8              | 0.730631E-01        | 0.767895E-01              | 0.816934E-03      |
| 9              | 0.733877E-01        | 0.770932E-01              | 0.324629E-03      |
| 10             | 0.731922E-01        | 0.766110E-01              | 0.195459E-03      |
| 11             | 0.733967E-01        | 0.768062E-01              | 0.204444E-03      |
| $12 \,$        | 0.731807E-01        | 0.750615E-01              | 0.215985E-03      |
| 13             | 0.732087E-01        | 0.750793E-01              | 0.279844E-04      |
| 14             | 0.730509E-01*       | 0.749718E-01*             | 0.157736E-03      |
| 15             | 0.730594E-01        | 0.749775E-01              | 0.849366E-05      |

| Epoch          | <b>Training RMS</b> | <b>Generalization RMS</b> | Convergence Error |
|----------------|---------------------|---------------------------|-------------------|
| 0              | 0.213003            | 0.207839                  |                   |
|                | 0.818695E-01        | 0.848729E-01              | 0.131134          |
| 2              | 0.815518E-01        | 0.847507E-01              | 0.317685E-03      |
| 3              | 0.813209E-01        | 0.846324E-01              | 0.230849E-03      |
| $\overline{4}$ | 0.808411E-01        | 0.843060E-01              | 0.479840E-03      |
| 5              | 0.796791E-01        | 0.833353E-01              | 0.116200E-02      |
| 6              | 0.779562E-01        | 0.817408E-01              | 0.172289E-02      |
| 7              | 0.738410E-01        | 0.775888E-01              | 0.411517E-02      |
| 8              | 0.730438E-01        | 0.767817E-01              | 0.797175E-03      |
| 9              | 0.733867E-01        | 0.771038E-01              | 0.342883E-03      |
| 10             | 0.731672E-01        | 0.765858E-01              | 0.219509E-03      |
| 11             | 0.733556E-01        | 0.767654E-01              | 0.188418E-03      |
| 12             | 0.728855E-01        | 0.748343E-01              | 0.470124E-03      |
| 13             | 0.728628E-01*       | 0.748189E-01*             | 0.227168E-04      |
| 14             | 0.729582E-01        | 0.748835E-01              | 0.954196E-04      |

Table A-32 Performance of Training and Generalization (RMS) Method G with 8 hidden modes and  $\lambda = 0.0001$ 

Table A-33 Performance of Training and Generalization (RMS) Method G with 10 hidden modes and  $\lambda = 0.0001$ 

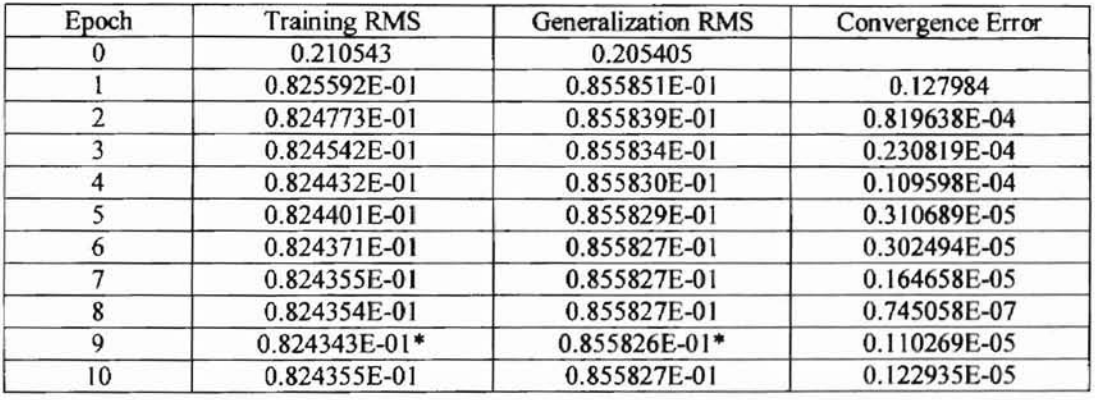

Table A-34 Performance of Training and Generalization (RMS) Method G with 10 hidden modes and  $\lambda = 0.00001$ 

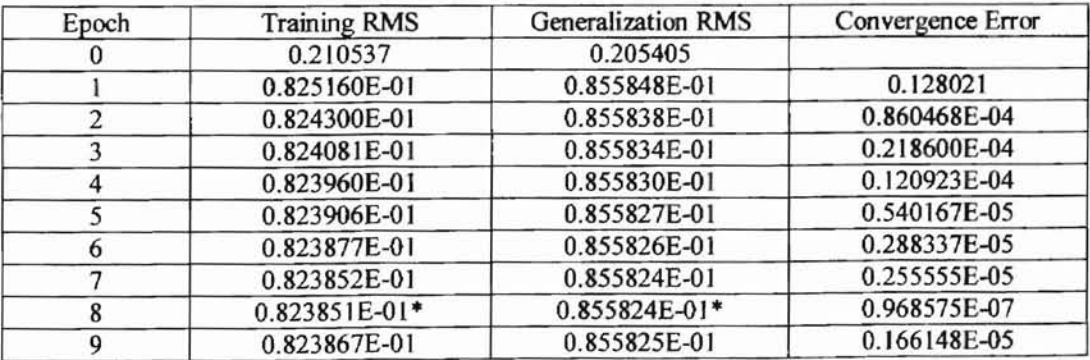

| $0.00000000E+00$   | $0.00000000E+00$   | $0.00000000E + 00$ |
|--------------------|--------------------|--------------------|
| $0.00000000E+00$   | 0.83333336E-01     | 0.69444450E-02     |
| $0.00000000E + 00$ | 0.16666667E+00     | 0.27777780E-01     |
| $0.00000000E+00$   | 0.25000000E+00     | 0.62500000E-01     |
| $0.00000000E + 00$ | 0.33333334E+00     | 0.11111112E+00     |
| $0.00000000E + 00$ | $0.41666666E + 00$ | 0.17361110E+00     |
| $0.00000000E + 00$ | 0.50000000E+00     | 0.25000000E+00     |
| 0.83333336E-01     | $0.00000000E + 00$ | 0.69444450E-02     |
| 0.83333336E-01     | 0.83333336E-01     | 0.13888890E-01     |
| 0.83333336E-01     | $0.16666667E + 00$ | 0.34722224E-01     |
| 0.83333336E-01     | 0.25000000E+00     | 0.69444448E-01     |
| 0.83333336E-01     | 0.33333334E+00     | 0.11805556E+00     |
| 0.83333336E-01     | 0.41666666E+00     | 0.18055555E+00     |
| 0.83333336E-01     | 0.50000000E+00     | 0.25694445E+00     |
| 0.16666667E+00     | $0.00000000E + 00$ | 0.27777780E-01     |
| 0.16666667E+00     | 0.83333336E-01     | 0.34722224E-01     |
| 0.16666667E+00     | 0.16666667E+00     | 0.55555560E-01     |
| 0.16666667E+00     | 0.25000000E+00     | 0.90277776E-01     |
| 0.16666667E+00     | 0.33333334E+00     | 0.13888890E+00     |
| 0.16666667E+00     | 0.41666666E+00     | 0.20138888E+00     |
| 0.16666667E+00     | 0.50000000E+00     | 0.27777779E+00     |
| 0.25000000E+00     | $0.00000000E + 00$ | 0.62500000E-01     |
| 0.25000000E+00     | 0.83333336E-01     | 0.69444448E-01     |
| 0.25000000E+00     | 0.16666667E+00     | 0.90277776E-01     |
| 0.25000000E+00     | 0.25000000E+00     | 0.12500000E+00     |
| 0.25000000E+00     | 0.33333334E+00     | 0.17361112E+00     |
| 0.25000000E+00     | 0.41666666E+00     | 0.23611110E+00     |
| 0.25000000E+00     | 0.50000000E+00     | 0.31250000E+00     |
| 0.33333334E+00     | $0.00000000E + 00$ | 0.11111112E+00     |
| 0.33333334E+00     | 0.83333336E-01     | 0.11805557E+00     |
| 0.33333334E+00     | 0.16666667E+00     | 0.13888890E+00     |
| 0.33333334E+00     | 0.25000000E+00     | 0.17361112E+00     |
| 0.33333334E+00     | 0.33333334E+00     | 0.22222224E+00     |
| 0.33333334E+00     | 0.41666666E+00     | 0.28472221E+00     |
| 0.33333334E+00     | 0.50000000E+00     | 0.36111110E+00     |
| 0.41666666E+00     | $0.00000000E + 00$ | 0.17361110E+00     |
| 0.41666666E+00     | 0.83333336E-01     | 0.18055555E+00     |
| 0.41666666E+00     | $0.16666667E + 00$ | 0.20138888E+00     |
| 0.41666666E+00     | 0.25000000E+00     | 0.23611110E+00     |
| 0.41666666E+00     | 0.33333334E+00     | 0.28472221E+00     |
| 0.41666666E+00     | $0.41666666E + 00$ | 0.34722221E+00     |
| 0.41666666E+00     | 0.50000000E+00     | 0.42361110E+00     |
| 0.50000000E+00     | $0.00000000E + 00$ | 0.25000000E+00     |
| 0.50000000E+00     | 0.83333336E-01     | 0.25694445E+00     |
| 0.50000000E+00     | 0.16666667E+00     | 0.27777779E+00     |
| 0.50000000E+00     | 0.25000000E+00     | 0.31250000E+00     |
| 0.50000000E+00     | 0.33333334E+00     | 0.36111110E+00     |
| $0.50000000E + 00$ | 0.41666666E+00     | 0.42361110E+00     |
| 0.50000000E+00     | 0.50000000E+00     | 0.50000000E+00     |
|                    |                    |                    |

Table A-35 The Training Data Set

 $\overline{\eta}$
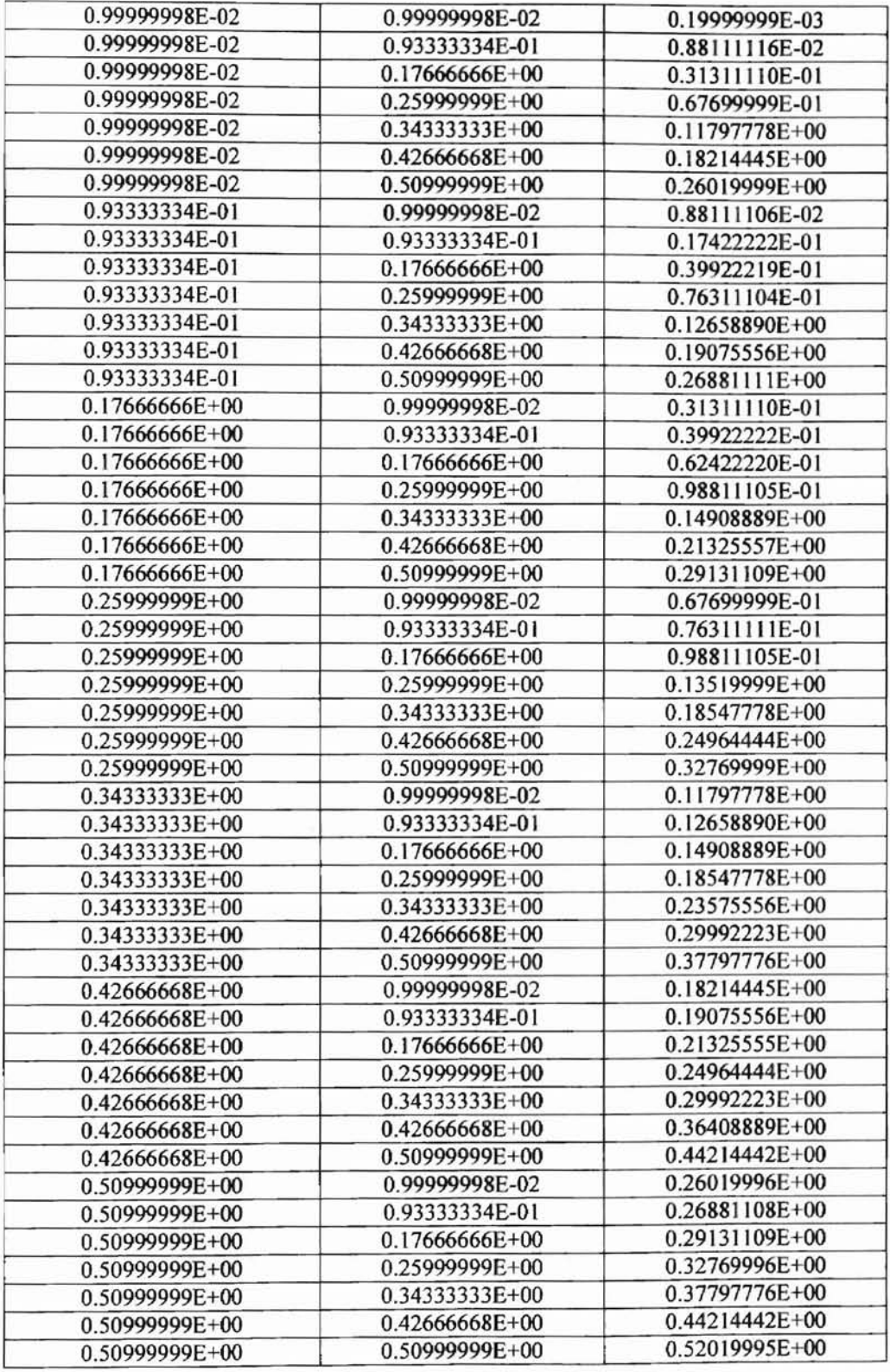

# Table A-36 The Validation Data Set

## **APPENDIX B**

### COMPUTER PROGRAMS

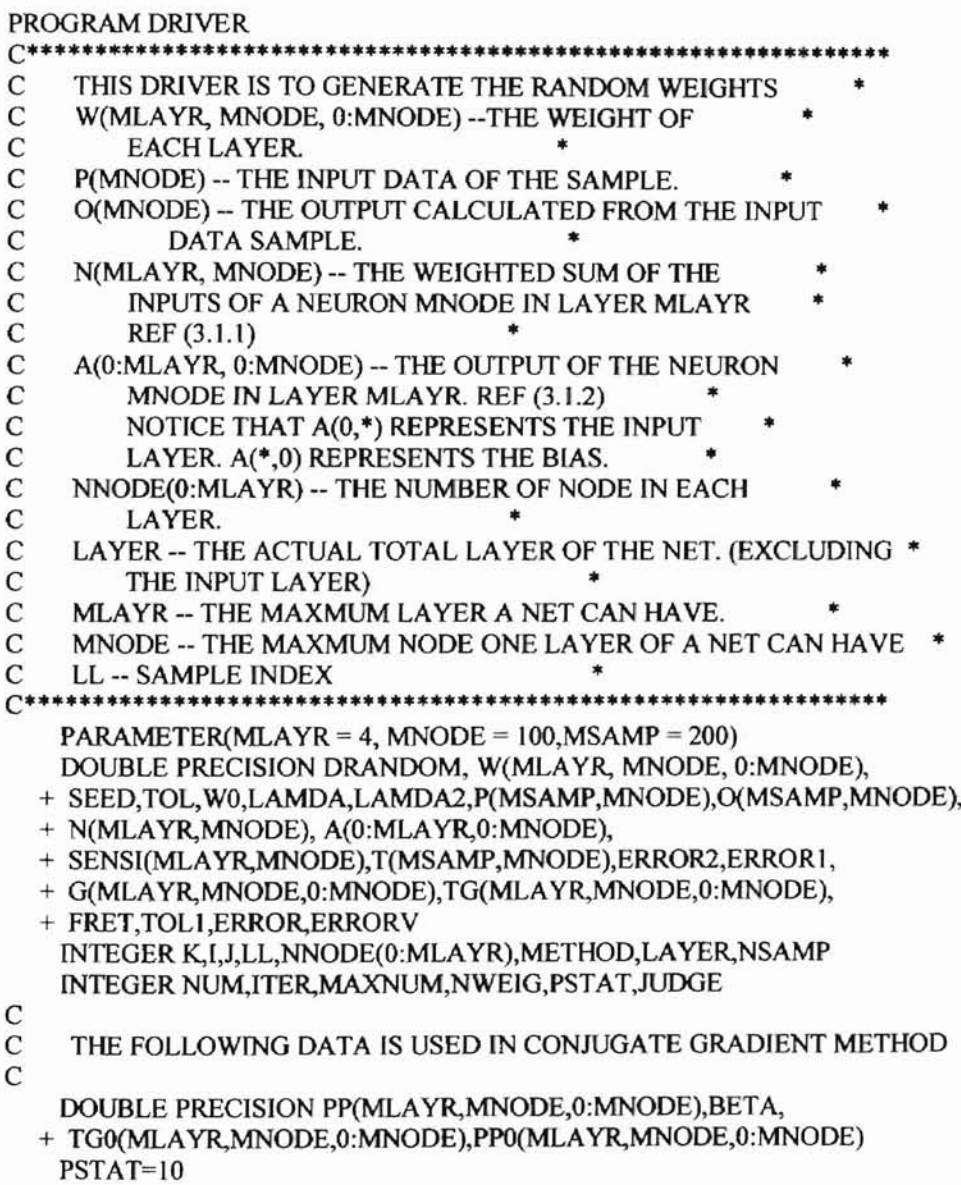

```
\mathbf C\overline{C}SET UP NETWORK
\mathcal{C}CALL NETSETUP(LAYER, MLAYR, NNODE, SEED, WO, LAMDA, LAMDA2, METHOD)
    WRITE(*, 123)LAMDA, LAMDA2
    FORMAT(1x,'LAM1=',F16.12, 'LAM2=',F16.12)
123
    CALL NETPRINT(LAYER, MLAYR, NNODE, SEED, WO, LAMDA, LAMDA2, METHOD)
\mathbf C\mathbf CINITIAL WEIGHT WITH RANDOM NUMBER.
\overline{C}CALL INIWEIGHT(W, LAYER, MLAYR, NNODE, MNODE, SEED,
  + NWEIG)
\mathsf{C}\mathsf{C}PRINT THE NUMBER OF WEIGHT
\overline{C}WRITE(*,1001)NWEIG
1001 FORMAT(1X, THE NUMBER OF WEIGHT IS: ',15)
C
\mathbf CREAD IN TRAINING DATA P(I) AND T(I)
\mathbf{C}READ IN THE INPUT AND DESIRED OUTPUT OF ONE TRAINING SAMPLE
\mathcal{C}CALL GETINPUTDATA(P,T,MNODE,NNODE(0),NNODE(LAYER),
  + MSAMP, NSAMP)
C
\mathbf CCALCULATE THE PERFORMANCE FUNCTION
\overline{C}ERROR = SQRT(TEST(MSAMP,MNODE,W,MLAYR,LAYER,
  + NNODE, LAMDA, W0)/NSAMP)
    PRINT*, 'BEFORE TRAINING GENERALIZATION ERROR: ', ERROR
\mathsf{C}\mathbf CLOOP OVER ITERATION
\mathsf{C}SET TOLERANCE AND MAXIMUM ITERATION NUMBER
C
    TOL = 4.0D-10TOLI = 3.5D-2MAXITER=10
    ITER=0JUDGE=0
C
1000 ITER = ITER + 1
\mathsf{C}\mathbf CENTER ITERATION
C
    CALL INITG(LAYER, MLAYR, NNODE, MNODE, TG)
\mathsf{C}\mathbf CSUM TOTAL GRADIENT
\mathbf{C}DO 320 LL=1, NSAMP
C
\mathbf CFEEDFORWARD COMPUTATION
\mathbf CCALL FORWARD(P,O,N,MLAYR,LAYER,MNODE,A,
  + NNODE, W, LL, MSAMP)
\mathbf CC CALCULATE THE SENSITIVITY MATRIX
\mathbf C
```

```
CALL SENSITIVITY(SENSl,W,LAYER,MLAYR,NNODE,
  + MNODE,T,O,N,LL,MSAMP)
C
C CALCULATE THE GRADLENT OF THE PERFORMANCE FUNCTION
C
    CALL GRAD(SENSI,A,W,LAYER, MLAYR,
  + NNODE,MNODE,G,WO,LAMDA)
C
C SUM UP THE TOTAL GRADIENT
C
    CALL SUMGRAD(G,LAYER,MLAYR,NNODE,MNODE,TG)
320 CONTINUE
C
C FIND THE PERFORMANCE FUNCTION VALUE, BEFORE LINE SEARCH
\mathcal{C}ERROR1= SQRT(FINDE(P,T,MSAMP,NSAMP,MNODE,
  + W,MLAYR,LAYER,NNODE,O,LAMDA,W0) /NSAMP)
   TF (MOD(ITER,PSTAT) .EQ. l) THEN
C WRITE(*,l600)ITER,ERRORI
1600 FORMAT(IX,'BEFORE LINE SEARCH, ITER #',I5,2X,
  + 'ERRORl VALUE = ',G25.20)
   ENDIF
\frac{C}{C}FIRST START AND RESTART USING STEEPEST DESCENT
\mathcal{C}IF (ITER .EQ. 1 .OR. MOD(ITER, NWEIG) .EQ. 0) THEN
     CALL GETPP(PP, PP0, TG, MLAYR, LAYER, MNODE, NNODE,
  + O.DO)
   ENDIF
\mathcal{C}C ASSIGN THE TG TO TGO
C
     CALL ASSIGN(TG,TG0,MLAYR,LAYER,MNODE,NNODE)
     CALL ASSIGN(PP,PPO,MLAYR,LAYER,MNODE,NNODE)
C
C COMPUTE ALGORITHM 3.6.1 (4) AND (5).
     CALL LINMIN(FRET, P, T, MSAMP, NSAMP,
  + MNODE,W,PPO,MLAYR,LAYER,NNODE,O,LAMDA,WO)
C
C USING STEP 2 TO COMPUTE THE G(K+I)
C
   CALL INITG(LAYER, MLAYR, NNODE, MNODE, TG)
   DO 321 LL=1,NSAMP
C
C FEEDFORWARD COMPUTATION
C
   CALL FORWARD(P,O,N,MLAYR,LAYER,MNODE,A,
  + NNODE,W,LL,MSAMP)
C
C CALCULATE THE SENSITIVITY MATRIX
C
   CALL SENSITIVITY(SENSI, W,LAYER, MLAYR, NNODE,
  + MNODE,T,O,N,LL,MSAMP)
C
C CALCULATE THE GRADIENT OF THE PERFORMANCE FUNCTION
C
```
CALL GRAD(SENSI,A,W,LAYER, MLAYR,

+ NNODE,MNODE,G,WO,LAMDA)

C

C SUM UP THE TOTAL GRADlENT

C

CALL SUMGRAD(G,LAYER,MLAYR,NNODE,MNODE,TG)

321 CONTINUE

C

C FIND THE PERFORMANCE FUNCTION VALUE, AFTER LINE SEARCH C

ERROR2= SQRT(FINDE(P,T,MSAMP,NSAMP,MNODE,

- + W,MLAYR,LAYER,NNODE,O,LAMDA,W0)/NSAMP)
- C IF(MOD(ITER,PSTAT) .EQ. 0) THEN
- C WRITE(\*,1100)ITER,ERR0R2

```
1100 FORMAT(lX,'AFTER UNE SEARCH, ITER#',J5,2X,
```
+ 'ERROR2 VALUE = ',G25.20)

```
C ENDIF
```
- C IF(MOD(lTER,PSTAT) .EQ. 1) THEN
- C IF (ABS(ERROR2 ERROR1) .LT. TOL) THEN ERROR = ABS(ERROR2 - ERRORI)
- C WRITE(\*, 101)ERROR
- 101 FORMAT (IX,'ERROR = ',G25.20)
- C STOP
- C ENDIF

C VALIDATE THE NETWORK USING VALIDATION SET.

```
C IF(MOD(ITER,PSTAT) .EQ. I) THEN
   ERRORV = SQRT(TEST(MSAMP,MNODE,W,MLAYR,LAYER,
  + NNODE,LAMDA,WO)/NSAMP)
   WRITE(*, 1211 )ITER,ERROR2,ERRORV,ERROR
1211 FORMAT(12,',',lx,GI5.6,',',lx,GI5.6,',',lx,GI5.6)
1200 FORMAT(IX,'AFTER TRAINING GENERAUZATION ERROR: ',G25.20)
C ENDIF
C
   BETA=FINDBETA(TG,TGO,MLAYR,LAYER,MNODE,
  + NNODE)
   CALL GETPP(PP, PP0, TG, MLAYR, LAYER, MNODE, NNODE,
  + BETA)
C
C PRINT TG, AFTER STEP 7
C
C ASSING TG TO TGO, TOO STORES P(K+1)
C
   CALL ASSIGN(TG,TGO,MLAYR,LAYER,MNODE,NNODE)
C
   IF(JUDGE.EQ.O)THEN
   IF «ABS(ERROR2 - ERRORI) .GT. TOL .OR. ERRORI .GT. TOLl
  + .OR. ERROR2 .GT. TOLl) .AND. ITER .LT. MAXITER)THEN
   ERRORI = ERROR2
   GOTO 1000
       ELSE
       JUOOE=I
       LAMDA=LAMDA2
       lTER=O
```

```
GOTO 1000
      ENDIF
   ENDIF
   IF(JUDGE.EQ.1)THEN
   IF ((ABS(ERROR2 - ERROR1) GT. TOL .OR. ERROR1 .GT. TOL1
  + .OR. ERROR2 .GT. TOL1) .AND. ITER .LT. MAXITER)THEN
   ERROR1 = ERROR2GOTO 1000
   ENDIF
   ENDIF
       WRITE(*,1300)
       WRITE(*,1301)ITER, MAXITER
1301 FORMAT(1x,'ITER=',15,4x,'MAXITER=', 15)
1300
        FORMAT(1X,'SOLUTION CONVERGE TO THE TOLERANCE')
   WRITE(*,1400)ITER,ERROR1,ERROR2,ABS(ERROR2-ERROR1)
1400 FORMAT(1X,'ITER=',I5,2X,'ERROR1=',G25.10,2X,'ERROR2=',
      G25.10,2X, ERROR=', G25.10)
  ^{+}\mathbf CC TEST THE NETWORK USING TEST SET
C
   ERROR = SQRT(TEST(MSAMP,MNODE,W,MLAYR,LAYER,
  + NNODE, LAMDA, W0)/NSAMP)
   WRITE(*,1500)ERROR
1500 FORMAT(1X,'AFTER TRAINING ERROR=',G25.10)
\mathsf{C}STOP
   END
                                        **********************
C************
SUBROUTINE ASSIGN(ORIG, NEW, MLAYR, NLAYR, MNODE,
  + NNODE)
               C***THIS SUBROUTINE IS TO COPY A ORIG MATRIX TO NEW MATRIX.
C
    IT IS USED TO COPY TG.
C
INTEGER MLAYR, NLAYR, MNODE, NNODE(0: MLAYR)
   DOUBLE PRECISION ORIG(MLAYR, MNODE, 0: MNODE),
  + NEW(MLAYR, MNODE, 0: MNODE)
   INTEGER I, J, K, KK, LL
\mathbf CDO 10 K=1, NLAYR
     KK=NNODE(K)
     LL=NNODE(K-1)
     DO 20 J=1,KK
      DO 30 I=0,LL
         NEW(K, J, I) = ORIG(K, J, I)30
       CONTINUE
20
     CONTINUE
10
    CONTINUE
C
   RETURN
   END
C*******
```
FUNCTION BRENT(AX, BX, CX, F, TOL, XMIN)

 $\overline{\phantom{a}}$ 

C\*\*\*\*\*\*\*\*\*\*\*\*\*\*  $\mathsf{C}$ GIVEN A FUNCTION F, AND GIVEN A BRACKETING  $\mathbf C$ TRIPLET OF ABSCIESSAS AX, BX, CX(SUCH THAT BX IS  $\mathbf C$ BETWEEN AX, AND CX, AND F(BX) IS LESS THAN BOTH  $\mathbf C$ F(AX) AND F(CX)), THIS ROUTINE ISOLATES THE MINIMUM  $\mathbf C$ TO A FRACTIONAL PRECISION OF ABOUT TOL USING BRENT'S  $\mathbf C$ METHOD. THIS ABXCISSA OF THE MINIMUM IS RETURNED AS  $\overline{C}$ XMIN, AND MUNIMUM FUNCTION VALUE IS RETURNED AS BRENT, \*  $\mathbf{C}$ THE RETURNED FUNCTION VALUE.  $\mathbf C$  $\mathbf{C}$ PARAMETERS: MAXIMUM ALLOWED NUMBER OF ITERATIONS: GOLDEN\*  $\mathcal{C}$ RATIO; AND A SMALL NUMBER THAT PROTECTS AGAINST TRYING \*  $\overline{C}$ TO ACHIEVE FRACTION ACCURACY FOR A MINIMUM THAT HAPPENS \*  $\mathcal{C}$ TO BE EXACTLY ZERO.  $\star$  $C^{**}$ \*\*\*\*\*\*\*\*\*\*\*\*\*\*\*\*\*\*\*\*\*\*\*\*\*\*\* **INTEGER ITMAX** DOUBLE PRECISION BRENT, AX,BX,CX,TOL,XMIN,F,CGOLD,ZEPS **EXTERNAL F** PARAMETER(ITMAX=100, CGOLD=.381966D0,ZEPS=1.0D-10)  $\mathcal{C}$ **INTEGER ITER** DOUBLE PRECISION A, B, D, E, ETEMP, FU, FV, FW, FX, P, Q, R, TOL1, TOL2,  $+ U, V, W, X, XM$  $A=MIN(AX,CX)$  $B=MAX(AX,CX)$  $V = BX$  $W = V$  $X = V$  $E=0.$ D0  $FX = F(X)$  $FV = FX$  $FW = FX$  $DO 11$  [TER = 1, ITMAX  $XM = .5D0*(A+B)$  $TOL1 = TOL*ABS(X) + ZEPS$  $TOL2 = 2. D0*TOL1$ IF(ABS(X-XM) .LE. (TOL2 - .5D0\*(B-A))) GOTO 3 IF(ABS(E) .GT. TOL1)THEN  $R=(X-W)^*(FX-FV)$  $Q=(X-V)*(FX-FW)$  $P=(X-V)^*Q-(X-W)^*R$  $Q=2. D0*(Q-R)$ IF(Q.GT. $0$ ) P =- P  $Q = ABS(Q)$ ETEMP=E  $E=D$ IF(ABS(P).GE.ABS(.5D0\*Q\*ETEMP).OR.P.LE.Q\*(A-X).OR. P.GE.Q\*(B-X))GOTO 1  $+$  $D = P/Q$  $U = X + D$ IF(U-A.LT.TOL2.OR. B-U.LT. TOL2)D=DSIGN(TOL1,XM-X) GOTO<sub>2</sub> **ENDIF** 1 IF(X.GE.XM)THEN  $E=A-X$ **ELSE** 

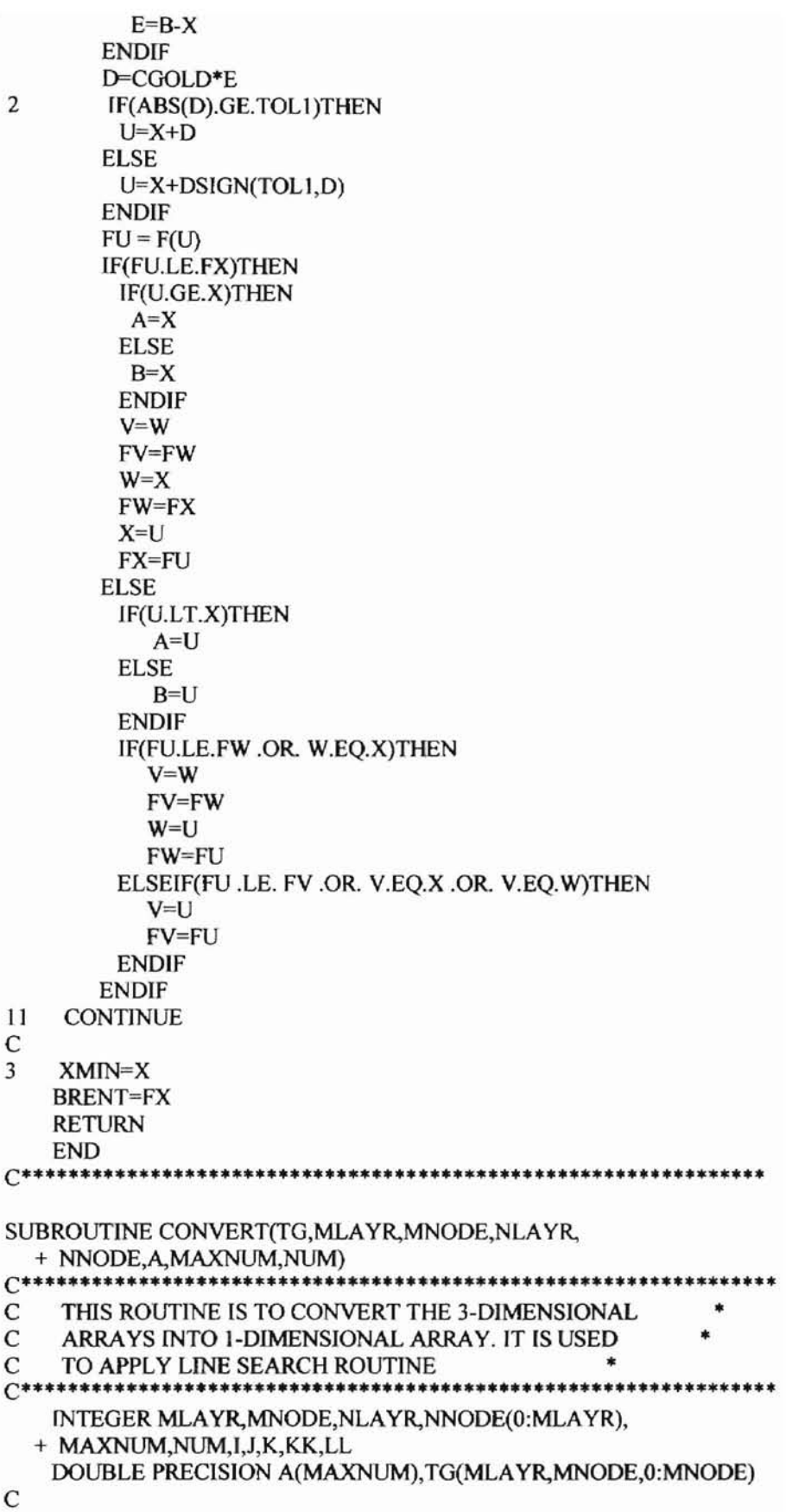

 $NUM=0$ DO 10 K=1, NLAYR KK=NNODE(K) LL=NNODE(K-1) DO 20 J=1,KK  $DO 30 I=1.LL$ NUM=NUM+1  $A(NUM)=TG(K,J,I)$ 30 **CONTINUE** 20 **CONTINUE** 10 **CONTINUE** C **RETURN END**  $C******$  $C^{**}$ \*\*\*\*\*\*\*\*\*\*\*\*\*\*\*\*\*\*\*\*\*\*\*\*\*\*\*  $\mathbf{C}$ GIVEN A FUNCTION F AND ITS DERIVATIVE FUNCTION DF, AND  $\mathbf{C}$ GIVEN A BRACKETING TRIPLET OF ABSCISSAS AX, BX, CXISUCH \*  $\overline{C}$ THAT BX IS BETWEEN AX AND CX AND F(BX) IS LESS THAN BOTH \*  $\overline{C}$ F(AX) AND F(CX)], THIS ROUTINE ISOLATES THE MINIMUM TO A \* C FRACTIONAL PRECISION OF ABOUT TOL USING A MODIFICATION OF \*  $\overline{C}$ BRENT'S METHOD THAT USES DERIVATIVES. THE ABSCISSA OF THE \*  $\overline{C}$ MINIMUM IS RETURNED AS XMIN, AND THE MINIMUM FUNCTION  $\overline{C}$ VALUE IS RETURNED AS DBRENT, THE RETURNED FUNCTION VALUE. \*  $C^{\ast\ast}$ FUNCTION DBRENT(AX,BX,CX,F,DF,TOL,XMIN) **INTEGER ITMAX** DOUBLE PRECISION DBRENT, AX, BX, CX, TOL, XMIN, DF, F, ZEPS **EXTERNAL DF.F** PARAMETER(ITEM=100,ZEPS=1.0D-10) **INTEGER ITER** DOUBLE PRECISION A, B, D, D1, D2, DU, DV, DW, DX, E, FU, FV, FW, FX, OLDE, + TOL1, TOL2, U,U1,U2, V, W, X, XM LOGICAL OK1, OK2  $A=MIN(AX,CX)$  $B=MAX(AX,CX)$  $V = BX$  $W = V$  $X = V$  $E=0$ .  $FX = F(X)$  $FV = FX$ FW=FX  $DX=DF(X)$  $DV = DX$  $DW=DX$ DO 11 ITER=1, ITMAX  $XM=0.5*(A+B)$ TOL1=TOL\*ABS(X)+ZEPS  $TOL2=2.*TOL1$ IF(ABS(X-XM) .LE. (TOL2 - .5\*(B-A)))GOTO 3 IF(ABS(E) .GT. TOL1) THEN  $D1=2.*(B-A)$  $D2=D1$  $IF(DW.NE.DX)D1=(W-X)*DX(DX-DW)$ 

 $IF(DV.NE.DX)D2=(V-X)*DX/(DX-DV)$  $U1 = X + D1$  $U2 = X + D2$ OK1=((A-U1)\*(U1-B).GT.0).AND. (DX\*D1.LE.0.) OK2=((A-U2)\*(U2-B).GT.0).AND. (DX\*D2.LE. 0.) OLDE=E  $E=D$ IF(.NOT. (OK1.OR.OK2))THEN GOTO 1 ELSEIF (OK1 .AND. OK2)THEN IF(ABS(D1).LT.ABS(D2))THEN  $D = D1$ **ELSE**  $D = D2$ **ENDIF** ELSEIF (OK1) THEN  $D = D1$ **ELSE**  $D = D2$ **ENDIF** IF(ABS(D).GT. ABS(0.5\*OLDE))GOTO 1  $U = X + D$ IF(U-A .LT. TOL2 .OR. B-U .LT. TOL2)D=SIGN(TOL1,XM-X) GOTO<sub>2</sub> **ENDIF** IF(DX.GE.0.)THEN  $E=A-X$ **ELSE**  $E = B - X$ **ENDIF**  $D=5*E$ IF(ABS(D) .GE. TOL1)THEN  $U = X + D$  $FU=F(U)$ **ELSE**  $U=X+SIGN(TOL1,D)$  $FU=F(U)$ IF(FU.GT.FX)GOTO 3 **ENDIF**  $DU=DF(U)$ IF(FU.LE.FX)THEN IF(U.GE.X) THEN  $A = X$ **ELSE**  $B=X$ **ENDIF**  $V = W$  $FV = FW$ DV=DW  $W = X$  $FW = FX$  $DW = DX$  $X = U$  $FX = FU$ DX=DU **ELSE** 

 $\pm$ 

 $\mathbf{1}$ 

 $\overline{c}$ 

IF(U.LT.X)THEN  $A=U$ **ELSE**  $B=U$ **ENDIF** IF(FU.LE.FW .OR. W.EQ.X)THEN  $V = W$  $FV = FW$ DV=DW  $W=U$  $FW = FU$  $DW=DU$ ELSEIF(FU .LE. FV .OR. V.EQ.X .OR. V.EQ.W)THEN  $V=U$  $FV = FU$  $DV = DU$ **ENDIF ENDIF CONTINUE** 11 3  $XMIN = X$ **DBRENT=FX RETURN END** \*\*\*\*\*\*\*\*\*\*\*\*\*\*\*\*\*\*\*\*\*\*\*\*  $C*****$ FUNCTION FINDBETA(TG,TG0,MLAYR,NLAYR,MNODE, + NNODE)  $\mathbf C$ THIS ROUTINE IS TO FIND THE BETA ACCORDING TO  $\mathbf C$  $\mathbf{x}$  $(2.4.8) - (2.4.10).$  $\overline{C}$ TG(MLAYR, MNODE, 0:MNODE) STORES TOTAL  $\mathbf{C}$ **GRADIENT**  $\ast$  $C*************************$ \*\*\*\*\*\*\*\*\*\*\*\*\*\*\*\*\*\*\* **END RETURN** FINDBETA=SUM/SUM1  $\mathsf C$ 10 **CONTINUE** 20 **CONTINUE** FUNCTION FINDBETA(TG,TG0,MLAYR,NLAYR,MNODE, + NNODE)  $\mathbf C$ THIS ROUTINE IS TO FIND THE BETA ACCORDING TO  $\overline{C}$  $(2.4.8) - (2.4.10).$  $\;$   $\;$  $\mathbf{C}$ TG(MLAYR, MNODE, 0:MNODE) STORES TOTAL  $\mathbf C$ **GRADIENT** INTEGER MLAYR, NLAYR, MNODE, NNODE(0: MLAYR) DOUBLE PRECISION TG(MLAYR, MNODE, 0: MNODE), + TG0(MLAYR, MNODE, 0: MNODE), FINDBETA, SUM, SUM 1 INTEGER I, J, K, KK, LL  $\mathbf C$  $SUM=0. D0$  $SUM1=0. D0$ DO 10 $K=1$ , NLAYR

```
KK=NNODE(K)
     LL=NNODE(K-1)DO 20 J=1.KKDO 30 I = 0.11SUM = SUM + TG(K,J,I)*TG(K,J,I)SUM1 = SUM1 + TGO(K,J,I)*TGO(K,J,I)30
        CONTINUE
20
     CONTINUE
10
    CONTINUE
\mathbf CFINDBETA=SUM/SUM1
   RETURN
   END
(************
                     FUNCTION FINDE(P,T,MSAMP,NSAMP,MNODE,
  + W,MLAYR,NLAYR,NNODE,O,LAMDA,W0)
\mathbf CTHIS FUNCTION IS TO FIND THE PERFORMANCE
\mathbf CFUNCTION E(W) REF. (3.6.1).
\mathsf{C}FINDE -- THE PERFORMANCE VALUE. REF (3.6.1)
\overline{C}T(MSAMP, MNODE)- THE DESIRED OUTPUT OF THE NET
\mathbf CW(MLAYR, MNODE, 0: MNODE)-- WEIGHT MATRIX OF THE NET
\overline{C}O(MSAMP, MNODE)-- THE CALCULATED OUTPUT OF THE NET
\overline{C}LAMDA-- THE CONSTANT IN THE PENALTY TERM.
\mathbf CW0 -- THE CONSTANTS IN THE PENALTY.
\mathbf{C}INTEGER MSAMP, NSAMP, MNODE, MLAYR, NLAYR,
  + NNODE(0:MLAYR)
   DOUBLE PRECISION O(MSAMP, MNODE), T(MSAMP, MNODE),
  + W(MLAYR, MNODE, 0: MNODE), LAMDA, W0, SUM, SUM1, FINDE,
  + P(MSAMP, MNODE)
   DOUBLE PRECISION N(MLAYR, MNODE), A(0: MLAYR, 0: MNODE)
   INTEGER I, J, K, L, KK, LL
\mathcal{C}C CALCULATE THE PENALTY TERM.
C
   SUM = 0. D0SUM1=0. D0DO 100 K=1, NLAYRKK=NNODE(K)LL = NNODE(K-1)DO 200 J=1,KK
       DO 300 I=0,LL
         SUM=SUM+LAMDA*(W(K,J,I)**2/(W0**2+W(K,J,I)**2))
300
        CONTINUE
200
      CONTINUE
100
    CONTINUE
C
C CALCULATE THE FIRST TERM
\mathbf CDO 10 L=1, NSAMP
    CALL FORWARD(P,O,N,MLAYR,NLAYR,MNODE,A,NNODE,
          W.L.MSAMP)
  ^{+}
```

```
DO 20 K=1, NNODE(NLAYR)
       SUM1 = SUM1 + (T(L,K) - O(L,K))**2
      CONTINUE
20
10CONTINUE
C
    FINDE = 0.5D0* (SUM + SUM1)\mathsf{C}RETURN
    END
○★★★★★★★★★★★★★★★★★
                                                          *****************
SUBROUTINE FORWARD(P,O,N,MLAYR,NLAYR,MNODE,A,
  + NNODE, W, SN, MSAMP)
C*********************
                               *******************************
\mathbf CTHIS SUBROUTINE IS TO CALCULATE THE SUM OF
                                                                     \overline{\phantom{a}}\mathbf CTHE INPUTS OF A NEURON J IN LAYER K
\overline{C}PLEASE REFER TO (3.1.1)
\mathcal{C}N(MLAYR, MNODE)--STORES THE SUM OF INPUTS OF
\mathbf CNEURON J IN LAYER K
\mathbf{C}A(0:MLAYR, MNODE)--STORES THE OUTPUT OF
\mathsf{C}NEURON J IN LAYER K
\mathbf CA(0:MLAYR,0:MNODE) -- STORES THE INPUT DATA.
\mathbf CP(MSAMP, MNODE) - IS THE INPUT DATA FROM ONE SAMPLE
\overline{c}T(MSAMP, MNODE) -- IS THE DESIRED OUTPUT DATA FROM ONE
\mathbf CSAMPLE
\mathbf{C}O(MSAMP, MNODE) -- IS THE OUTPUT CALCULATED FROM THE
\mathbf C\mathbf{r}NET.
\mathsf{C}W(MLAYR, MNODE, 0: MNODE) -- THE WEIGHT OF THE NET.
\mathbf C\astSN -- THE SAMPLE INDEX.
                              **************************
C******INTEGER MLAYR, MNODE, NNODE(0: MLAYR), I, J, K,
  + NLAYR, L, SN, MSAMP, KK, LL
    DOUBLE PRECISION N(MLAYR, MNODE), A(0: MLAYR, 0: MNODE),
  + W(MLAYR, MNODE, 0: MNODE), SUM, P(MSAMP, MNODE),
  + O(MSAMP, MNODE)
\mathcal{C}\mathbf CSTORE INPUT DATA INTO A(0, MNODE)
\mathbf{C}DO 100 I=1, NNODE(0)A(0,I)=P(SN,I)100 CONTINUE
\mathsf{C}C STORE THE BIAS
\mathcal{C}A(0,0) = -1.D0
\mathcal{C}CALCULATE THE SUM OF THE INPUTS OF A NEURON J IN LAYER K
\mathcal{C}\mathsf{C}LOOP OVER LAYER
\mathcal{C}C LOOP OVER LAYER
    DO 10 K=1, NLAYRC LOOP OVER CURRENT NODE (TARGET)
      KK=NNODE(K)
      LL=NNODE(K-1)DO 20 J=1,KKC LOOP OVER PRVIOUS NODE (SOURCE)
```
 $SUM = 0.0D0$ DO 30 **1**=0,LL  $SUM = SUM + W(K,J,I)*A(K-1,I)$ 30 CONTINUE C C CALCULATE THE SUM OF I NEURON J IN LAYER K C  $N(K, J) = SUM$ C C CALCULATE THE OUTPUT OF NEURON J IN LAYER K C  $A(K, J) = SIGF(N(K, J))$ 20 CONTINUE C C THE BIAS C  $A(K,0) = -1$ 10 CONTINUE C C STORED THE OUTPUT IN A(NNODE(NLAYR))  $\mathcal{C}$ KK=NNODE(NLAYR) DO 200 I=1, KK O(SN,I)=A(NLAYR,I) 200 CONTINUE RETURN END C\*·\*·\*\*·······················\*·······················•••••••••• GIVEN A STARTING POINT P THAT IS A VECTOR OF LENGTH C····················································· . N, FLETCH-REEVES-POLAK-RIBIERE MINIMIZATION IS PERFORMED ON A FUNCTION FUNC, USING ITS GRADIENT AS CALCULATED BY A ROUTINE DFUNC. THE CONVERGENCE TOLERANCE • ON THE FUNCTION VALUE IS INPUT AS FTOL. RETURNED QUANTITIES ARE P(THE LOCATION OF THE MINUMUM), ITER(THE \* NUMBER OF ITERATIONS THAT WERE PERFORMED), AND FRET(THE \* MINIMUM VALUE OF THE FUNCTION). THE ROUTINE LINMIN IS CALLED TO PERFORM LINE MINIMIZATIONS. PARAMETERS: NMAX IS THE MAXIMUM ANTICIPATED VALUE OF N; \* ITMAX IS THE MAXIMUM ALLOWED NUMBER OF ITERATIONS; EPS • IS A SMALL NUMBER TO RECTIFY SPECIAL CASE OF CONVERGING TO EXACTLY ZERP FUNCTION VALUE. C C C C C C C C C C C C C SUBROUTINE FRPRMN(P,N,FfOL,ITER,FRET) • C·····················································.........•..\* INTEGER ITER,N,NMAX,ITMAX DOUBLE PRECISION FRET,FTOL,P(N),EPS,FUNC EXTERNAL FUNC PARAMETER(NMAX=50,ITMAX=200,EPS=I.OD-IO) C C USES DFUNC,FUNC,LINMIN C INTEGER ITS,J DOUBLE PRECISION DGG,GAM,GG,G(NMAX),H(NMAX),XI(NMAX)  $FP = FUNCTIONC(P)$ CALL DFUNC(P,XI)

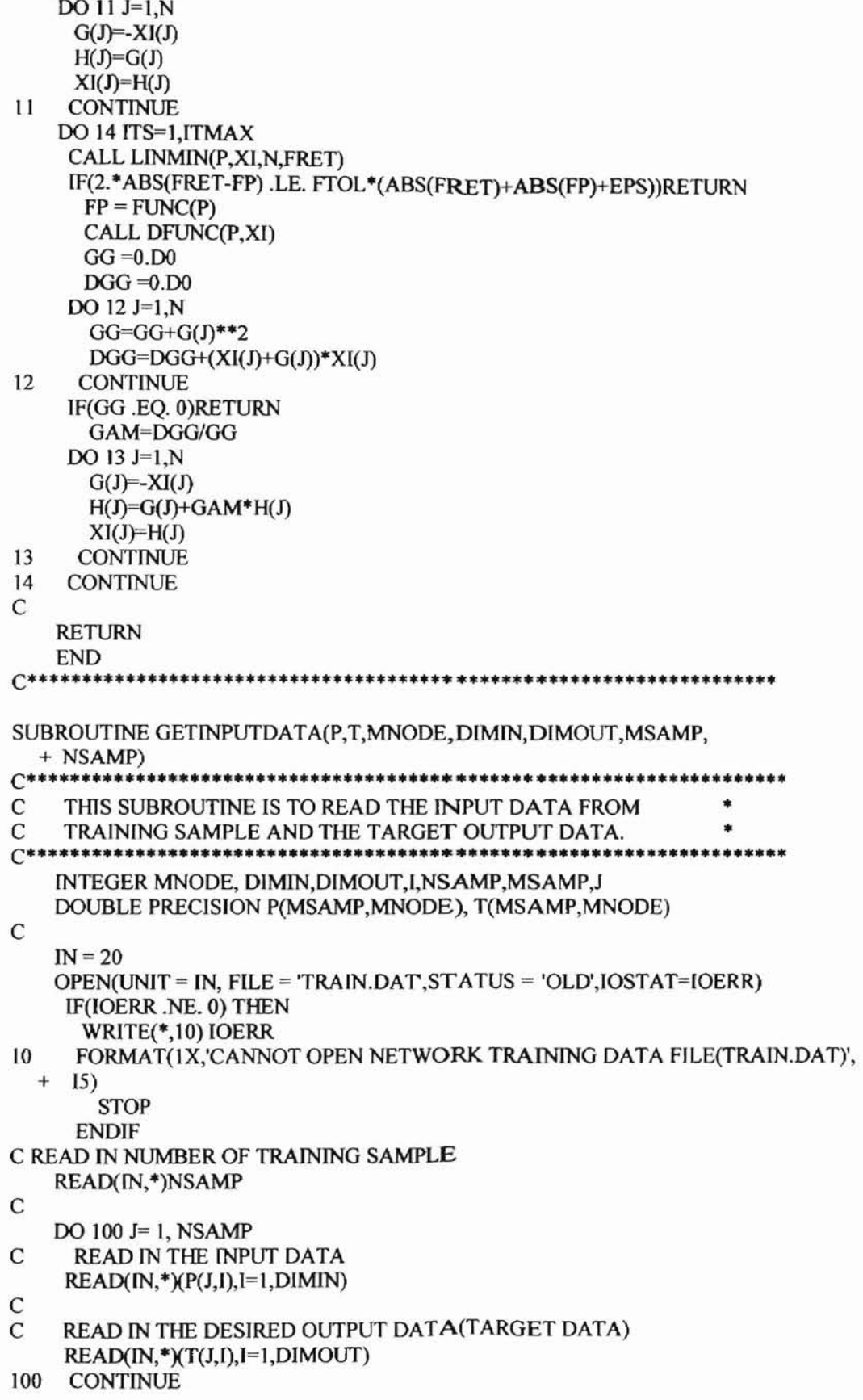

```
\mathbf{C}CLOSE (UNIT=IN)
\overline{C}RETURN
     END
C***SUBROUTINE GETPP(PP,PP0,TG,MLAYR,NLAYR,MNODE,
   + NNODE, BETA)
C******************THIS SUBROUTINE IS TO CALCULATE METRIX PP. REF.
C
\mathbf CALGORITHM 3.6.1 (3) AND (7). IT ADDS THE PREVIOUS
\mathcal{C}GRADIENT TO THE CURRENT GRADIENT ACCORDING TO
\mathbf CDIFFERENT BETA. REF.(2.4.8)-(2.4.10). STORED THE
\overline{C}WHOLE GRADIENT IN PP.
C********
    INTEGER MLAYR NLAYR MNODE NNODE(0:MLAYR)
    DOUBLE PRECISION PP(MLAYR, MNODE, 0: MNODE), BETA,
   + TG(MLAYR, MNODE, 0: MNODE),
   + PP0(MLAYR, MNODE, 0: MNODE)
    INTEGER I, J, K, KK, LL
\mathcal{C}C CALCULATE THE GRADIENT AND STORE IT IN PP
\mathbf CDO 10 K=1, NLAYR
      KK=NNODE(K)
      LL=NNODE(K-1)DO 20 J=1.KKDO 30 I=0,LL
          PP(K, J, I) = -TG(K, J, I) + BETA * PPO(K, J, I)30
         CONTINUE
20
       CONTINUE
10
     CONTINUE
\mathcal{C}RETURN
    END
C***SUBROUTINE GRAD(SENSI, A, W, NLAYR, MLAYR,
  + NNODE, MNODE, G, W0, LAMDA)
C***\mathbf CTHIS SUBROUTINE IS TO CALCULATE THE
\mathbf CGRADIENT OF THE PERFORMANCE W.R.T WEIGHT.
\mathcal{C}REF. (3.6.6).
\mathsf{C}SENSI(MLAYR, MNODE)--THE SENSITVITY MATRIX. REF(3.6.12)
\mathsf{C}A(0:MLAYR,0:MNODE) -- THE OUTPUT OF A NEURON. REF(3.1.2)
\mathsf{C}W(MLAYR, MNODE, 0: MNODE)-- THE WEIGHT MATRIX
\mathsf{C}G(MLAYR, MNODE, 0: MNODE)- THE GRADIENT OF THE NET
\mathbf COF ONE SAMPLE DATE.
\mathbf CWO-- THE CONSTANTS IN PENALTY TERM WO.
\mathsf{C}LAMDA -- THE CONSTANT IN THE PENALTY.
\epsilonINTEGER NLAYR, MLAYR, MNODE, I, J, K, KK, LL,
  + NNODE(0:MLAYR)
    DOUBLE PRECISION SENSI(MLAYR, MNODE), A(0:MLAYR,
  + 0:MNODE), W(MLAYR, MNODE, 0: MNODE),
```

```
+ G(MLAYR, MNODE, 0: MNODE), W0, LAMDA
\mathbf C\overline{C}CALCULATE THE GRADIENT OF PERFORMACE FUNCTION W.R.T.
\overline{C}WEIGHTS ACCORDING TO (3.6.6)
\mathsf{C}\mathsf CLOOP OVER LAYER
\overline{C}DO 10 K=1, NLAYR
      KK=NNODE(K)
      LL = NNODE(K-1)DO 20 J=1, KK
\mathsf{C}C BIAS TERM
\mathbf CG(K, J, 0) =SENSI(K, J) +LAMDA * (W(K,J,0) * W0*W0)/((W0*W0 + W(K,J,0)**2)**2)
  ^{+}DO 30 I=1,LL
          G(K,J,I)=SENSI(K,J) * A(K-1,I) +
          LAMDA * (W(K,J,I) * W0*W0)/((W0*W0 + W(K,J,I)**2)**2)
  ^{+}30
        CONTINUE
20
       CONTINUE
     CONTINUE
10
C
    RETURN
    END
C********************************************
SUBROUTINE INITG(NLAYR, MLAYR, NNODE,
  + MNODE, TG)
THIS FUNCTION IS TO INITIALIZE THE TOTAL
\mathbf C\mathsf{C}*
     GRADIENT TO 0.
****************
    INTEGER NLAYR, MLAYR, MNODE, I, J, K, KK, LL,
  + NNODE(0:MLAYR)
    DOUBLE PRECISION TG(MLAYR, MNODE, 0: MNODE)
\mathbf C\mathbf CINITIALIZE THE TOTAL GRADIENT TO 0
\mathbf CAND NUMOFSAMPLE TO 0
\mathsf{C}DO 10 K=1, NLAYR
     KK=NNODE(K)
     LL = NNODE(K-1)DO 20 J=1,KKDO 30 I=0,LL
         TG(K,J,I)=030
        CONTINUE
20
      CONTINUE
10
    CONTINUE
\mathbf CRETURN
    END
C*****************************************
SUBROUTINE INIWEIGHT(WEIGHT, NLAYR, MLAYR, NNODE,
```
80

+ MNODE, SEED, NWEIG)

 $C^*$  $\mathbf C$ **INITIALIZE THE WEIGHT OF INPUT LAYER**  $\overline{C}$  $\overline{C}$ NLAYR -- THE NUMBER OF LAYER (INCLUDING  $\overline{C}$ OUTPUT AND HIDDEN LAYERS).  $\overline{C}$  $\mathbf C$ NUMNODE(I) - THE NUMBER OF NODE AT LAYER I.  $\mathbf C$ NUMNODE(0) -- THE NUMBER OF INPUT (NODE).  $\mathbf C$ NUMNODE(NLAYR) -- NUMBER OF NODE IN OUTPUT LAYER  $\mathbf C$ NWEIG -- THE NUMBER OF WEIGHT  $\overline{C}$  $\mathbf C$ WEIGHT(LAYER, N, 0:N)-- LAYER IN THE LAYER INDEX  $\overline{C}$ N, M CORRESPONDING TO W(J,I), I.E.,  $\overline{c}$ WEIGHT(LAYER, N, M) IS THE WEIGHT  $\mathbf C$ OF THE CONNECTION FROM NODE M OF  $\mathbf{C}$ THE (LAYER-1)TH LAYER TO NODE N OF  $\mathbf{C}$ THE LAYERTH LAYER.  $\mathbf C$ WEIGHT(LAYER, N, 0) IS THE BIAS.  $\mathbf{C}$  $\ast$  $C^{**}$ \*\*\*\*\*\*\*\*\*\*\*\*\*\*\*\*\*\*\*\*\* **INTEGER MLAYR, MNODE, NWEIG** INTEGER I, J, K, FANIN, NNODE(0: MLAYR), NLAYR, KK, LL DOUBLE PRECISION WEIGHT(MLAYR, MNODE, 0: MNODE), TEMP, + DRANDOM, SEED, TEMP1  $\mathsf{C}$ C GENERATE THE RANDOM NUMBER BETWEEN -0.5 TO 0.5  $\mathbf C$  $TEMP1 = SEED$ TEMP = DRANDOM(TEMP1) - .5D0  $NWEIG = 0$  $\mathcal{C}$ C LOOP OVER LAYER C  $DO 10 K=1$ , NLAYR C C CALCULATE THE FAN-IN OF THE LAYER. C KK=NNODE(K)  $LL = NNODE(K-1)$  $FANN = NNODE(K-1) + 1$ C C LOOP OVER ALL NEURONS IN CURRENT LAYER C  $DO 20$  J=1, KK C C LOOP OVER ALL NEURONS IN PREVIOUS LAYER C  $DO 30 I = 0, LL$  $WEIGHT(K, J, I) = TEMP/FANN$  $NWEIG = NWEIG + 1$ 30 **CONTINUE** 20 **CONTINUE CONTINUE** 10 **RETURN END** 

\*\*\*\*\*\*\*\*\*\*\*\*\*\*\*\*\*\*\*\* SUBROUTINE LINMIN(FRET, P, T, MSAMP, NSAMP, + MNODE, W, TG, MLAYR, NLAYR, NNODE, O, LAMDA, W0) C GIVEN AN N-DIMENSIONAL POINT P(1:N) AND AN C N-DIMENSIONAL DIRECTION XI(1:N), MOVES AND  $\mathbf C$ RESETS P TO WHERE THE FUNCTION FUNC(P) TAKES ON  $\mathbf C$ A MINIMUM ALONG THE DIRECTION XI FROM P AND  $\overline{C}$ REPLACES XI BY THE ACTUAL VECTOR DISPLACEMENT  $\overline{C}$ THAT P WAS MOVED. ALSO RETURNS AS FRET THE VALUE  $\mathbf C$ OF FUNC AT THE RETURND LOCATION P. THIS IS  $\overline{C}$ ACTUALLY ALL ACCOMPLISHED BY CALLING THE ROUTINES  $\mathbf C$ MNBRAK AND BRENT.  $\overline{C}$  $\overline{C}$ **REF "NUMERICAL RECIPIES"**  $C^*$ \*\*\*\*\*\*\*\*\*\*\*\*\*\*\*\*\*\* INTEGER MSAMP, NSAMP, MNODE, MLAYR, NLAYR, + NNODE(0:MLAYR) DOUBLE PRECISION O(MSAMP, MNODE), T(MSAMP, MNODE), + W(MLAYR, MNODE, 0: MNODE), TG(MLAYR, MNODE, 0: MNODE), + P(MSAMP, MNODE), LAMDA, W0, TOL, FRET INTEGER MSCOM, NSCOM, MNCOM, MLCOM, + NLCOM PARAMETER(MLCOM=4,MNCOM=100,MSCOM=200) INTEGER NNCOM(0:MLCOM) DOUBLE PRECISION OCOM(MSCOM, MNCOM), TCOM(MSCOM, + MNCOM), WCOM(MLCOM, MNCOM, 0: MNCOM), + LAMCOM, W0COM, TGCOM(MLCOM, MNCOM, 0: MNCOM), + PCOM(MSCOM, MNCOM) DOUBLE PRECISION AX, BX, FA, FB, FX, XMIN, XX, BRENT COMMON/F1/NSCOM, NLCOM, NNCOM COMMON /F2/PCOM, OCOM, TCOM, WCOM, TGCOM, LAMCOM, W0COM INTEGER I, J, K, KK, LL **EXTERNAL FIDIM**  $\mathcal{C}$ C INITIALIZE THE PARAMETERS  $\mathsf{C}$ NSCOM=NSAMP NLCOM=NLAYR LAMCOM=LAMDA W0COM=W0  $TOL=1.0D-4$  $DO$  10  $I=0$ , NLCOM NNCOM(I)=NNODE(I)  $10$ **CONTINUE** DO 50 I=1, NSCOM KK=NNCOM(NLCOM)  $DO 60 J=1,KK$  $OCOM(I,J)=O(I,J)$  $TCOM(I,J)=T(I,J)$  $PCOM(I, J)=P(I, J)$ 60 **CONTINUE** 50 **CONTINUE**  $\mathbf C$ DO 20 K=1, NLCOM

 $KK=NNODE(K)$  $LL = NNODE(K-1)$  $DO 30 J=1,KK$  $DO 40 I = 0.1.1$  $WCOM(K,J,I)=W(K,J,I)$  $TGCOM(K,J,I)=TG(K,J,I)$ 40 **CONTINUE** 30 **CONTINUE** 20 **CONTINUE**  $\mathbf C$  $\mathbf C$ USES BRENT, F1DIM, MNBRAK  $\mathcal{C}$  $AX = -1.0D0$  $XX = 1.0D0$ CALL MNBRAK(AX,XX,BX,FA,FX,FB,F1DIM) FRET = BRENT(AX,XX,BX,F1DIM,TOL,XMIN)  $\mathcal{C}$ C CALCULATE THE TOTAL GRADIENT  $\mathcal{C}$ DO 70 K=1, NLCOM KK=NNODE(K)  $LL=NNODE(K-1)$  $DO 80 J=1,KK$ DO 90 I=0,LL  $TG(K,J,I)=XMIN*TG(K,J,I)$  $W(K, J, I) = W(K, J, I) + TG(K, J, I)$ 90 **CONTINUE** 80 **CONTINUE** 70 **CONTINUE**  $\mathcal{C}$ **RETURN END FUNCTION F1DIM(X)** INTEGER MSCOM, NSCOM, MNCOM, MLCOM, + NLCOM PARAMETER(MLCOM=4,MNCOM=100,MSCOM=200) INTEGER NNCOM(0:MLCOM) DOUBLE PRECISION OCOM(MSCOM, MNCOM), TCOM(MSCOM, + MNCOM), WCOM(MLCOM, MNCOM, 0: MNCOM), + LAMCOM, W0COM, TGCOM(MLCOM, MNCOM, 0: MNCOM), + PCOM(MSCOM, MNCOM) DOUBLE PRECISION XT(MLCOM, MNCOM, 0: MNCOM)  $\mathsf{C}$ C THE COMMON BLOCK C NLCOM, NNCOM COMMON /F1/NSCOM. COMMON /F2/PCOM, OCOM, TCOM, WCOM, TGCOM, LAMCOM, W0COM **DOUBLE PRECISION FIDIM.X EXTERNAL FINDE**  $\mathsf{C}$ **C USES FINDE** USED BY LINMIN AS THE FUNCTION PASSED MNBRAK AND BRENT C  $\mathsf{C}$ INTEGER I, J, K, KK, LL

DO 100 K=I,NLCOM KK=NNCOM(K) LL=NNCOM(K-I} DO 200 J=1,KK  $DO$  300  $I=0$ , LL XT(K,J,I)=WCOM(K,J,I}+X\*TGCOM(K,J,I) 300 CONTINUE 200 CONTINUE 100 CONTINUE FIDIM = FINDE(PCOM,TCOM,MSCOM,NSCOM,MNCOM,XT, + MLCOM,NLCOM,NNCOM,OCOM,LAMCOM,WOCOM) RETURN END C\*\*\*\*\*\*\*\*\*\*\*\*\*\*\*\*\*\*\*\*\*\*\*\*\*\*\*\*\*\*\*\*\*\*\*\*\*\*\*\*\*\*\*\*\*\*\*\*\*\*\*\*\*\*\*\*\*\*\*\*\*\*\*\*\*\*\* \* \* \* \* \* \* \* \* \* \* \* \* \* THJS ROUTINE IS TO INITIALLY BRACKETING A MININUM. REF " NUMERICAL RECIPIES <sup>C</sup> \* <sup>C</sup> IN FORTRAN, THE ART OF SCJENTIFIC COMPUTING" BY WILLIAM H. PRESS, ETC.  $*$ GIVEN A FUNCTION FUNC AND GIVEN DISTINCT INITIAL POINTS AX AND BX, THIS ROUTINE SEARCHES IN THE DOWNHlLL DIRECTION (DEFfNED BY THE FUNCTION AS EVALUATED AT THE INITIAL POINTS) AND RETURNS NEW POINTS AX, BX, CX THAT BRACKET A MINIMUM OF THE FUNCTION. ALSO RETURNED ARE THE FUNCTION VALVES AT THE THREE POINTS, FA, FB AND FC. PARAMETERS: GOLD IS THE DEFAULT RATIO BY WHICH SUCCESSIVE INTERVALS ARE MAGNIFIED; GUMIT IS THE MAXIMUM MAGNIFICATION FOR A PARABOLlC-FJT STEP. \* SUBROUTINE MNBRAK(AX,BX,CX,FA,FB,FC,FUNC} \*\*\*\*\*\*\*\*\*\*\*\*\*\*\*\*\*\*\*\*\*\*\*\*\*\*\*\*\*\*\*\*\*\*\*\*\* C C C C C C C C C C C C C C C C\*\*\*\*\*\*\*\*\*\*\*\*\*\*\*\*\*\*\*\*\*\*\*\*\*\*\*\*\*\*\*\*\*\*\*\*\*\*\*\*\*\*\*\*\*\*\*\*\*\*\*\*\*\*\*\*\*\*\*\*\*\*\*\* DOUBLE PRECISION AX,BX,CX,FA,FB,FC,FUNC,GOLD,GUMIT,TINY EXTERNAL FUNC PARAMETER (GOLD=I.618034DO,GLlMIT=IOO.DO,TINY=I.D-20) DOUBLE PRECISION DUM,FU,Q,R,U,ULIM FA=FUNC(AX) FB=FUNC(BX) IF(FB .GT. FA) THEN DUM=AX AX=BX BX=DUM DUM=FB FB=FA FA=DUM ENDIF C<br>C FIRST GUESS FOR C C  $CX = BX + GOLD*(BX-AX)$  $FC = FUNCTIONC(CX)$ C C INITIALIZE THE ITERATION COUNT

```
C
    lTER=O
\mathbf{1}rF(FB.GE.FC)THEN
        R=(BX-AX)*(FB-FC)Q=(BX-CX)*(FB-FA)U=BX-((BX-CX)*Q-(BX-AX)*R)/(2.*SIGN(MAX(ABS(Q-R),
  + TINY), Q-R)
        ULIM=BX + GLIMIT *(CX-BX)
      IF((BX-U)*(U-CX) . GT. 0) THENFU = FUNCTIONIF(FU .LT. FC)THEN
           AX = BXFA = FBBX = UFB = FURETURN
       ELSE IF(FU .GT. FB) THEN
           CX = UFC = FURETURN
       ENDIF
       U = CX + GOLD*(CX - BX)FU = FUNCTION(CU)ELSE IF«CX-U)*(U-ULIM) .GT.O)THEN
       FU = FUNCTIONIF(FU .LT. FC) THEN
           BX = CXCX = UU = CX + GOLD*(CX - BX)FB = FCFC = FUFU = FUNC(U)ENDIF
     ELSE IF((U - ULIM)*(ULIM - CX) .GE. 0)THEN
       U = ULIMFU = FUNC(U)ELSE
       U = CX + GOLD * (CX - BX)FU = FUNC(U)ENDIF
     AX = BXBX = CXCX = UFA = FBFB = FCFC = FUITER = ITEM + 1GOTO I
    ENDIF
   RETURN
    END I •••••••••••••••••••••••••••••••••••••••••••••••••••••••••••••••••••••••••••
SUBROUTINE NETPRlNT(LAYER,MLAYR,NNODE,SEED,WO,
+ LAMDA,LAMDA2,METHOD)
              c***··***·**·*·*************************··*···*··**·*·••*•••*••*.
C THIS SUBROUTINE IS TO PRINT THE NETWORK ARCHITCTURE AND * C INITIAL PARAMETERS.
    INITIAL PARAMETERS.
```
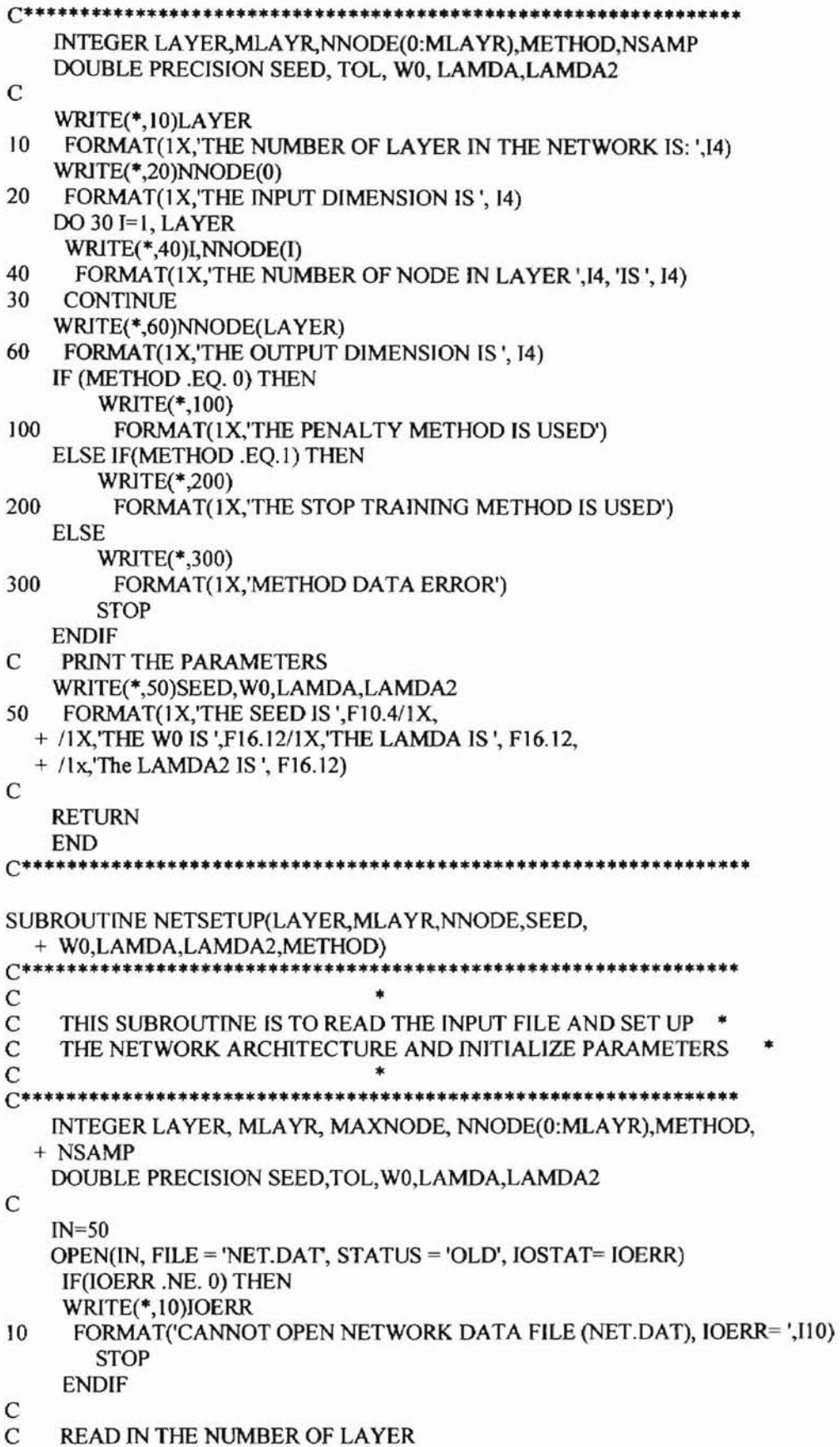

 $\mathsf{C}$ READ(IN,\*)LAYER  $\mathbf{C}$  $\mathbf C$ READ IN THE NUMBER OF NODE IN EACH LAYER, THE NUMBER OF NODE IN  $\mathsf{C}$ INPUT LAYER IS IN NNODE(0).  $\mathsf{C}$ READ(IN,\*)(NNODE(I),I=0,LAYER) C  $\mathbf C$ READ IN METHOD, (0 FOR PENALTY METHOD, 1 FOR STOP TRAINING METHOD) **READ(IN,\*) METHOD**  $\mathbf C$  $\mathsf{C}$ READ IN SEED NUMBER, TOLERANCE, WO AND LAMDA LAMDA2  $\overline{C}$ READ(IN,\*) SEED, W0, LAMDA READ(IN,\*) LAMDA2 WRITE(\*, 1111) LAMDA, LAMDA2 1111 FORMAT('LAMDA=',F16.12, 'LAMDA2=',F16.12)  $CLOSE$  (UNIT = IN) C **RETURN END** \*\*\*\*\*\*\*\*\*\*\*\*\*\*\*\*\*\*\*\*\*\*\*\*\*\*\*\*\*\*\*\*\*  $C^*$ SUBROUTINE PRINT3D(A,MLAYR,NLAYR,MNODE, + NNODE) C\*\*\*\*\*\*\*\*\*\*\*\*\*\*  $\mathbf{C}$ THIS SUBROUTINE IS TO COPY A ORIGINAL MATRIX TO NEW MATRIX. \*  $\mathcal{C}$ IT IS USED TO COPY TG. **/\*\*\*\*\*\*\*\*\*\*\*\*\*\*\*\*\*\*\*\*\*\*\*\*\*\*\*\*** INTEGER MLAYR, NLAYR, MNODE, NNODE(0: MLAYR) DOUBLE PRECISION A(MLAYR, MNODE, 0: MNODE) INTEGER I, J, K, KK, LL DO 10 K=1, NLAYR KK=NNODE(K)  $LL = NNODE(K-1)$ DO 20 J=1, KK  $DO 30$  I=0,LL WRITE(\*, 100)K,J,I 100 FORMAT(1X,'LAYER #',15, 'J#', 15, 'I#',15) WRITE(\*, 200)A(K,J,I) 200 FORMAT(IX,'A VALUE: ',E15.7) 30 **CONTINUE** 20 **CONTINUE**  $10$ **CONTINUE RETURN END** SUBROUTINE PRINTINPUTDATA(P,T,MNODE,DIMIN,DIMOUT,MSAMP, + NSAMP) (\*\*\*\*\*\*\*  $\mathbf C$ THIS SUBROUTINE IS TO PRINT THE INPUT DATA OF  $\mathbf C$ TRAINING SAMPLE AND THE TARGET OUTPUT DATA.  $C******$ INTEGER MNODE, DIMIN, DIMOUT, I, NSAMP, MSAMP, J DOUBLE PRECISION P(MSAMP, MNODE), T(MSAMP, MNODE)

 $\mathsf{C}$  $\mathcal{C}$ PRINT IN THE INPUT DATA WRITE(\*,100)NSAMP 100 FORMAT(1X,'NUMBER OF SAMPLE IS: ',I5)  $\mathsf{C}$ DO 200 J=1, NSAMP WRITE(\*,300)J 300 FORMAT(1X,'SAMPLE #',15)  $DO 20$  I= 1, DIMIN WRITE(\*,400)P(I,J) 400 FORMAT(1X, THE INPUT DATA ARE: ',E15.7) 20 **CONTINUE**  $\mathsf{C}$  $DO 30$  I= 1, DIMOUT WRITE(\*,500)T(1,J) 500 FORMAT(1X, THE DESIRED OUTPUT DATA ARE: ',E15.7) 30 **CONTINUE** 200 **CONTINUE**  $\mathsf{C}$ **RETURN END**  $C$ \*\*\*\*\*\*\*\* FUNCTION DRANDOM(DL)  $C$ \*\*\*\*\*\*\*\*\*\*\*\*\*\*\*\*\*  $\mathbf C$ THIS FUNCTION IS TO CREATE A RANDOM NUMBER BETWEEN \*  $\mathbf C$  $0T<sub>O</sub>1$ DOUBLE PRECISION DL, DRANDOM  $\mathbf C$ 10 DL=DMOD(16807.0D0\*DL,2147483647.0D0) DRANDOM=DL/2147483648.0D0 IF(DRANDOM.LE.0.0D0.OR. DRANDOM.GE.1.0D0) GO TO 10 **END**  $C*******$ SUBROUTINE SENSITIVITY(SENSI, W, NLAYR, MLAYR, NNODE, + MNODE, T, OUT, N, SN, MSAMP) C\*\*\*\*\*\*\*\*\*\*\*\*\*\*\*\*\*\*\*\*\*\*\*\*\*\* \*\*\*\*\*\*\*\*\*\*\*\*\*\*\*\*\*\*  $\mathbf C$ THIS SUBROUTINE IS TO CALCULATE THE  $\mathsf C$ SENSITIVITY DEFINED IN (3.6.6). PLEASE REFER  $\mathsf{C}$  $TO(3.6.6) - (3.6.16)$  $\mathbf{C}$ SENSI(MLAYR, MNODE)--THE SENSITIVITY MATRIX. REF(3.6.12)  $\mathbf C$ W(MLAYR, MNODE, 0: MNODE)-- WEIGHT MATRIX  $\mathbf C$ T(MSAMP, MNODE)-THE DESIRED OUTPUT OF THE NET C OUT(MSAMP, MNODE)-THE CALCULATED OUTPUT OF THE NET  $\mathsf{C}$ N(MLAYR, MNODE)--THE SUMMATION OF THE WEIGHT. REF(3.1.1) C SN -- THE SAMPLE INDEX. INTEGER NLAYR, MLAYR, NNODE(0: MLAYR), I, J, K, KK, LL, + MNODE, MSAMP, SN DOUBLE PRECISION W(MLAYR, MNODE, 0: MNODE), + SENSI(MLAYR, MNODE), T(MSAMP, MNODE), + OUT(MSAMP, MNODE), N(MLAYR, MNODE), SUM C  $\mathbf C$ CALCULATE THE SENSITIVITY OF FINAL LAYER (3.6.16)

 $\mathsf{C}$ KK=NNODE(NLAYR) DO 10 $I=1,KK$  $SENSI(NLAYR,I) = -(T(SN,I) - OUT(SN,I))$ + \* SIGFD(N(NLAYR,I)) 10 **CONTINUE** C  $\mathbf C$ CALCULATE THE SENSITIVITY OF EACH LAYER STARTING  $\mathbf C$ FROM THE FINAL LAYER. (3.6.12)  $\mathbf C$  $\mathsf{C}$ **LOOP OVER LAYER**  $\mathbf{C}$ DO 20 K=NLAYR-1,1,-1 KK=NNODE(K)  $LL = NNODE(K+1)$  $DO 40 I = 1,KK$  $SUM = 0.00$  $DO 30 J=1,LL$  $SUM = SUM + SIGFD(N(K,I))*W(K+1,J,I)*SENSI(K+1,J)$ 30 **CONTINUE**  $SENSI(K,I) = SUM$ 40 **CONTINUE** 20 **CONTINUE**  $\mathsf{C}$ **RETURN END**  $C*********$ **FUNCTION SIGF(X)**  $C***************************$  $\mathbf C$ SIGMOID TRANSFER FUNCTION  $\mathbf C$ INPUT: DOUBLE PRECISION: X  $\mathsf{C}$ OUTPUT: DOUBLE PRECISION: SIGF \* **DOUBLE PRECISION X, SIGF**  $SIGF = 1. D0 / (1. D0 + EXP(-X))$ **RETURN END FUNCTION SIGFD(X)**  $C^*$ \*\*\*\*\*\*\*\*\*\*\*\*\*\*\*\*\*\*\*\*\*\*  $\mathsf{C}$ DERIVATIVE OF SIGMOID FUNCTION \*  $\mathbf C$ INPUT: DOUBLE PRECISION: X C OUTPUT: DOUBLE PRECISION SIGFD \* DOUBLE PRECISION X, SIGFD SIGFD= EXP(-X) / ((1.D0+EXP(-X))\*\*2) **RETURN END** SUBROUTINE SUMGRAD(G, NLAYR, MLAYR, NNODE,  $+$  MNODE, TG) **○\*\*\*\*\*\*\*\*\*\*\*\*\*\*\*\*\*\*\*\*\*\*\***  $\ast$  $\mathsf{C}$ THIS FUNCTION IS TO SUM UP THE GRADIENTS

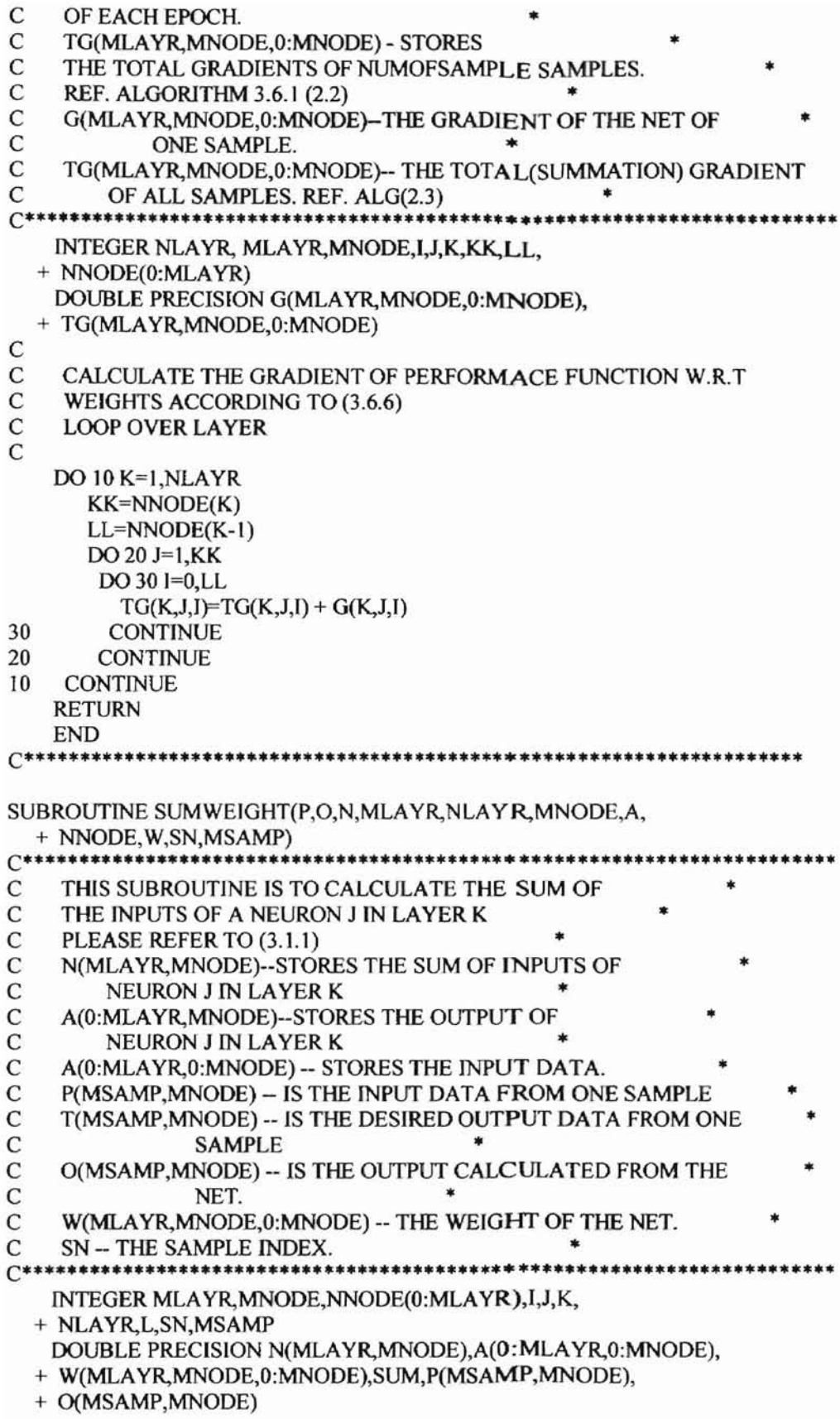

•

```
C STORE INPUT DATA INTO A(O,MNODE)
```

```
DO 100 1=1, NNODE(O)
    A(0,I)=P(SN,I)C PRINT *,'SN= ',SN,'P(SN,I)= ',P(SN,I)
100 CONTINUE
C STORE THE BIAS
    A(0,0) = 1.D0
C
C CALCULATE THE SUM OF THE INPUTS OF A NEURON J IN LAYER K
C
C LOOP OVER LAYER
CLooPOVERLAYER
    DO 10 K=I,NLAYR
C LOOP OVER CURRENT NODE (TARGET)
     DO 20 J=1, NNODE(K)C LOOP OVER PRVIOUS NODE (SOURCE)
     SUM = 0.0D0DO 30 I=0, NNODE(K-1)
        SUM = SUM + W(K,J,I)*A(K-1,I)30 CONTINUE
C CALCULATE THE SUM OF I NEURON J IN LAYER K
     N(K, J) = SUMC WRlTE (*, 500) K,J,N(K,J)
C500 FORMAT(1X,'LAYER #',13,' NODE #',13,' N = ', F16.10)
C CALCULATE THE OUTPUT OF NEURON J IN LAYER K
     A(K,J) = SIGF(N(K,J))C WRITE (*,400) K,J,A(K,J)
C400 FORMAT(lX,'LAYER # ',I3,'NODE #',I3,' A=', FI6.10)
20 CONTINUE
C THE BIAS
     A(K,0) = 1.D0
10 CONTINUE
C STORED THE OUTPUT IN A(NNODE(NLAYR))
    DO 200 I=1, NNODE(NLAYR)
    O(SN.I)=A(NLAYR,l)
200 CONTINUE
    RETURN
    END
C**********·*·*···***********····*··**···**···*····
C THIS FUNCTION IS TO FiND THE PERFORMANCE
C FUNCTION E(W) REF. (3.6.1) USING VALIDATION<br>C DATA SET OR TEST DATA SET.
C DATA SET OR TEST DATA SET.<br>C TEST--IS THE PERFORMANCE F
     TEST--IS THE PERFORMANCE FUNCTION VALUE. REF(3.6.1)
C T(MSAMP, MNODE)--THE DESIRED OUTPUT OF THE NET<br>C W(MLAYR, MNODE, 0: MNODE)--WEIGHT MATRIX THAT
     W(MLAYR, MNODE, 0: MNODE)--WEIGHT MATRIX THAT
C IS UPDATED BY TRAINING SAMPLES.<br>C O(MSAMP, MNODE)--THE CALCULATED O
     C O(MSAMP,MNODE)--THE CALCULATED OUTPUT OF THE
C NET<br>C LAMDA-
     LAMDA--THE CONSTANT IN THE PENALTY TERM.
C WO--THE CONSTANTS IN THE PENALTY.
C·····***··***·***··**···***************·*·**·*···**··••**.
```
FUNCTION TEST(MSAMP,MNODE, + W,MLAYR,NLAYR,NNODE,LAMDA,WO) INTEGER MSAMP,NSAMP,MNODE,MLAYR,NLAYR, + NNODE(O:MLAYR) DOUBLE PRECISION O(MSAMP,MNODE),T(MSAMP,MNODE), + W(MLAYR,MNODE,O:MNODE),LAMDA,WO,SUM,SUMI ,FINDE, + P(MSAMP,MNODE) DOUBLE PRECISION N(MLAYR,MNODE),A(O:MLAYR,O:MNODE) INTEGER I,J,K,L,IN  $\frac{C}{C}$ READ IN VALIDATION/TEST DATA SET IN=20 OPEN(UNIT=IN,FlLE='VALlD.DAT,STATUS='OLD',IOSTAT=IOERR) IF(IOERR .NE. 0) THEN PRINT **II,** 10ERR II FORMAT('CANNOT OPEN NETWORK VALIDATION/TEST DATA + FJLE(VALlD.DAT)',IIO) STOP ENDIF READ(IN,\*)NSAMP DO 101 J=I,NSAMP C READ IN THE INPUT DATA  $READ(N, *)(P(J, I), I=1, NNODE(0))$ C READ IN THE DESIRED OUTPUT DATA READ(IN,\*)(T(J,I),J=I,NNODE(NLAYR» 101 CONTINUE CLOSE(UNIT=IN) C CALCULATE THE PENALTY TERM.  $SUM = 0.$ D $0$  $SUM1=0.$ DO  $CO$  DO 400 K=1, NLAYR  $\text{CO}$  DO 500 J=1, NNODE(K)<br>C DO 600 I=0, NNODE(I) DO 600 I=0, NNODE(K-1) C PRINT\*,'IN FINDE,  $W=$ ',  $W(K,J,I)$ C600 CONTINUE C500 CONTINUE C400 CONTINUE C DO 100 K=I,NLAYR  $CO$  DO 200 J=1, NNODE(K) C  $DO 300 I=0, NNODE(K-1)$ C SUM=SUM+LAMDA\*(W(K,J,I)\*\*2/(W0\*\*2+W(K,J,I)\*\*2)) C300 CONTINUE C200 CONTINUE C I00 CONTINUE C CALCULATE THE FIRST TERM DO 10 L=1,NSAMP CALL FORWARD(P,O,N,MLAYR,NLAYR,MNODE,A,NNODE, + W,L,MSAMP)

DO 20 K=I,NNODE(NLAYR)

#### $SUM1 = SUM1 + (T(L,K)-O(L,K))$ \*\*2

- 20 **CONTINUE**
- $10$ **CONTINUE**
- $\mathbf C$ PRINT \*,'SUM=',SUM
- $\overline{C}$
- PRINT \*,'SUM1=',SUM1<br>PRINT \*,'LAMDA=',LAMDA<br>PRINT \*,'W0=',W0  ${\bf C}$
- $\mathbf C$

 $TEST = .5D0*SUM1$ 

**RETURN END** 

#### VITA

#### Zhong Xiang Luo

#### Candidate for the Degree of

#### Master of Science

#### Thesis: PENALTY METHODS TO REDUCE OVERFITTING IN ARTIFICIAL NEURAL NETWORKDS

Major Field: Computer Science

Biographical:

- Personal Data: Born in Tian Men City, Hubei, China, on September 3. 1959, the son of Xian Bin Luo and Ying Tong.
- Education: Received Bachelor of Engineering degree in Civil Engineering from Gezhouba Hydroelectric Engineering University, Yichang, China in July 1982. Received Master of Engineering degree in Hydroelectric Engineering from Wuhan Hydraulic and Electric Engineering University, Wuhan, China in July 1989. Completed the requirements for the Master of Science with a major in Computer Science at Oklahoma State University in December 1988.
- Experience: Employed by Gezhouba Hydraulic Engineering University as a teaching faculty (July 1982 to July 1986), as an assistant professor (July 1989 to April 1993). Employed by Computer Science Department at Oklahoma State University as a teaching assistant from January 1996 to December 1996. Employed by W. R. Hess Oil Company as a software Engineer from August 1996 to March 1998. Employed by First Data Corporation as a software engineer from April 1998 to present.